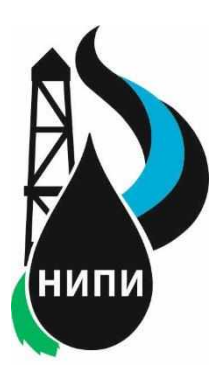

**Общество с ограниченной ответственностью «НАУЧНО-ИССЛЕДОВАТЕЛЬСКИЙ И ПРОЕКТНЫЙ ИНСТИТУТ НЕФТИ И ГАЗА» УХТИНСКОГО ГОСУДАРСТВЕННОГО ТЕХНИЧЕСКОГО УНИВЕРСИТЕТА**

**(ООО «НИПИ нефти и газа УГТУ»)**

### **«Обустройство Верхне-Возейского нефтяного месторождения.**

### **2 очередь строительства»**

### *ПРОЕКТНАЯ ДОКУМЕНТАЦИЯ*

### **Раздел 5 «Сведения об инженерном оборудовании, о сетях инженерно-технического обеспечения, перечень инженерно-технических мероприятий, содержание технологических решений»**

**Подраздел 5 "Сети связи"**

### **06-04-2НИПИ/2022-1-ИОС5**

**Том 5.5**

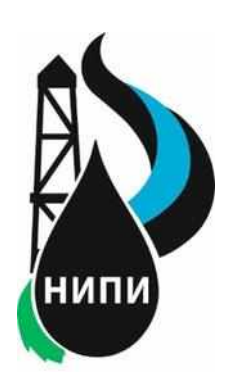

**Общество с ограниченной ответственностью «НАУЧНО-ИССЛЕДОВАТЕЛЬСКИЙ И ПРОЕКТНЫЙ ИНСТИТУТ НЕФТИ И ГАЗА УХТИНСКОГО ГОСУДАРСТВЕННОГО ТЕХНИЧЕСКОГО УНИВЕРСИТЕТА»**

**(ООО «НИПИ нефти и газа УГТУ»)**

### **«Обустройство Верхне-Возейского нефтяного месторождения.**

**2 очередь строительства»**

*ПРОЕКТНАЯ ДОКУМЕНТАЦИЯ*

**Раздел 5 «Сведения об инженерном оборудовании, о сетях инженерно-технического обеспечения, перечень инженерно-технических мероприятий, содержание технологических решений»**

**Подраздел 5 "Сети связи"**

### **06-04-2НИПИ/2022-1-ИОС5**

**Том 5.5**

Взам. и нв. № Под п. и дата Заместитель директора – главный инженер САС Соболева САС Соболева САС Соболева Главный инженер проекта Самитель Самитель Самитель К.В. Худяев Инв. № под л.

### **Содержание**

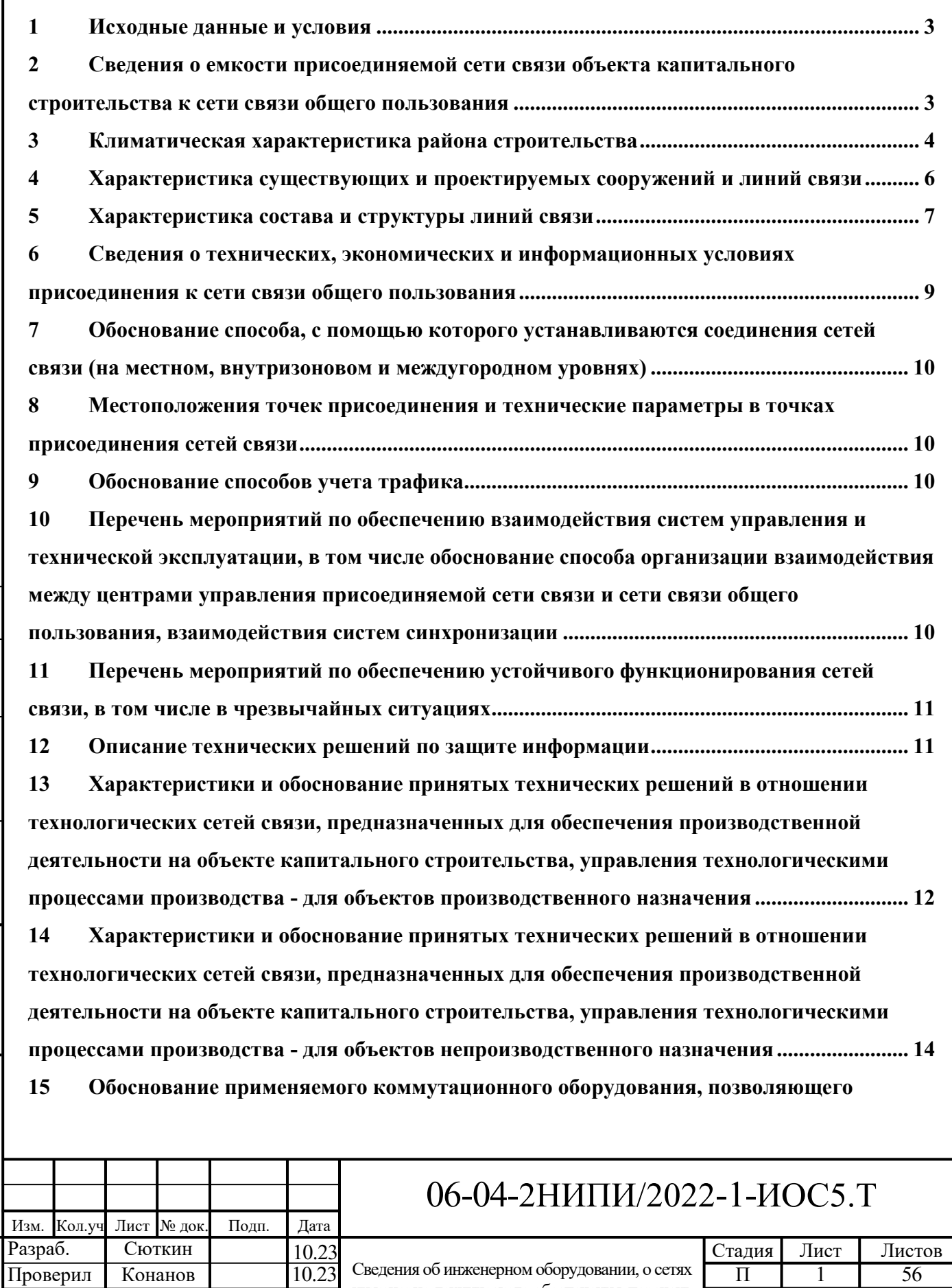

Сведения об инженерном оборудовании, о сетях инженерно-технического обеспечения, перечень инженерно-технических мероприятий, содержание технологических решений.Сети связи.Текстовая часть

Подп. и

Инв. № подл.

∕Нв. № подл.

Н. контр. Нач. отд. Салдаева Попков

 $\frac{10.25}{10.23}$ 

 $10.23$ 

дата Взам. инв $\overline{N}$ е

Взам. инв №

Согласовано

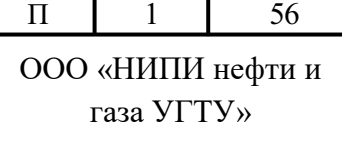

Формат А4

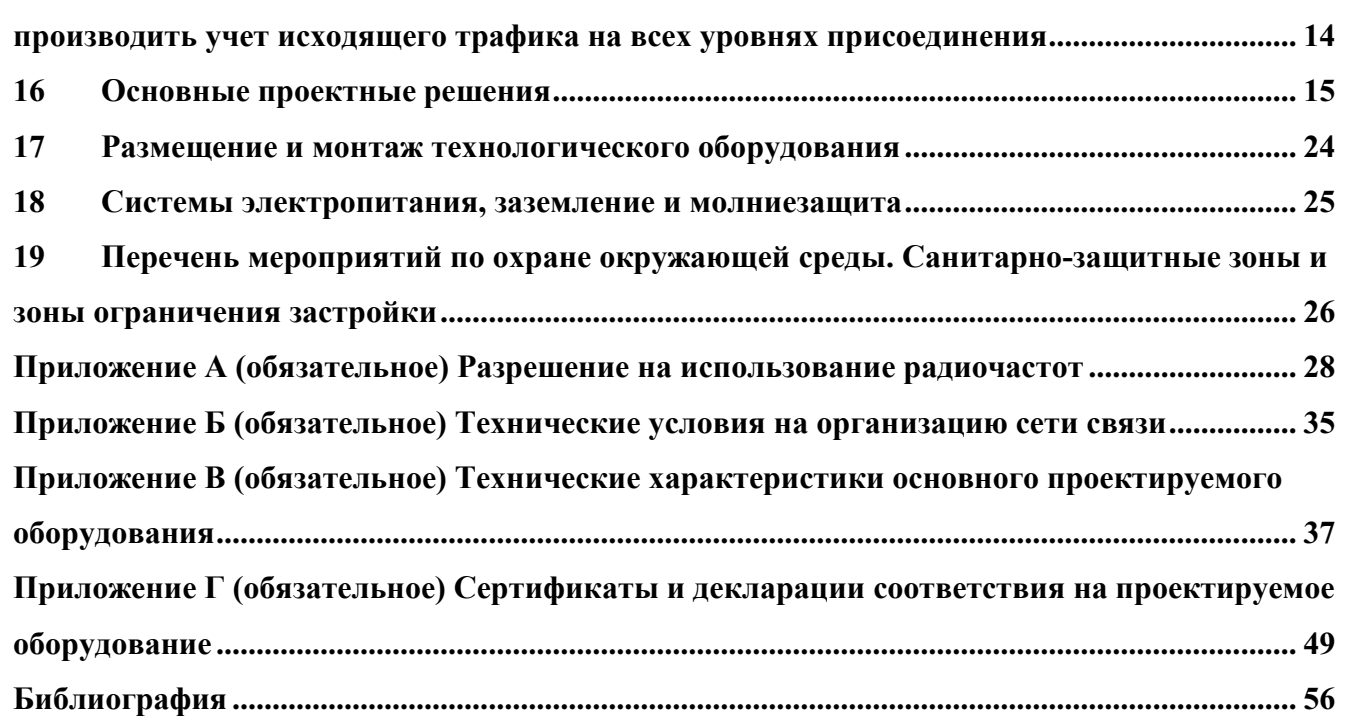

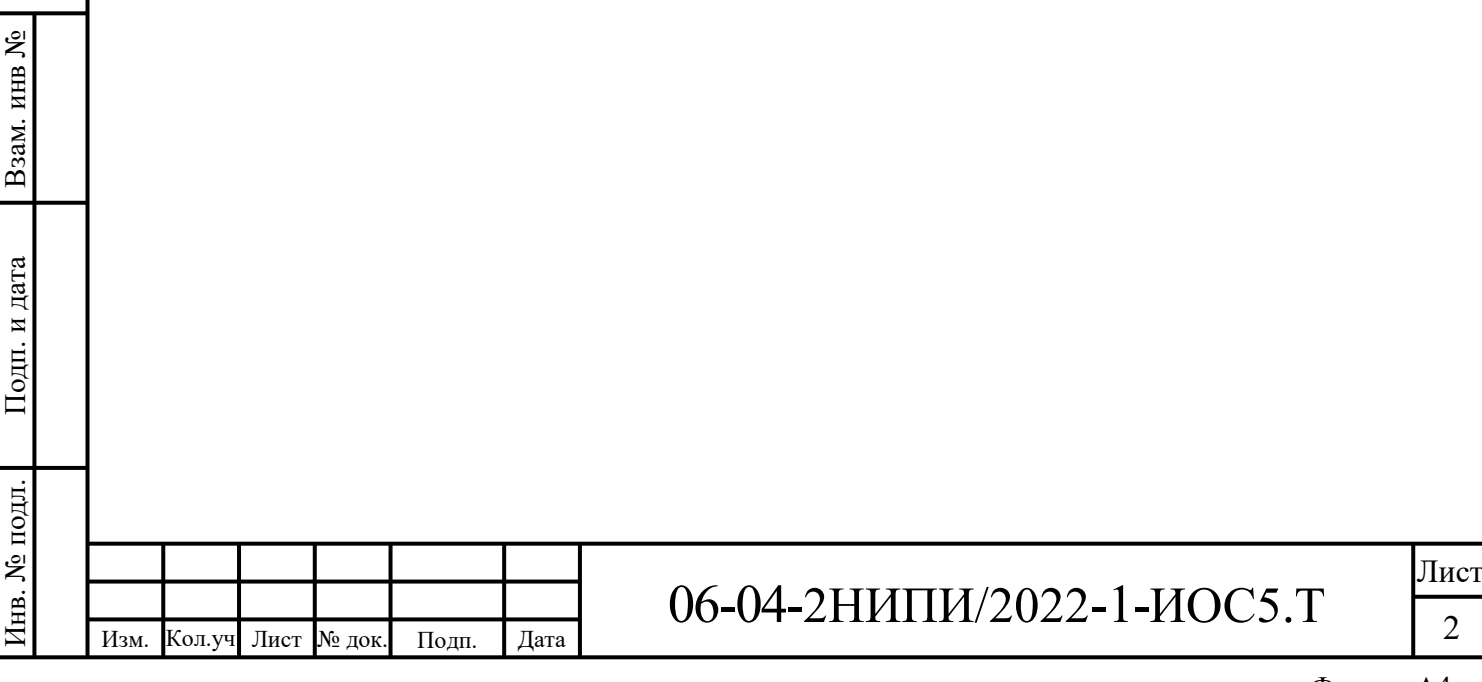

### <span id="page-4-0"></span>**1 Исходные данные и условия**

Данным подразделом 5 проектной документации рассматриваются вопросы по организации каналов радиосвязи для телемеханики с обустраиваемыми технологическим кустом 4084, скважиной 3578 Верхне-Возейского нефтяного месторождения.

Данный подраздел проектной документации разработан на основании следующих документов и условий:

Задание на проектирование объекта "Обустройство Верхне-Возейского нефтяного месторождения. 2 очередь строительства» утвержденного Первым заместителем Генерального директора – Главным инженером ООО «ЛУКОЙЛ-Коми» Д.А. Баталовым (см. том.1 06-04- 2НИПИ/2022-ПЗ);

 разрешения федеральной службы по надзору в сфере связи, информационных технологий и массовых коммуникаций (Роскомнадзор) № 184-рчс-20-0169 от 02.07.2020 на использование радиочастот или радиочастотных каналов (приложение А);

технические условия на организацию сети связи (приложение Б).

В качестве исходных данных при проектировании использовались строительные чертежи зданий и сооружений, материалы и документы настоящей проектной документации.

Все применяемое в проектной документации телекоммуникационное оборудование и кабельная продукция имеют Сертификаты и Декларации о соответствии в системе сертификации Министерства по связи и информатизации РФ, а также Госстандарта РФ (Приложение Г).

Отдельные проектные решения настоящего проекта могут быть изменены только после согласования с проектной организацией.

### <span id="page-4-1"></span>**2 Cведения о емкости присоединяемой сети связи объекта**

### **капитального строительства к сети связи общего пользования**

Заданием на проектирование объекта «Обустройство Верхне-Возейского нефтяного месторождения. 2 очередь строительства», проектирование новых точек присоединения разрабатываемой сети связи к сети связи общего пользования не предусмотрено.

Проектом предусматриваются вопросы проектирования каналов передачи данных для обеспечения функционирования автоматизированной системы управления технологическими процессами (телемеханизации) на площадках куста 4084, площадкой скважины 3578 Верхне-

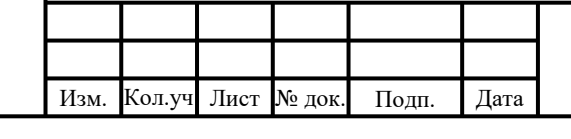

Инв. № подл.

1нв. № подл.

Подп. и дата в Взам. инв $\overline{N}$ е

Подп. и дата

Взам. инв №

### 06-04-2НИПИ/2022-1-ИОС5.Т

Возейского нефтяного месторождения и на нефтегазопроводе (внутрипроизводственная технологическая сеть связи).

### <span id="page-5-0"></span>**3 Климатическая характеристика района строительства**

В административном отношении район куст скважин 4084, скважина 3578 Верхне-Возейского нефтяного месторождения расположены на территории МО ГО «Усинск» Республики Коми на землях лесного фонда Усинского участкового лесничества ГУ «Усинское лесничество».

Ближайший населённый пункт – п. Верхнеколвинск, находится в 8,5 км к югу от района работ. Административный центр – г. Усинск расположен в 85 км к юго-юго-востоку от исследуемой территории.

Город Усинск – центр нефтедобывающего района Республики Коми с развитой инфраструктурой. В городе имеются: современный аэропорт с воздушным сообщением между городами Москва, Сыктывкар, Ухта, Нарьян-Мар и железнодорожная станция, принимающая грузопассажирские поезда по железнодорожной магистрали «Москва – Воркута», а также порт на р. Уса. Подъезд к участкам изысканий осуществляется от г. Усинск по автодороге «Усинск – Харьяга».

Согласно СП 131.13330.2020 по карте климатического районирования для строительства участок изысканий относится к строительному климатическому подрайон I Д.

В таблице 3.1 приведены основные климатические параметры за холодный и теплый период года.

Таблица 3.1 – Основные климатические характеристики

Изм. Кол.уч .

Инв. № подл.

нв. № подл.

Подп. и дата в Взам. инв $\overline{N}$ е

Подп. и дата

Взам. инв №

Лист № лок. Полп. Дата

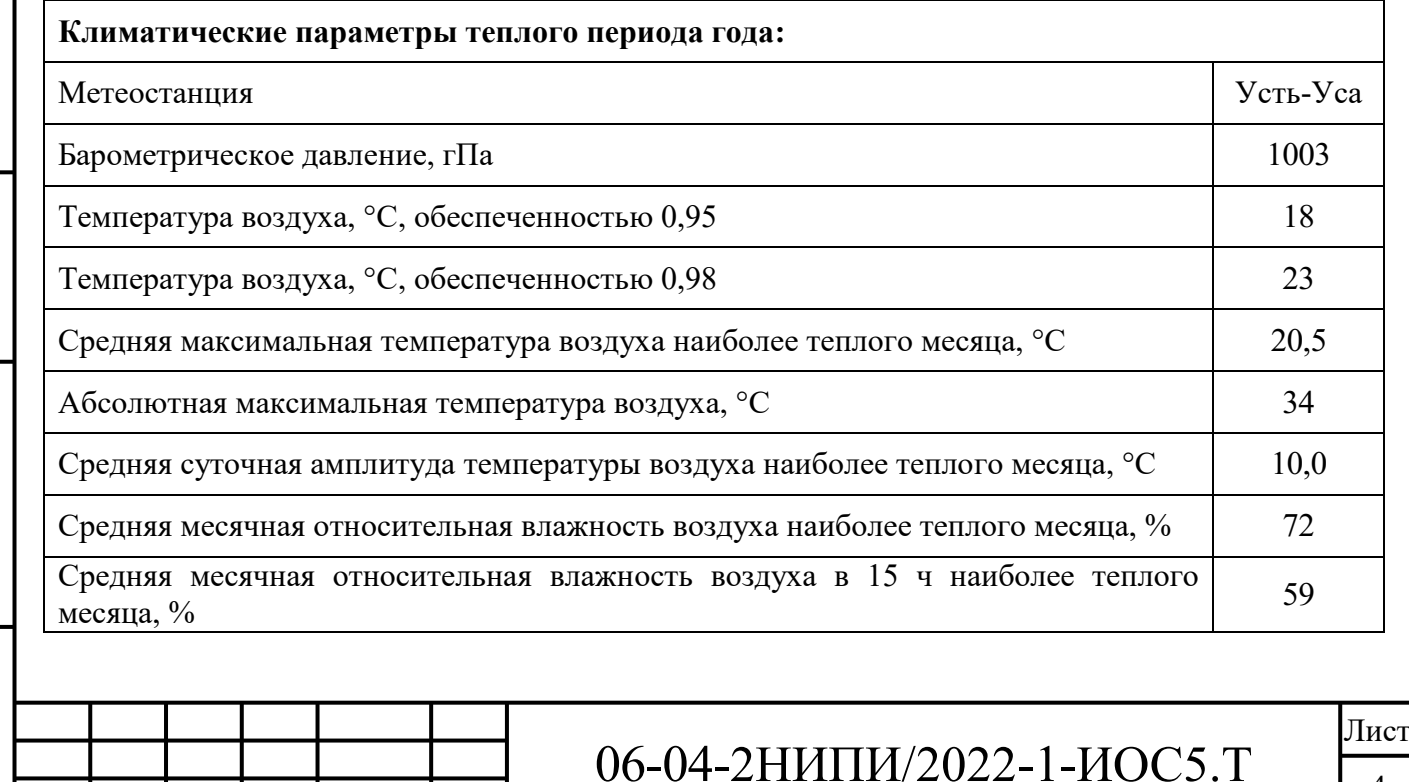

 $\Delta$ 

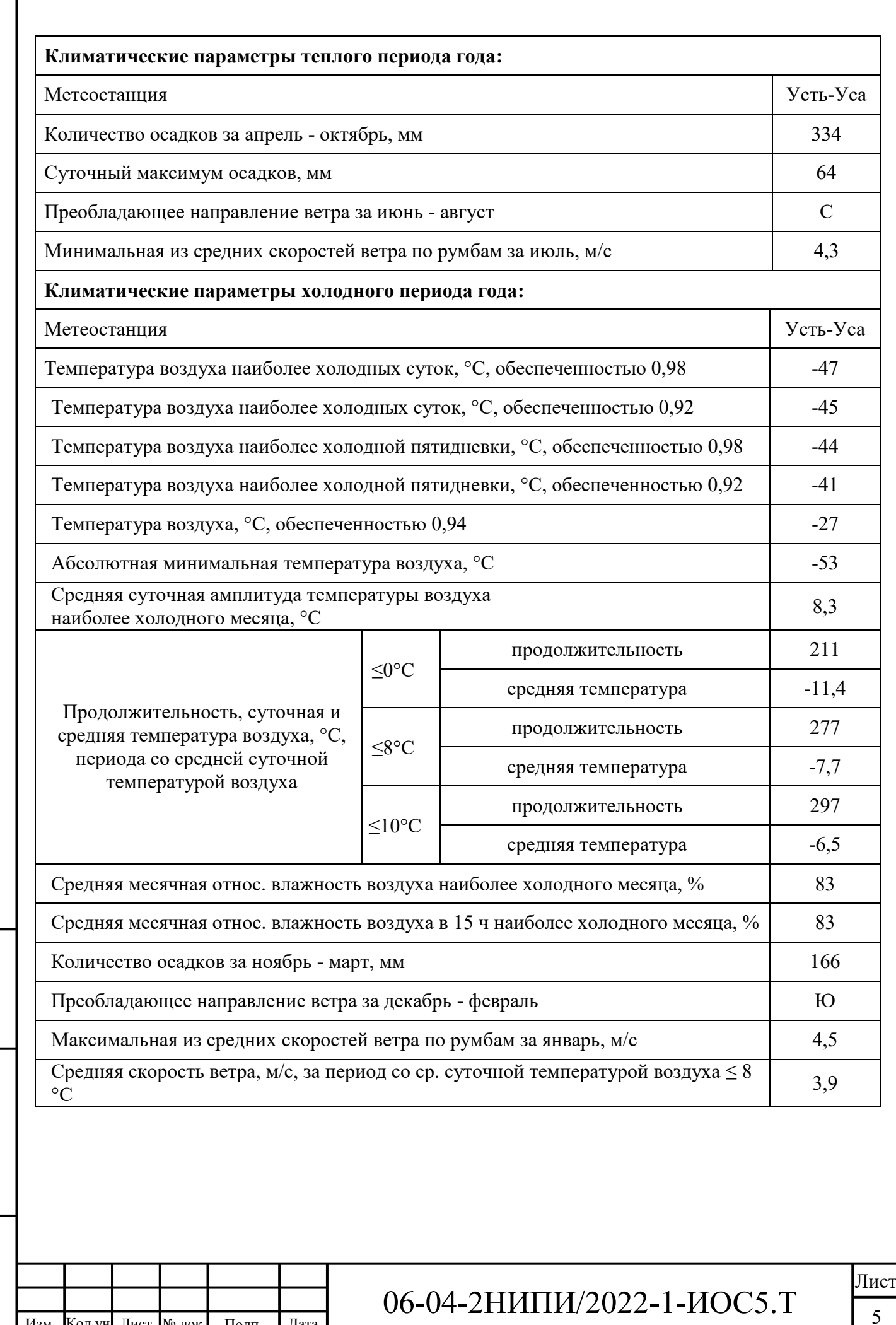

Изм. Кол.уч Лист № док. Подп. Дата

.

Инв. № подл.

Инв. № подл.

Подп. и дата в Взам. инв $\overline{N}$ е

Подп. и дата

Взам. инв №

Г

Формат А4

В таблице 3.2 представлены снеговые, ветровые и гололедные характеристики района строительства

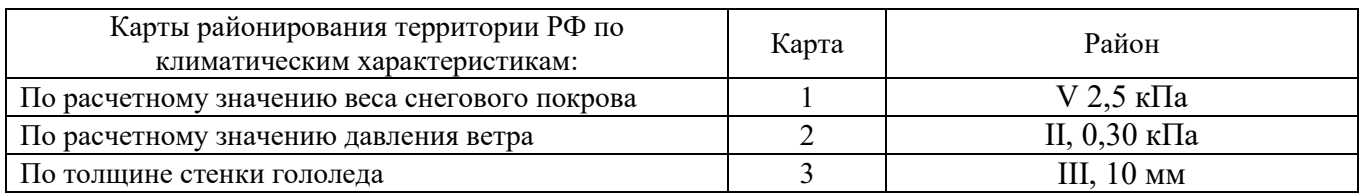

Таблица 3.2 - Снеговые, ветровые и гололедные районы (СП 20.13330.2016 приложение Е)

### <span id="page-7-0"></span>**4 Характеристика существующих и проектируемых сооружений и линий связи**

Данным подразделом проектной документации предусматривается организация каналов радиосвязи для передачи контролируемых технологических параметров с устройств системы телемеханики на Верхне-Возейском нефтяном месторождении ООО "ЛУКОЙЛ-Коми.

Размещение внутреннего оборудования: инжектор питания Injector of PoE IDU-CPE абонентской станции широкополосного беспроводного доступа (ШБД) и активного сетевого оборудования выполняется в шкафу телемеханики, предусмотренном смежным разделом проектной документации.

Для размещения внешнего оборудования: интегрированная с блоком наружной установки ШБД SkyMAN ODU-CPE Smnct панельная антенна абонентской станции используется мачта связи.

Согласно техническим условиям на организацию сети связи при проектировании объекта «Обустройство Верхне-Возейского нефтяного месторождения. 2 очередь строительства» точкой доступа для абонентских станций и выхода в сеть линий связи для системы телемеханики необходимо использовать существующий телекоммуникационный узел ООО «ИНФОРМ» (действующая базовая станция БС-4 (куст 250 Возейского месторождения) ООО «ИНФОРМ»).

Таблица 4.1 – Наименование площадок и их координаты.

Изм

Инв. № подл.

нв. № подл.

Подп. и дата в Взам. инв $\overline{N}$ е

Подп. и дата

Взам. инв №

.

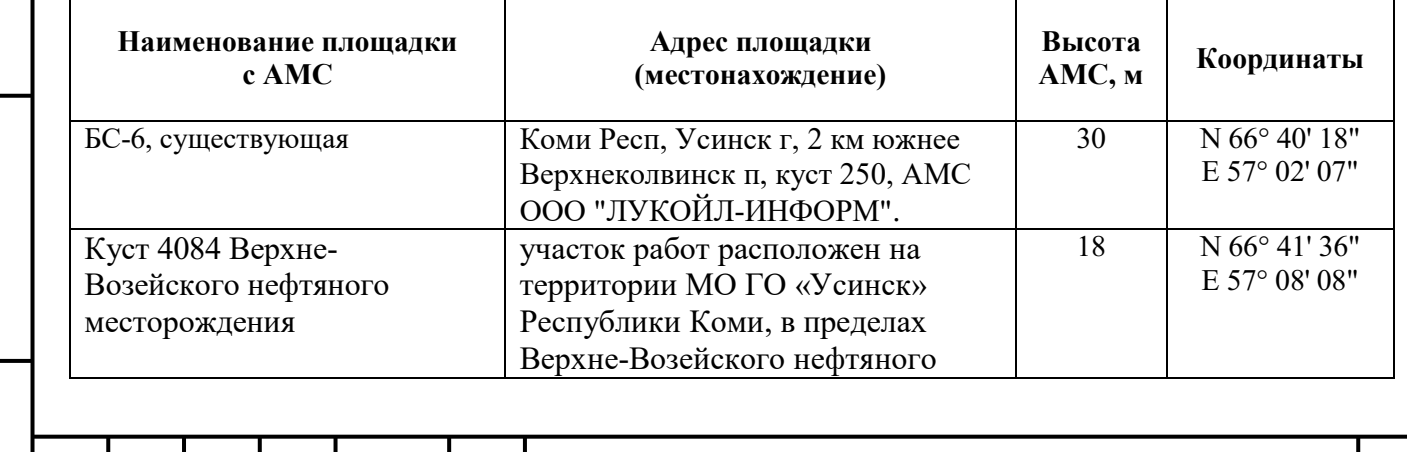

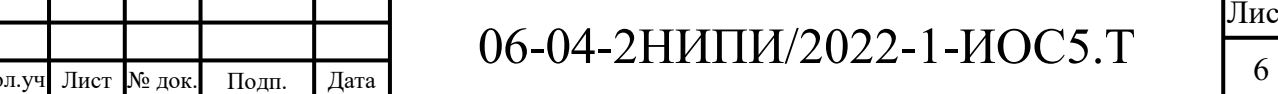

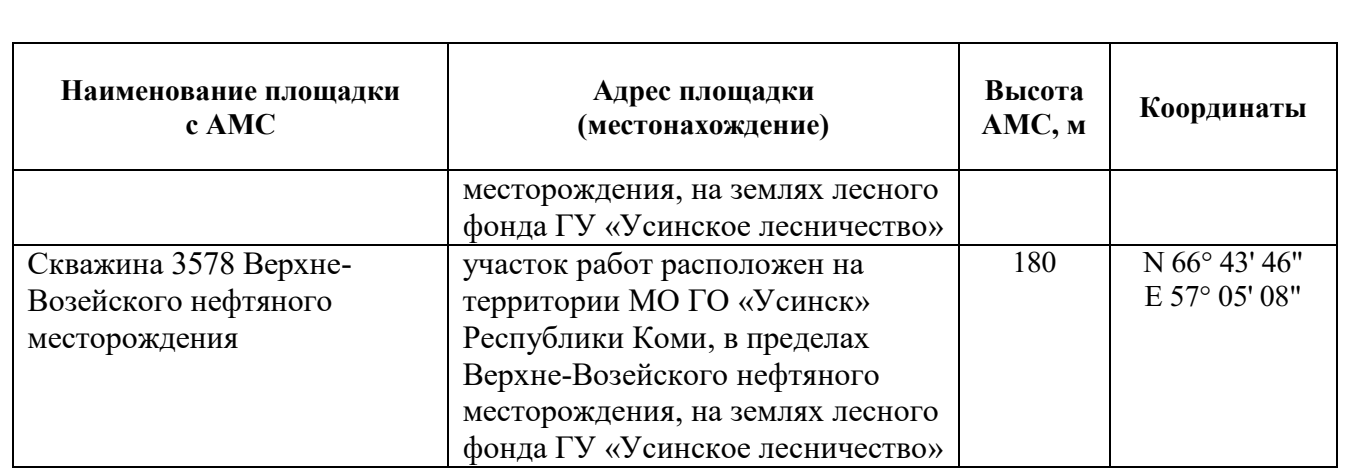

Организация каналов радиосвязи для передачи контролируемых технологических параметров на переходе нефтегазопровода через водные преграды с устройств по технологии LoRaWAN на БС.

Размещение внутреннего оборудования: базовая станция LoRaWAN выполняется во всепогодном шкафу БС.

Для размещения внешнего оборудования: вертикальная всенаправленная антенна A10- 868-Т5 базовой станции используется мачта связи, проектируемая на площадке куста 4084.

Далее передача на ДИП АБК Верхне-Возейского нефтяного месторождения ООО "ИНФОРМ" и АСУ ТПП "ЛУКОЙЛ-Усинскнефтегаз" в г. Усинск по существующим каналам связи ООО «ИНФОРМ».

### <span id="page-8-0"></span>**5 Характеристика состава и структуры линий связи**

Проектируемая система связи для объекта «Обустройство Верхне-Возейского нефтяного месторождения. 2 очередь строительства» предназначена для создания каналов передачи данных для обеспечения функционирования автоматизированной системы управления технологическими процессами (телемеханизации) на переходе через водную преграду (внутрипроизводственная технологическая сеть связи) путем организации канала связи через существующий телекоммуникационный узел связи ООО «ЛУКОЙЛ-КОМИ», а также с автоматизированными системами управления ТПП «ЛУКОЙЛ-Усинскнефтегаз» в г. Усинск.

Проектирование новых точек стыка (присоединения) разрабатываемой сети связи к сети связи общего пользования не выполняется ввиду отсутствия технической необходимости.

В рамках реализации задания на проектирование объекта «Обустройство Верхне-Возейского нефтяного месторождения. 2 очередь строительства» настоящим подразделом предусмотрено:

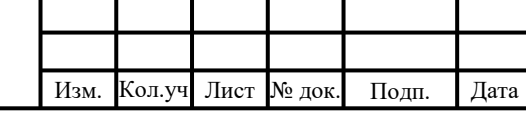

Инв. № подл.

нв. № подл.

Подп. и дата в Взам. инв $\overline{N}$ е

Подп. и дата

Взам. инв №

## 06-04-2НИПИ/2022-1-ИОС5.Т

### **Куст 4084:**

а) Строительство абонентской станции широкополосного беспроводного доступа SkyMAN (АС ШБД) в составе с интегрированным с блоком наружной установки ШБД SkyMAN ODU-CPE E6-ST25 с панельной антенной, производства фирмы ООО «Инфинет», г. Москва;

б) Обеспечение взаимодействия компонентов автоматизированной системы управления технологическими процессами на базе Ethernet коммутаторов по сети Ethernet TCP/IP.

в) Строительство базовой станции на базе сети LoRaWAN в составе с вертикальной всенаправленной антенной A10-868-Т5.

г) Установка датчиков КИПиА с интегрированным передатчиком LoRaWAN, без установки антенны.

**Скважина 775:**

.

Инв. № подл.

нв. № подл.

Подп. и дата в Взам. инв $\overline{N}$ е

Подп. и дата

Взам. инв

а) Строительство абонентской станции широкополосного беспроводного доступа SkyMAN (АС ШБД) в составе с интегрированным с блоком наружной установки ШБД SkyMAN ODU-CPE E6-ST25 с панельной антенной, производства фирмы ООО «Инфинет», г. Москва;

б) Обеспечение взаимодействия компонентов автоматизированной системы управления технологическими процессами на базе Ethernet коммутаторов по сети Ethernet TCP/IP.

Принципиальная схема организации сети линий связи для АСУ ТП и ТМ представлена на листе Г1 в графической части настоящего тома проектной документации.

Перечень основного проектируемого оборудования и изделий приведен в таблице 5.4.

Таблица 5.4 – Состав проектируемого оборудования и изделий

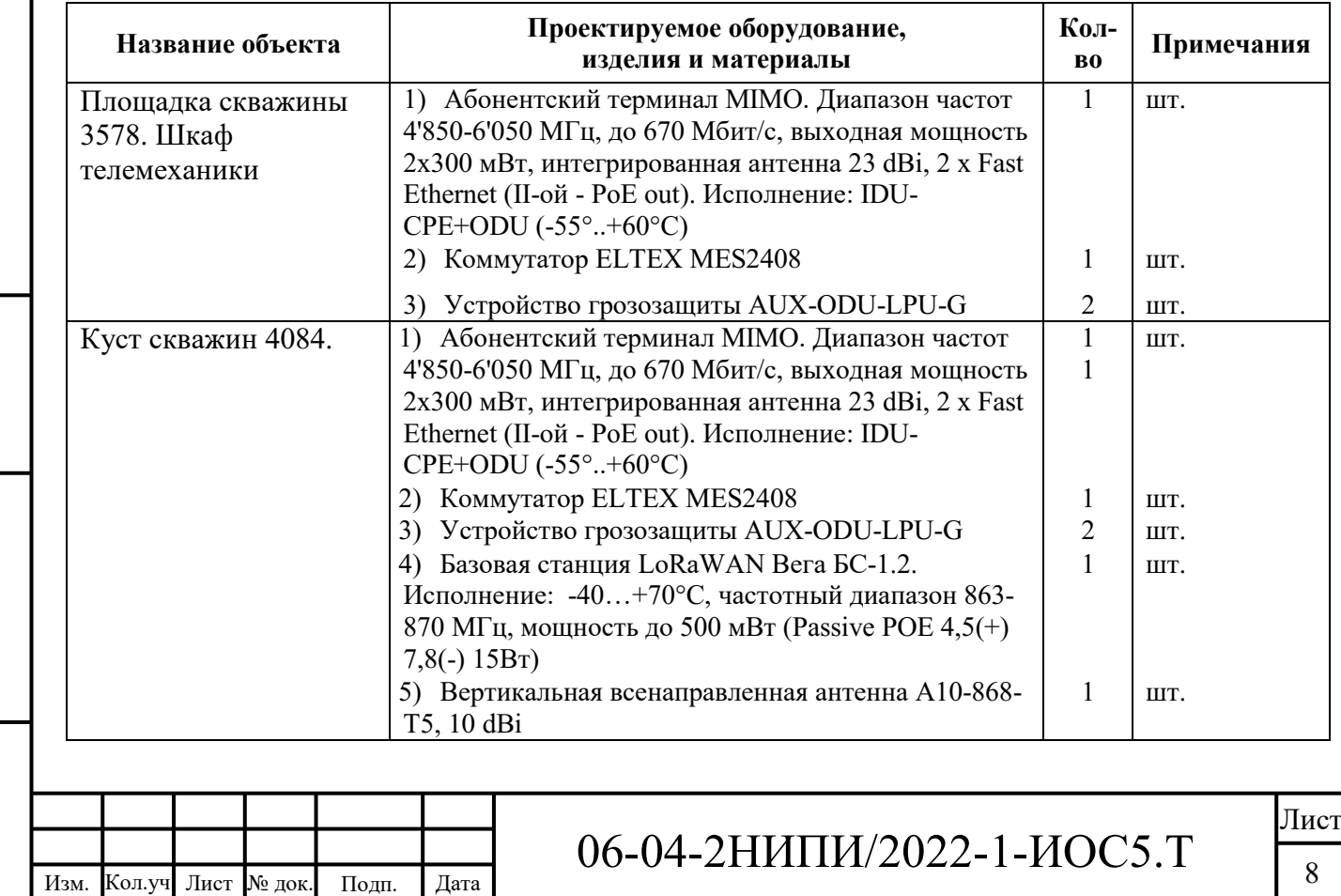

Формат А4

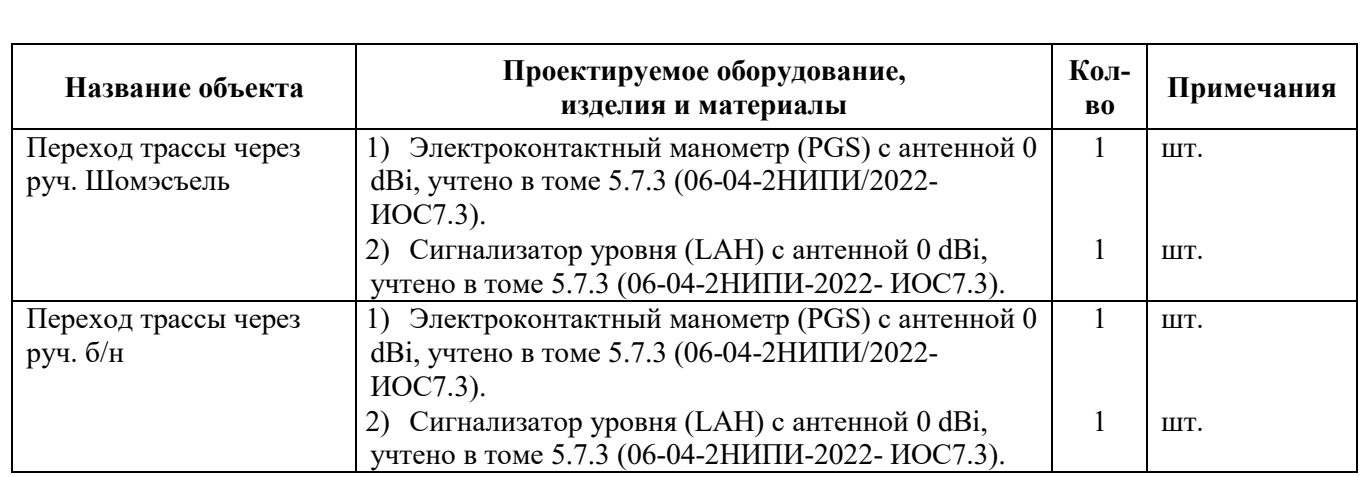

Абонентский терминал ШБД имеет два передатчика, при выходе из строя одного из передатчиков вся информация передается вторым передатчиком.

Краткие технические характеристики основного проектируемого оборудования приведены в приложении В.

Высота подвеса и азимут излучения антенны, размещаемой на площадке, представлена в таблице 5.5.

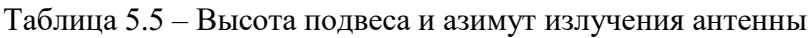

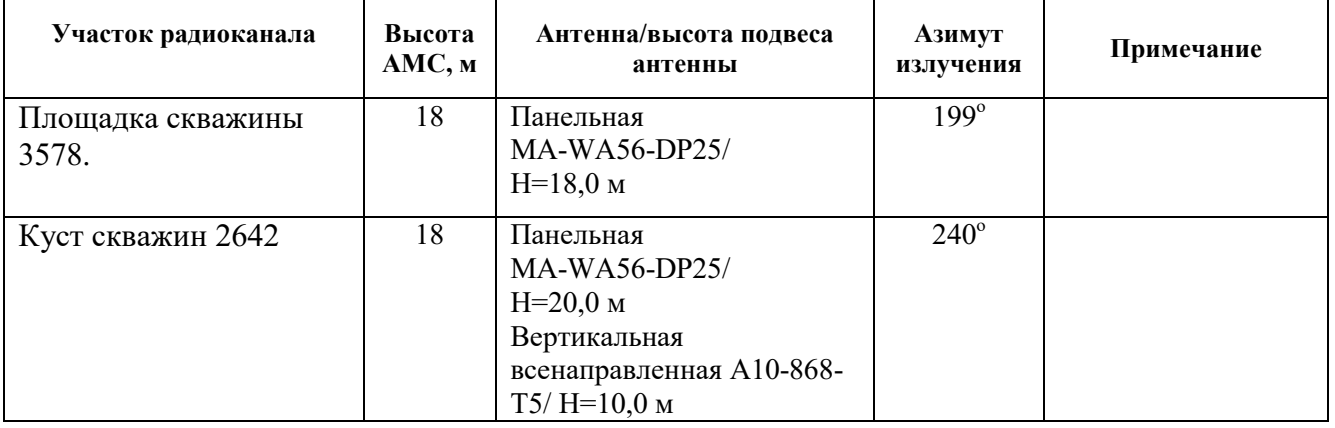

<span id="page-10-0"></span>**6 Сведения о технических, экономических и информационных условиях присоединения к сети связи общего пользования**

В соответствии с заданием на проектирование «Сети связи» в составе проекта «Обустройство Верхне-Возейского нефтяного месторождения. 2 очередь строительства» организации новых точек присоединения проектируемой сети связи к сети связи общего пользования не требуется и, соответственно, в проектной документации не рассматривается.

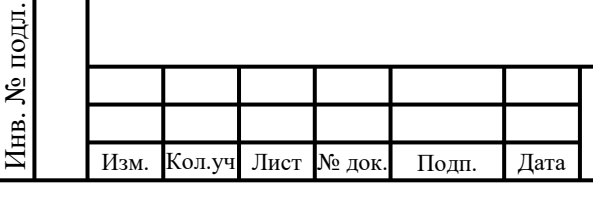

Подп. и дата в Взам. инв $\overline{N}$ е

Подп. и дата

Взам. инв №

## 06-04-2НИПИ/2022-1-ИОС5.Т

Лист  $\overline{Q}$ 

### <span id="page-11-0"></span>**7 Обоснование способа, с помощью которого устанавливаются соединения сетей связи (на местном, внутризоновом и междугородном уровнях)**

В связи с отсутствием необходимости присоединения проектируемой сети связи к сети связи общего пользования и в соответствии с заданием на проектирование «Сети связи» в составе проекта «Обустройство Верхне-Возейского нефтяного месторождения. 2 очередь строительства» соединения сетей связи не предусматриваются.

### <span id="page-11-1"></span>**8 Местоположения точек присоединения и технические параметры в точках присоединения сетей связи**

В связи с отсутствием технической необходимости проектирования новых точек присоединения проектируемой сети связи к сети связи общего пользования и в соответствии с заданием на проектирование «Сети связи» в составе проекта «Обустройство Верхне-Возейского нефтяного месторождения. 2 очередь строительства» вопросы местоположения и технические параметры точек присоединения в данном проекте не рассматриваются.

### <span id="page-11-2"></span>**9 Обоснование способов учета трафика**

Потребность учета трафика передачи данных и телефонной связи в пределах внутрипроизводственной сети связи отсутствует. Заданием на проектирование учет трафика не предусмотрен, в связи с этим вопросы его учета в данном проекте не рассматриваются.

<span id="page-11-3"></span>**10 Перечень мероприятий по обеспечению взаимодействия систем управления и технической эксплуатации, в том числе обоснование способа организации взаимодействия между центрами управления присоединяемой сети связи и сети связи общего пользования, взаимодействия систем синхронизации**

В соответствии с заданием на проектирование «Сети связи» в составе проекта «Обустройство Верхне-Возейского нефтяного месторождения. 2 очередь строительства» присоединение проектируемого оборудования к сети связи общего пользования не предусматривается. В связи с этим вопросы взаимодействия систем управления и технической

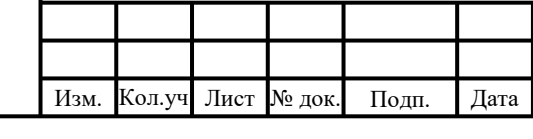

Инв. № подл.

нв. № подл.

Подп. и дата в Взам. инв $\overline{N}$ е

Подп. и дата

Взам. инв №

### 06-04-2НИПИ/2022-1-ИОС5.Т

<span id="page-12-0"></span>эксплуатации, а также вопросы взаимодействия систем синхронизации проектируемой сети связи и сети связи общего пользования не рассматриваются.

### **11 Перечень мероприятий по обеспечению устойчивого**

### **функционирования сетей связи, в том числе в чрезвычайных ситуациях**

В целях повышения устойчивости функционирования проектируемой сети связи проектом предусмотрены следующие меры:

 применение телекоммуникационного оборудования и кабельной продукции, имеющих Сертификаты и Декларации о соответствии в системе сертификации Министерства по связи и информатизации РФ, Госстандарта РФ;

 применение современного телекоммуникационного оборудования, имеющего высокие показатели надежности и времени наработки на отказ;

 применение телекоммуникационного оборудования, обладающего встроенными функциями удаленной диагностики, мониторинга и управления, в том числе в автоматическом режиме с использованием современных сетевых протоколов;

 применение однотипного оборудования, уже используемого на сетях связи и передачи данных предприятий группы «ЛУКОЙЛ», что позволяет сократить время поиска неисправностей и обеспечить наличие запасных блоков и модулей для замены, вышедших из строя;

 применение источников бесперебойного питания, в случае пропадания внешнего электроснабжения обеспечивающих автономную работу телекоммуникационного оборудования в течение не менее 4 часов.

### <span id="page-12-1"></span>**12 Описание технических решений по защите информации**

Проектируемая система связи не является частью сети связи общего пользования, в связи с чем специальных требований по защите сетей связи от несанкционированного доступа органами государственного регулирования не предъявляется.

Для защиты сетей от несанкционированного доступа (НСД) к ним и передаваемой посредством их информации предусматриваются следующие мероприятия:

 организация пропускного режима на охраняемую территорию, в пределах которой размещаются объекты связи;

 регистрация событий, связанных с осуществлением доступа к средствам связи, линиям связи;

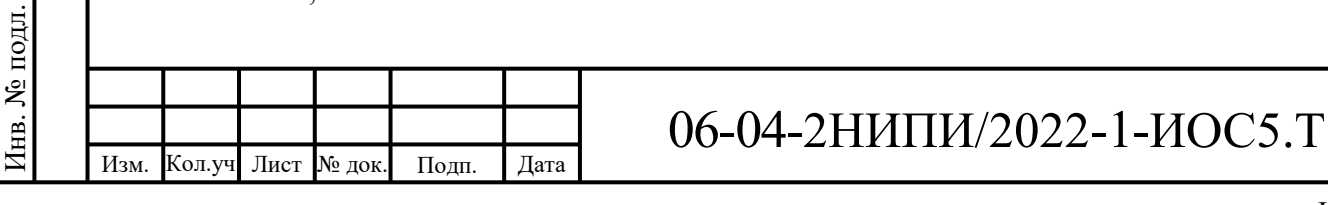

Подп. и дата в Взам. инв $\overline{N}$ е

Подп. и дата

Взам. инв №

Формат А4

оснащение объектов системами охранно-пожарной сигнализации;

 наличие ограждений, исключающих случайный проход физических лиц и въезд транспорта на охраняемую территорию;

наличие запирающих устройств для помещений, в которых размещены узлы связи;

 наличие запирающих замков на телекоммуникационных шкафах, в которых размещается телекоммуникационное оборудование;

 контроль действий обслуживающего персонала в процессе эксплуатации узлов связи в соответствии с установленным порядком доступа;

 контроль подключения к проектируемому оборудованию технических и программных средств, используемых в процессе эксплуатации;

 применение процедуры идентификации пользовательского (оконечного) оборудования;

 использование только фирменного лицензированного программного обеспечения и антивирусных программ;

 разграничение прав доступа, в том числе использование обслуживающим персоналом идентификационных и аутентификационных кодов.

Для обеспечения защиты информации на сетях связи и передачи данных ООО «ИНФОРМ» имеются существующие программно-аппаратные комплексы для шифрования передаваемого трафика.

<span id="page-13-0"></span>**13 Характеристики и обоснование принятых технических решений в отношении технологических сетей связи, предназначенных для обеспечения производственной деятельности на объекте капитального строительства, управления технологическими процессами производства для объектов производственного назначения**

Канал ШБД между сегментами АСУ ТП на технологической площадке куста скважин 4084, скважиной 3578 и ДИП АБК Верхне-Возейского нефтяного месторождения на базе оборудования SkyMAN по системе «точка-многоточка» с пропускной способностью радиоканала до 670 Мбит/с.

Для организации каналов передачи данных между диспетчерским инженерным пунктом ДИП АБК Верхне-Возейского нефтяного месторождения, а также с автоматизированными системами управления ТПП «ЛУКОЙЛ-Усинскнефтегаз» ЦАУ ООО "ЛУКОЙЛ-Коми" в г.

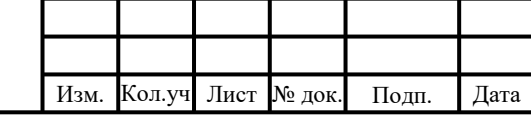

Инв. № подл.

1нв. № подл.

Подп. и дата в Взам. инв $\overline{N}$ е

Подп. и дата

Взам. инв №

### 06-04-2НИПИ/2022-1-ИОС5.Т

Усинск используется существующая сетевая инфраструктура ООО «ИНФОРМ». Дополнительного проектирования для организации этих каналов не требуется.

На объекте предусмотрена охранная сигнализация, которая предназначена для своевременного оповещения о факте несанкционированного проникновения в здания технологических и аппаратурных блоков ИУ, БДР, КТП на площадке куста скважин 4084. В системе охранно-пожарной сигнализации блочных зданий предусмотрены блоки/приборы приемно-контрольные охранно-пожарные производства НВП «Болид» г. Королев БПКОП ППКОП «Сигнал-10».

В данном комплекте предусмотрена передача сигналов сухой контакт «Доступ» с «С2000-СП1» в шкаф телемеханики и далее по проектируемому каналу связи на диспетчерский пункт Верхне-Возейского нефтяного месторождения (в помещение с круглосуточным пребыванием дежурного персонала).

Структурную схему технической системы охранной сигнализации см. лист 06-04- НИПИ/2022-1-ИОС5.Г9.

План расположения приборов и сетей охранной сигнализации см. лист 06-04- НИПИ/2022-1-ИОС5.Г10, Г11.

Для кабельных линий охранной сигнализации, прокладываемых во взрывоопасных зонах, предусмотрен кабель герметичный с заполнением внутренних промежутков негигроскопичным полимерным заполнителем СКАБ250нг(А)-FRHF-ХЛ Nx2xS (или аналогичный), соответствующий требованиям ГОСТ 31565-2012 и СП 423.1325800.2018 (п.10.2.11). Для кабельных линий охранной сигнализации, прокладываемых вне взрывоопасных зон предусмотрен кабель КСБнг(А)-FRHF Nx2xS (или аналогичный), соответствующий требованиям ГОСТ 31565-2012. Кабели прокладываются внутри производственных помещений в кабель-канале, снаружи в коробе по эстакаде и в металлорукаве по металлоконструкциям. Жилы кабелей, прокладываемые во взрывоопасной зоне, в соответствии с СП 423.1325800.2018 имеют сечение не менее 1 мм². При этом концы каждой незадействованной жилы многожильного кабеля во взрывоопасной зоне заземляются согласно СП77.13330.2016.

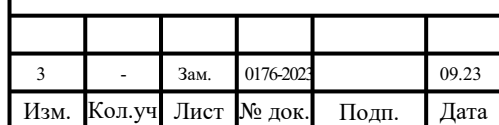

.

### 06-04-2НИПИ/2022-1-ИОС5.Т

Таблица 13.1 – Вид взрывозащиты приборов охранной сигнализации

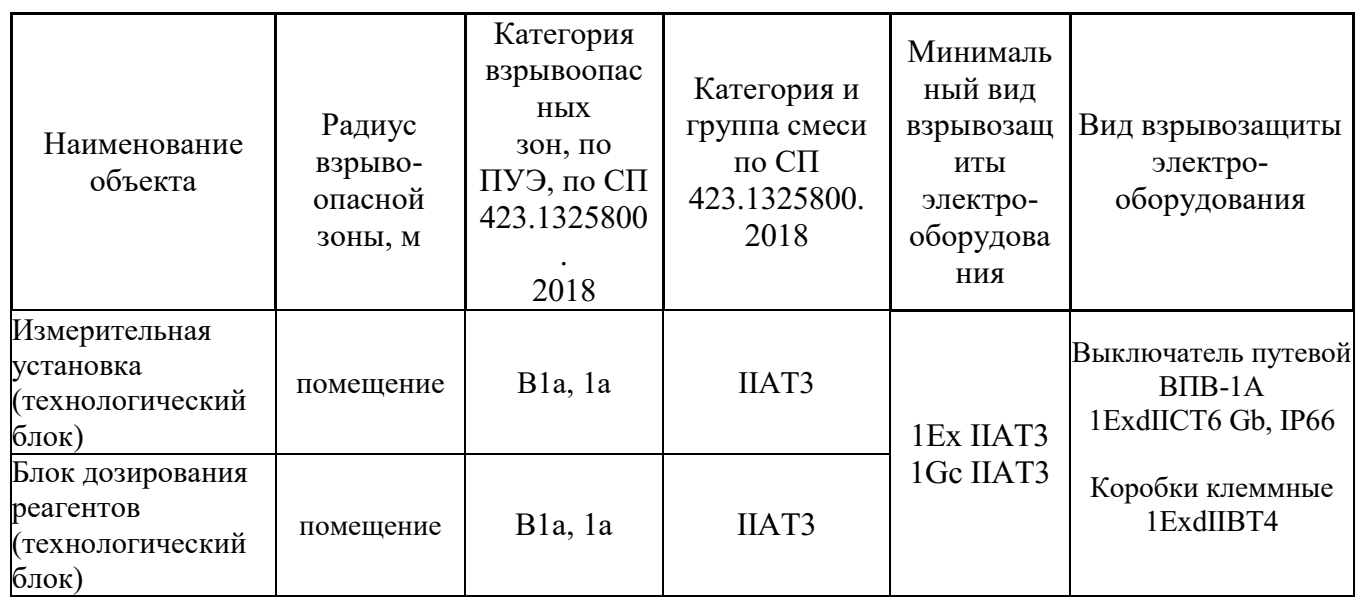

<span id="page-15-0"></span>**14 Характеристики и обоснование принятых технических решений в отношении технологических сетей связи, предназначенных для обеспечения производственной деятельности на объекте капитального строительства, управления технологическими процессами производства для объектов непроизводственного назначения**

Проектирование технологических сетей для объектов непроизводственного назначения данной проектной документацией не предусматривается.

### <span id="page-15-1"></span>**15 Обоснование применяемого коммутационного оборудования, позволяющего производить учет исходящего трафика на всех уровнях присоединения**

В соответствии с заданием на проектирование «Сети связи» в составе проекта «Обустройство Верхне-Возейского нефтяного месторождения. 2 очередь строительства» система учета внутреннего трафика и подключение проектируемого оборудования к сети связи общего пользования не предусматривается.

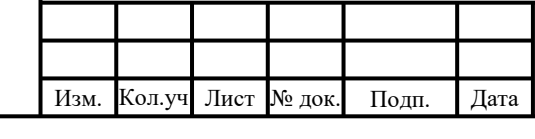

Инв. № подл.

нв. № подл.

Подп. и дата в Взам. инв $\overline{N}$ е

Подп. и дата

Взам. инв №

### 06-04-2НИПИ/2022-1-ИОС5.Т

### <span id="page-16-0"></span>**16 Основные проектные решения**

### **16.1 Схема организации связи**

Проектируемая сеть связи является технологической внутрипроизводственной сетью связи и предназначена для обеспечения взаимосвязи элементов автоматической системы управления, диспетчерского инженерного пункта и автоматизированных системах управления ТПП «ЛУКОЙЛ-Усинскнефтегаз» ЦАУ ООО "ЛУКОЙЛ-Коми" в г. Усинск.

Принципиальная схема организации сети линий связи для телемеханики представлена на листе Г1 настоящего тома проектной документации.

#### Широкополосный беспроводной доступ.

Сеть линий связи для системы телемеханики на технологических площадках по трассе нефтегазапровода основана на радиоканалах, организуемых на базе оборудования широкополосного беспроводного доступа SkyMAN по системе «точка-многоточка». Предусматривается строительство абонентской станции на базе оборудования ШБД SkyMAN, устанавливаемой на технологической площадке куста скважин 4084 и скважины 3578 Верхне-Возейского нефтяного месторождения.

#### Связь на основе технологии LoRaWAN

Сеть линий связи для системы телемеханики на переходе через реку основана на технологии передачи данных по стандарту LoRaWAN по системе «точка-многоточка». Предусматривается строительство базовой станций на базе оборудования LoRaWAN и 2-х модулей связи. Датчики учтены в 06-04-2НИПИ/2022-ИОС7.3, модули связи, антенны учтены в настоящей проектной документации.

Для организации каналов передачи данных между БС (существующий узел связи ООО «ИНФОРМ») и диспетчерским инженерным пунктом на Возейском нефтяном месторождении, а также с автоматизированными системами управления ТПП «ЛУКОЙЛ-Усинскнефтегаз» ЦАУ ООО "ЛУКОЙЛ-Коми" в г. Усинск используется существующая сетевая инфраструктура ООО «ИНФОРМ». Дополнительного проектирования для организации этих каналов не требуется.

Применяемая кабельная продукция выбрана в соответствии с ГОСТ 31565-2012. Кабели прокладываются внутри производственных помещений в кабель-канале, снаружи в коробе по эстакаде и в металлорукаве по металлоконструкциям. Для одиночной прокладки применяется кабель КВПЭфнг(А)-HF-5е 4х2х0,52.

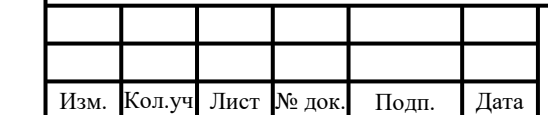

.

Инв. № подл.

1нв. № подл.

Подп. и дата в Взам. инв $\overline{N}$ е

Подп. и дата

Взам. инв №

### 06-04-2НИПИ/2022-1-ИОС5.Т

### **16.2 Расчет качественных характеристик и построение профилей радиоканалов**

Проектом был произведен расчет качественных показателей работы радиоканала на интервале АС «Куст скважин 4084» – БС-4 (куст 250 Возейского месторождения), АС «Скважина 3578» – БС-4 (куст 250 Возейского месторождения).

На данных интервалах предусматривается передача цифрового потока 16 Мбит/с на оборудовании ШБД SkyMAN с применением технологии MIMO (использование двух параллельно работающих передатчика и приемника в горизонтальной и вертикальной поляризации). Расчет качественных показателей выполнялся только с применением вертикальной поляризации. Модуляция 16QAM.

АС «Куст скважин 4084» – БС-4 (куст 250 Возейского месторождения)

Продольный профиль интервала с указанной на нем высотой подвеса антенны приведен на рисунке 16.3.1.

Таблица 16.3.1 – Параметры аппаратуры

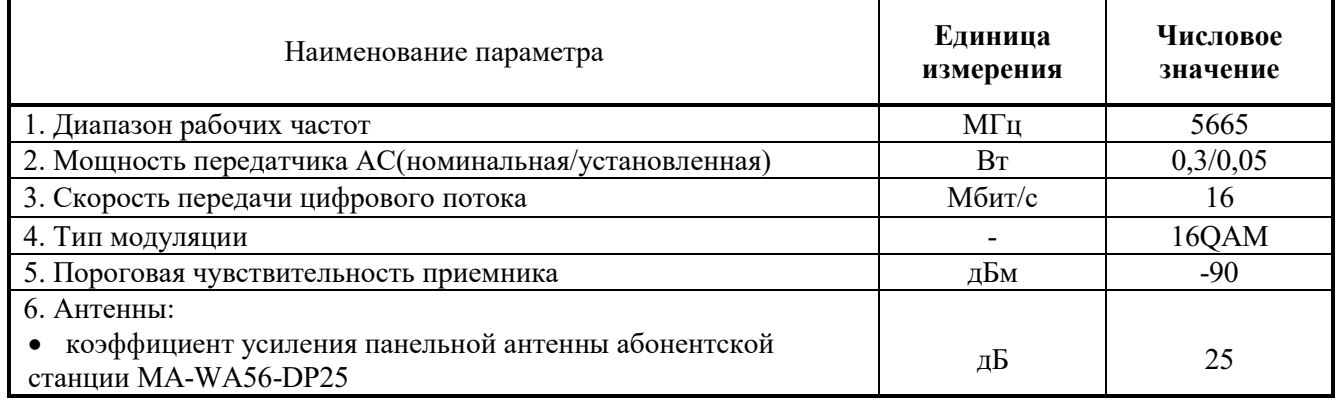

В таблице 16.3.2 приведен расчет качественных показателей интервала радиоканала.

Анализ результатов расчетов показал, что рассматриваемый интервал пригоден для организации цифровой передачи данных на базе оборудования ШБД SkyMAN, качественные показатели интервалов не превышают нормируемых значений.

Расчеты выполнены как для участка сети доступа по «Методике расчета трасс цифровых РРЛ прямой видимости в диапазоне частот 2 – 20 ГГц», Москва, ЗАО «Инженерный центр», 1998 г. (далее «Методика»).

Анализ результатов расчетов показал, что рассматриваемые интервалы пригодны для организации цифровой передачи данных на базе оборудования ШБД SkyMAN, качественные показатели интервалов не превышают нормируемых значений.

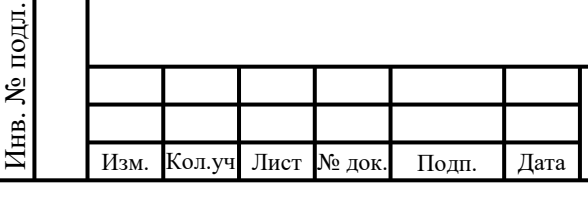

Подп. и дата в Взам. инв $\overline{N}$ е

Подп. и дата

Взам. инв №

### 06-04-2НИПИ/2022-1-ИОС5.Т

Таблица 16.3.2 – Результаты расчета основных параметров и качественных показателей интервала АС «Куст скважин 4084» – БС-4.

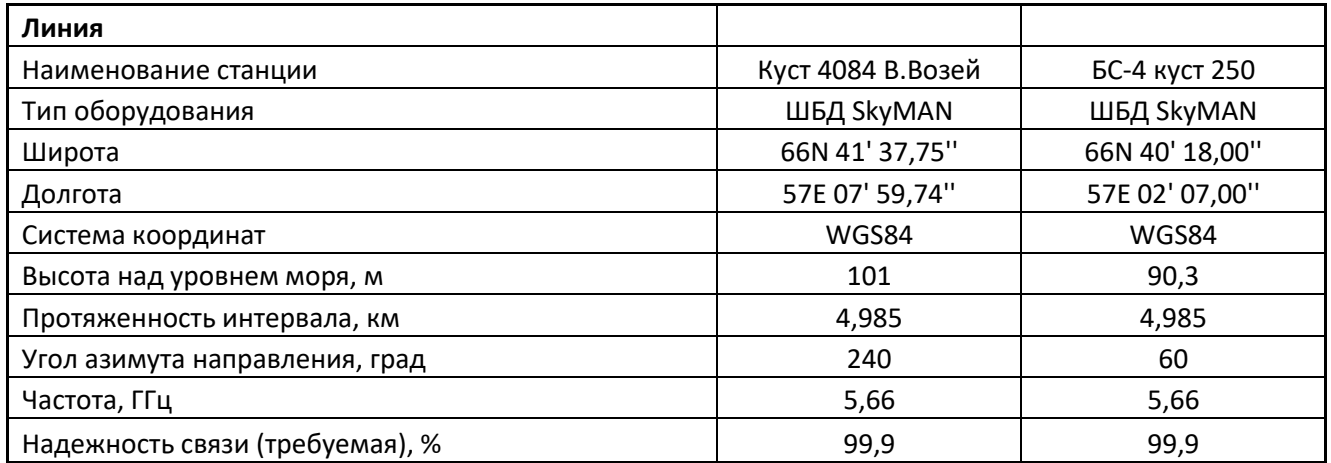

#### **Параметры оборудования**

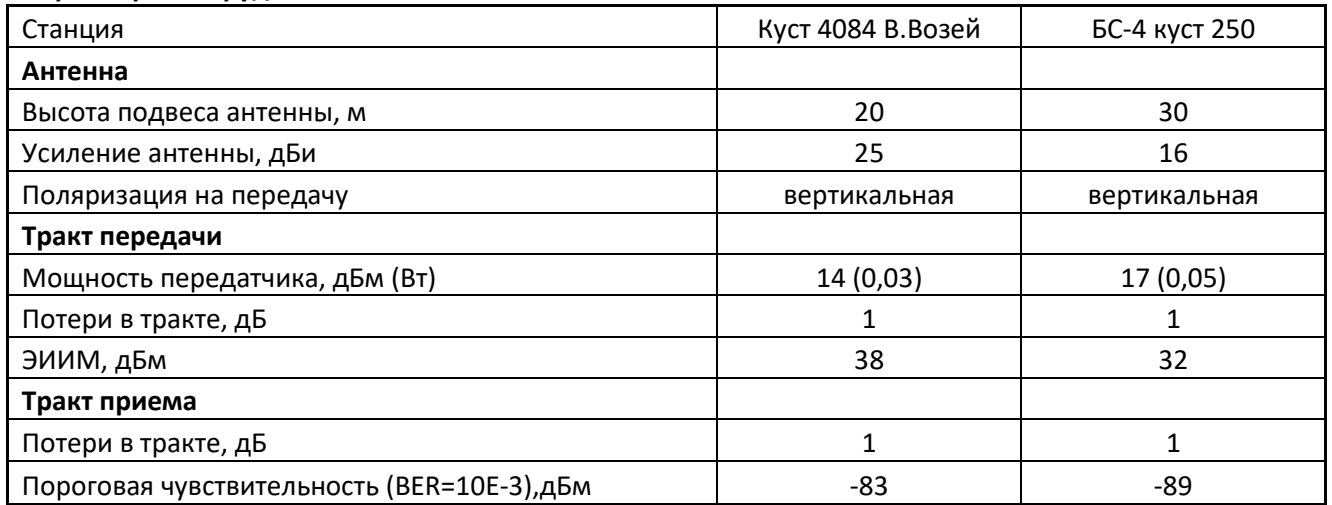

#### **Параметры среды**

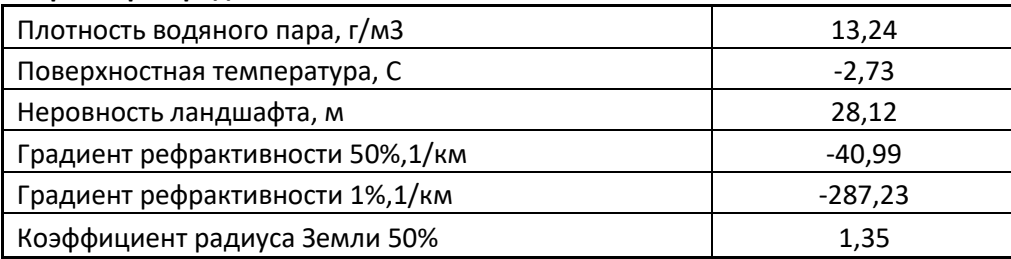

#### **Результаты расчета**

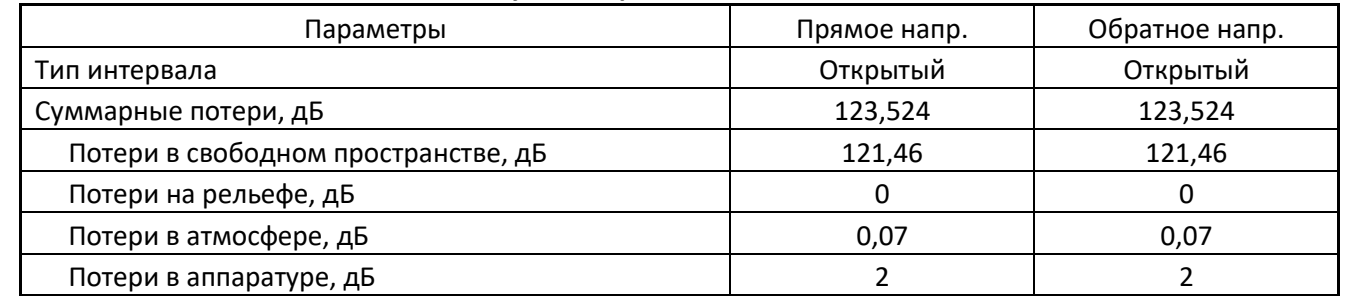

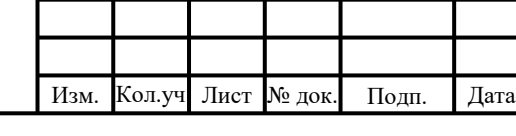

Инв. № подл.

Инв. № подл.

Подп. и дата в Взам. инв $\overline{N}$ е

Подп. и дата

Взам. инв №

## 06-04-2НИПИ/2022-1-ИОС5.Т

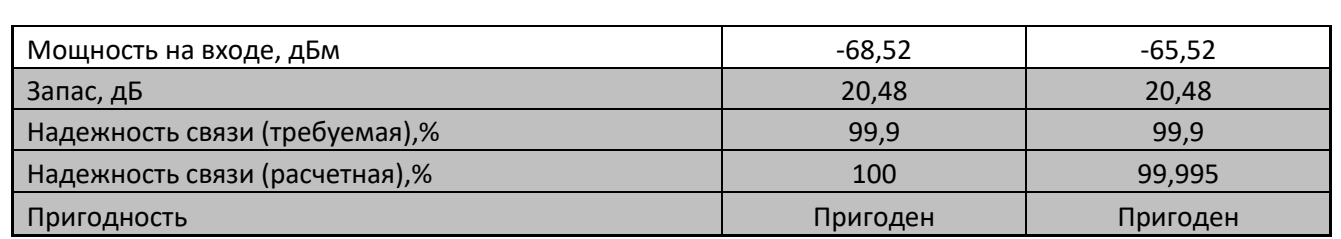

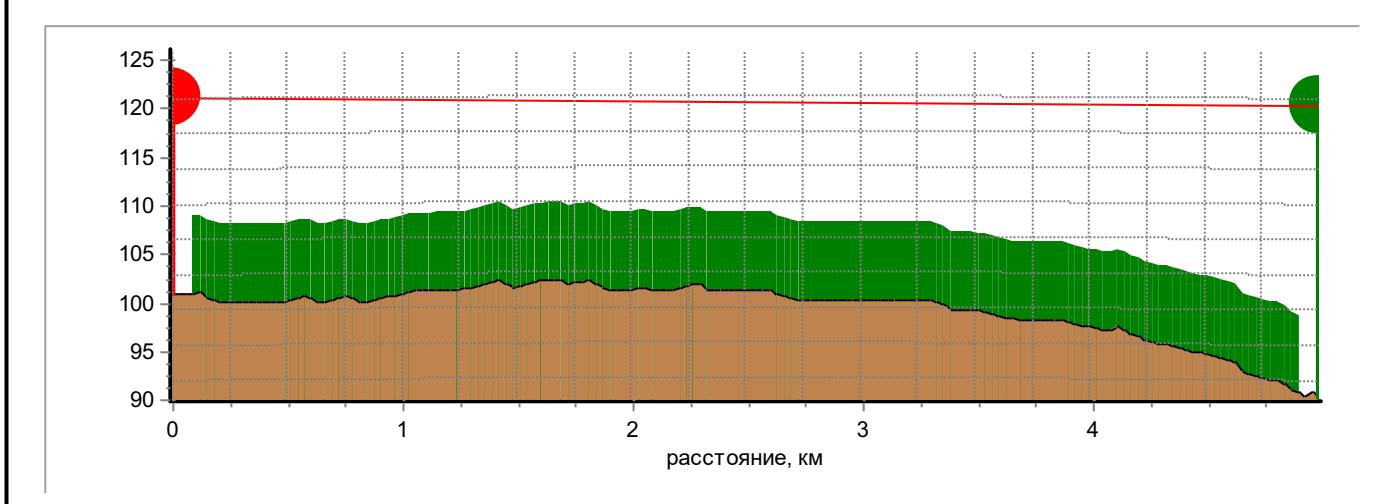

Рисунок 16.3.1 - Профиль интервала АС «Куст скважин 4084» – БС-4.

АС «Скважина 3578» – БС-4 (куст 250 Возейского месторождения)

Продольный профиль интервала с указанной на нем высотой подвеса антенны приведен на рисунке 16.3.2.

Таблица 16.3.3 – Параметры аппаратуры

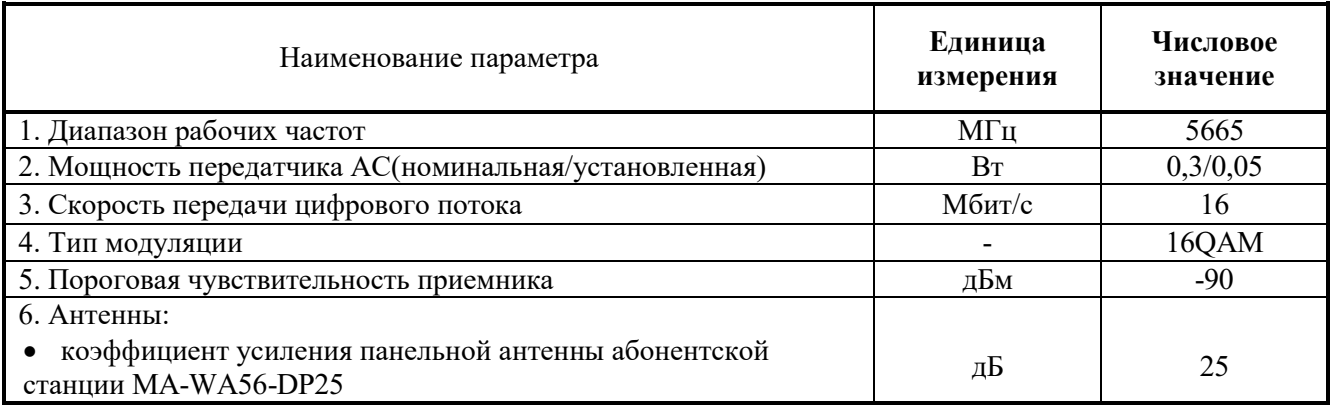

В таблице 16.3.4 приведен расчет качественных показателей интервала радиоканала.

Анализ результатов расчетов показал, что рассматриваемый интервал пригоден для организации цифровой передачи данных на базе оборудования ШБД SkyMAN, качественные показатели интервалов не превышают нормируемых значений.

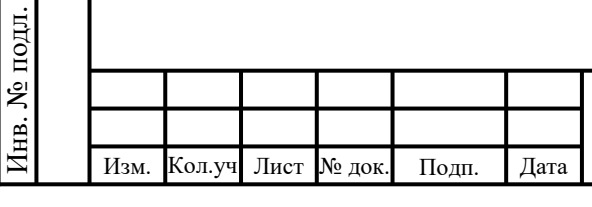

Подп. и дата в Взам. инв $\overline{N}$ е

Подп. и дата

Взам. инв №

### 06-04-2НИПИ/2022-1-ИОС5.Т

Расчеты выполнены как для участка сети доступа по «Методике расчета трасс цифровых РРЛ прямой видимости в диапазоне частот 2 – 20 ГГц», Москва, ЗАО «Инженерный центр», 1998 г. (далее «Методика»).

Анализ результатов расчетов показал, что рассматриваемые интервалы пригодны для организации цифровой передачи данных на базе оборудования ШБД SkyMAN, качественные показатели интервалов не превышают нормируемых значений.

Таблица 16.3.4 – Результаты расчета основных параметров и качественных показателей интервала АС «Скважина 3578» – БС-4.

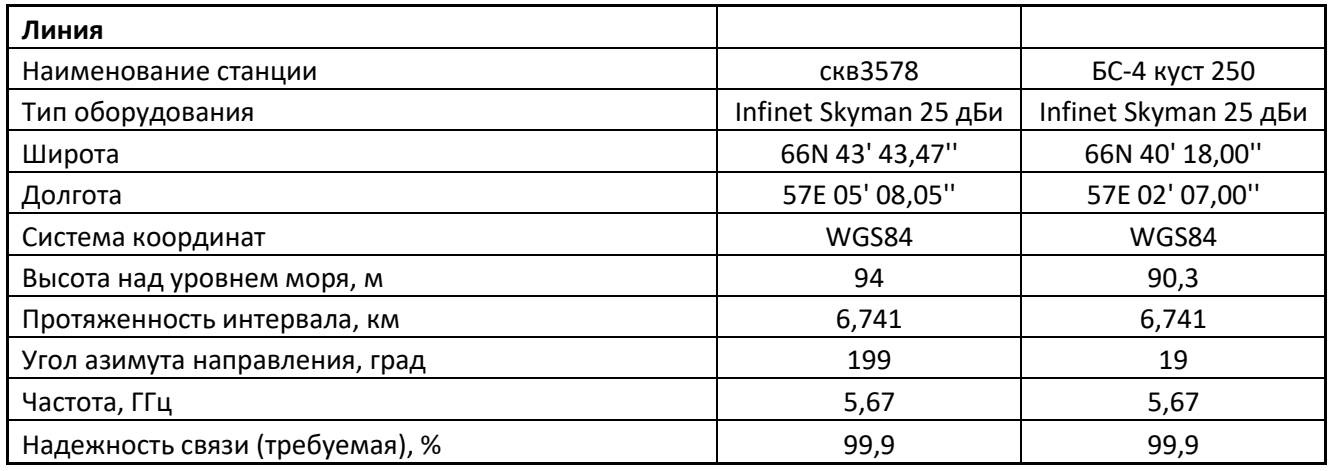

#### **Параметры оборудования**

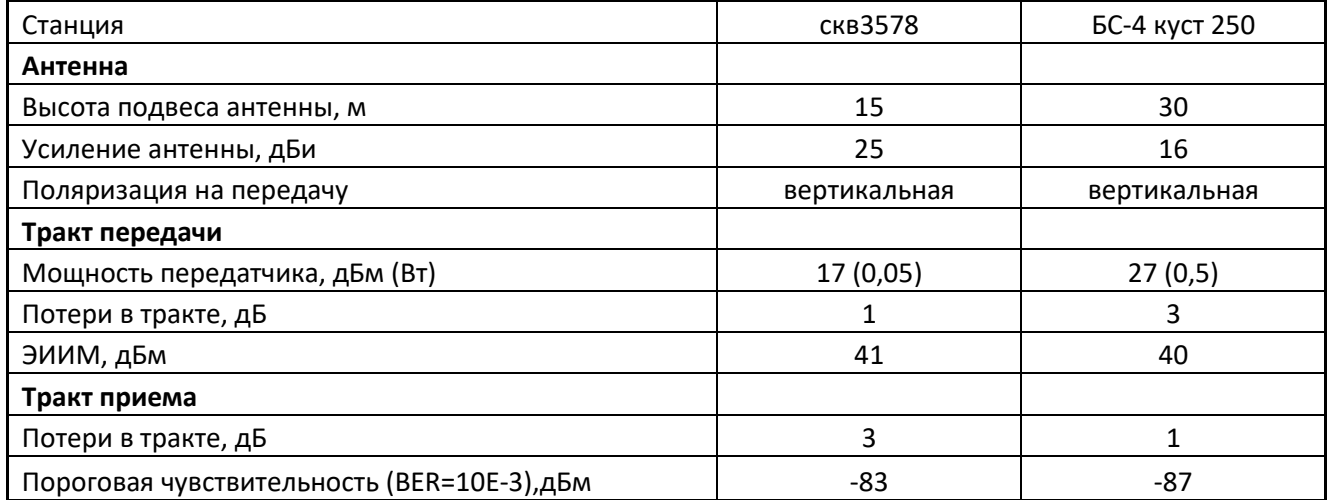

#### **Параметры среды**

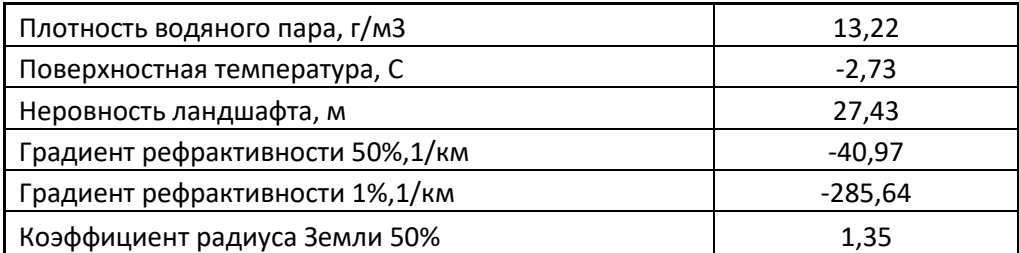

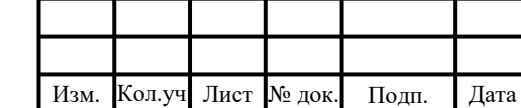

.

Инв. № подл.

1нв. № подл.

Подп. и дата в Взам. инв $\overline{N}$ е

Подп. и дата

Взам. инв №

### 06-04-2НИПИ/2022-1-ИОС5.Т

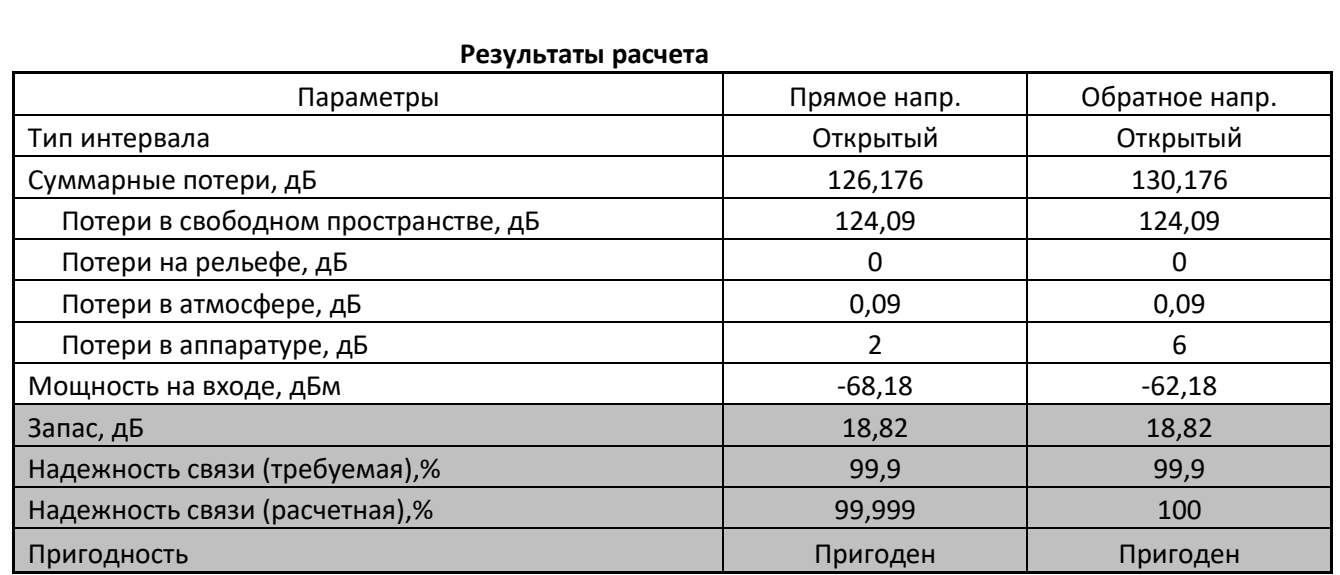

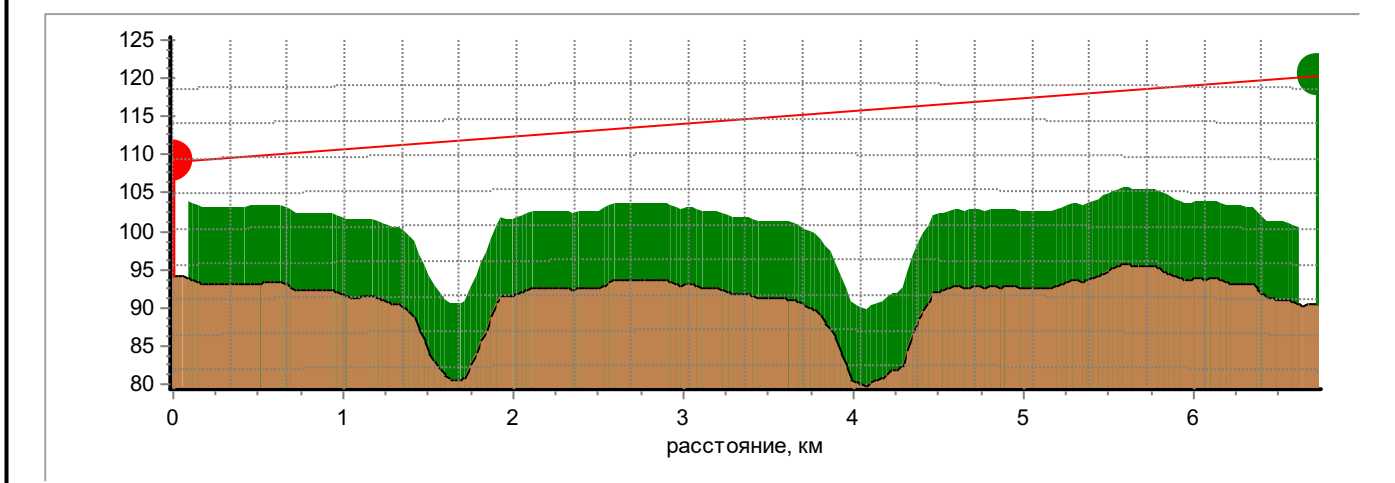

Рисунок 16.3.2 - Профиль интервала АС «Скважина 3578» – БС-4.

АС «Кожух нефтегазопровода через руч. Шомэсъель» - БС LoraWAN «Куст 4084»

Проектом был произведен расчет качественных показателей работы радиоканала на интервалах АС «Кожух нефтегазопровода через руч. Шомэсъель» - БС LoraWAN «Куст 4084»

На интервале предусматривается передача цифрового потока по сети LoRaWAN.

Продольный профиль интервала с указанными на нем высотами подвеса антенн приведен на рисунке 16.3.3.

Параметры аппаратуры, используемые в расчетах, приведены в таблице 16.3.5. Таблица 16.3.5 – Параметры аппаратуры

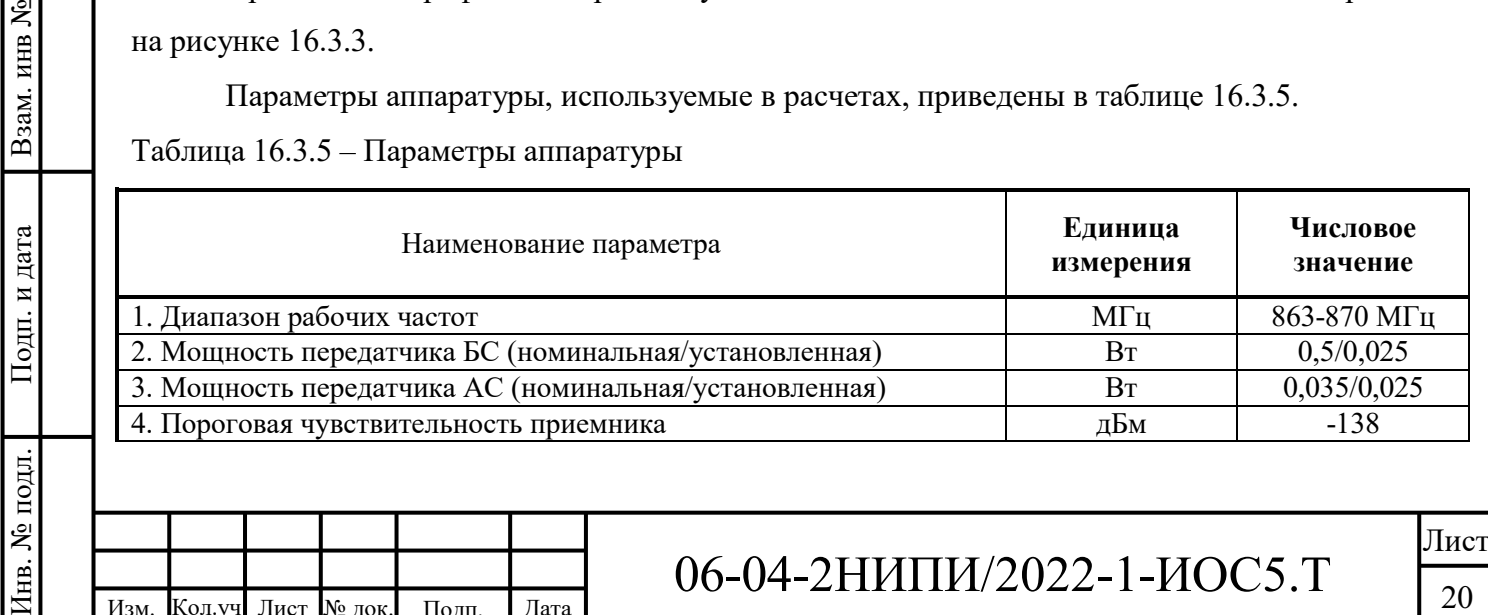

Изм. Кол.уч . Лист № док. Подп. Дата

Взам. инв №

### 06-04-2НИПИ/2022-1-ИОС5.Т

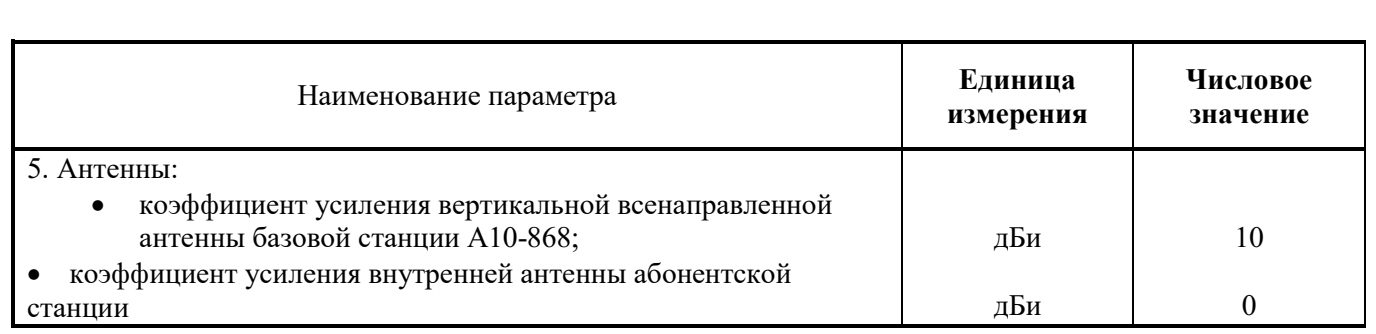

В таблице 16.3.6 приведены расчеты качественных показателей интервала LoRa-канала в прямом и обратном направлениях.

Анализ результатов расчетов показал, что рассматриваемый интервал пригоден для организации цифровой передачи данных на базе технологии LoRaWAN, качественные показатели интервала не превышают нормируемых значений.

Таблица 16.3.6 – Результаты расчета основных параметров и качественных показателей интервала АС «Кожух нефтегазопровода через руч. Шомэсъель» - БС LoraWAN «Куст 4084» LoRaWAN в прямом и обратном направлении

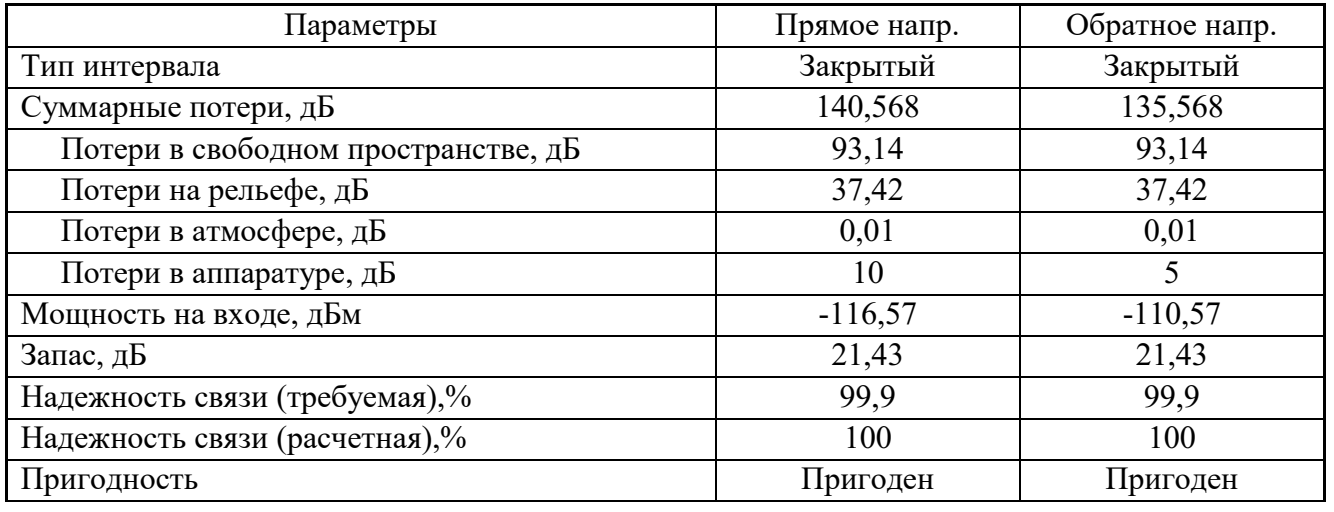

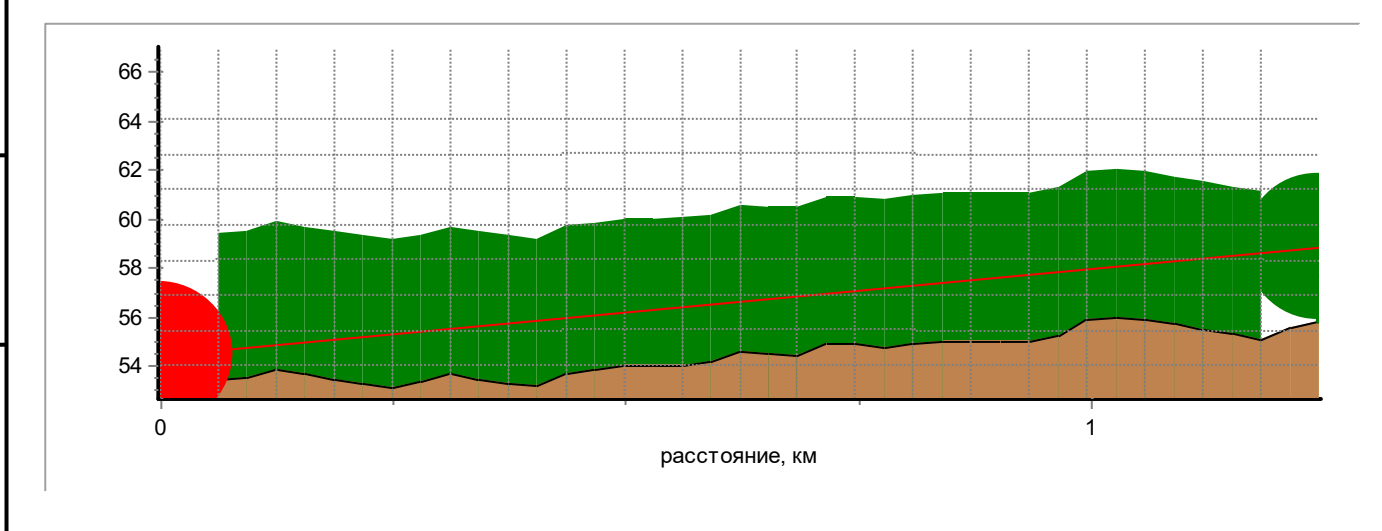

Рисунок 16.3.3 - Профиль интервала АС кожух руч. Шомэсъель - БС LoraWAN «Куст 4084»

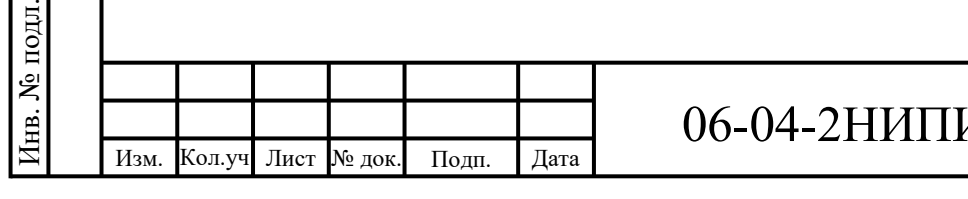

Подп. и дата в Взам. инв $\overline{N}$ е

Подп. и дата

Взам. инв №

# 06-04-2НИПИ/2022-1-ИОС5.Т

Лист

Согласно приложению №12 к решению ГКРЧ от 11 сентября 2018 г. №18-46-03-1 максимальная ЭИМ для устройств малого радиуса действия должна составлять не более 100 мВт для полосы радиочастот 868,7 – 869,2 МГц. ЭИМ проектируемой АС составляет 8 мВт.

АС «Кожух нефтегазопровода через руч. б/н» - БС LoraWAN «Куст 4084»

Проектом был произведен расчет качественных показателей работы радиоканала на интервалах АС «Кожух нефтегазопровода через руч. б/н» - БС LoraWAN «Куст 4084»

На интервале предусматривается передача цифрового потока по сети LoRaWAN.

Продольный профиль интервала с указанными на нем высотами подвеса антенн приведен на рисунке 16.3.4.

Параметры аппаратуры, используемые в расчетах, приведены в таблице 16.3.7.

Таблица 16.3.7 – Параметры аппаратуры

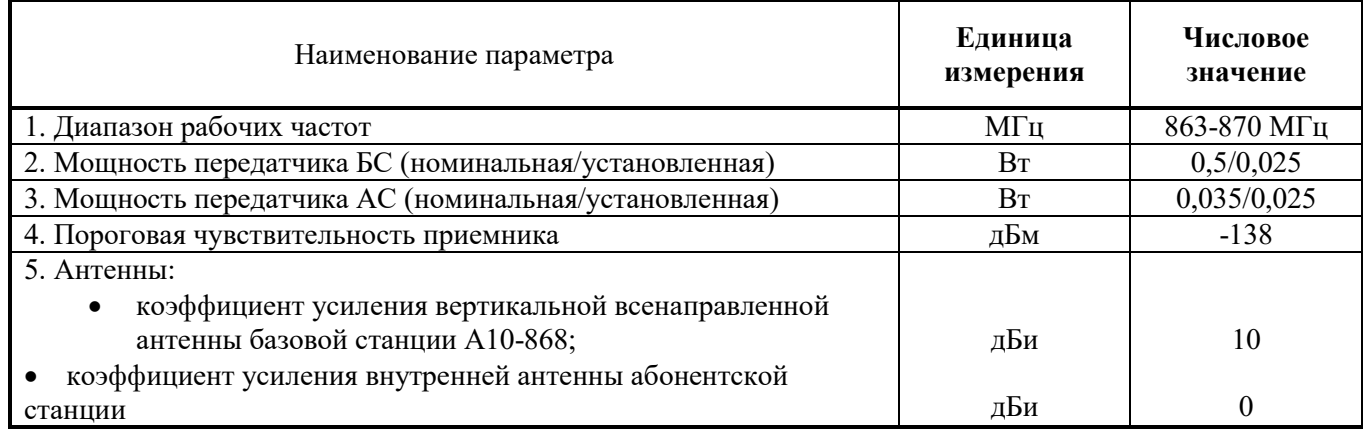

В таблице 16.3.8 приведены расчеты качественных показателей интервала LoRa-канала в прямом и обратном направлениях.

Анализ результатов расчетов показал, что рассматриваемый интервал пригоден для организации цифровой передачи данных на базе технологии LoRaWAN, качественные показатели интервала не превышают нормируемых значений.

Таблица 16.3.8 – Результаты расчета основных параметров и качественных показателей интервала АС «Кожух нефтегазопровода через руч. б/н» - БС LoraWAN «Куст 4084» LoRaWAN в прямом и обратном направлении

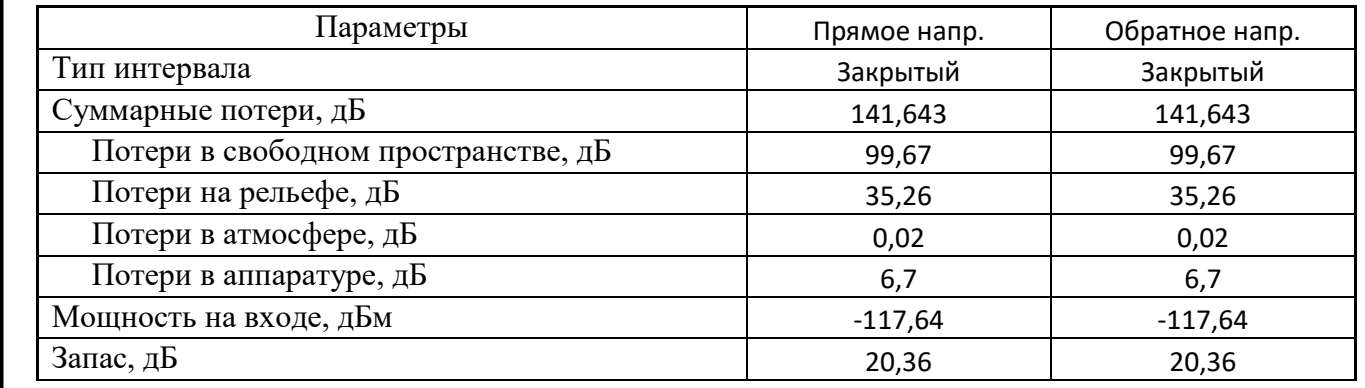

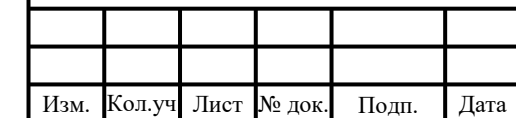

.

Инв. № подл.

нв. № подл.

Подп. и дата в Взам. инв $\overline{N}$ е

Подп. и дата

Взам. инв №

### 06-04-2НИПИ/2022-1-ИОС5.Т

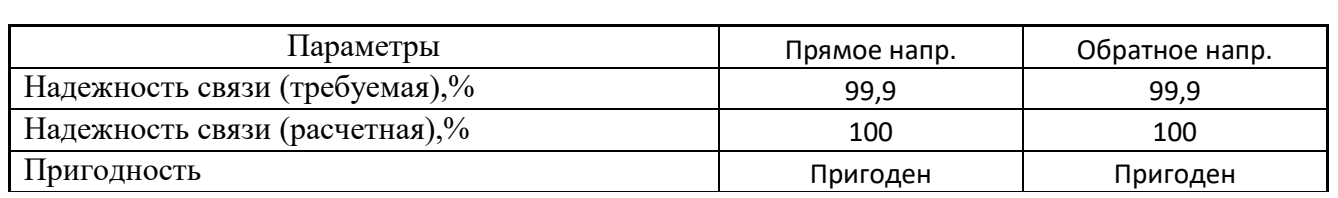

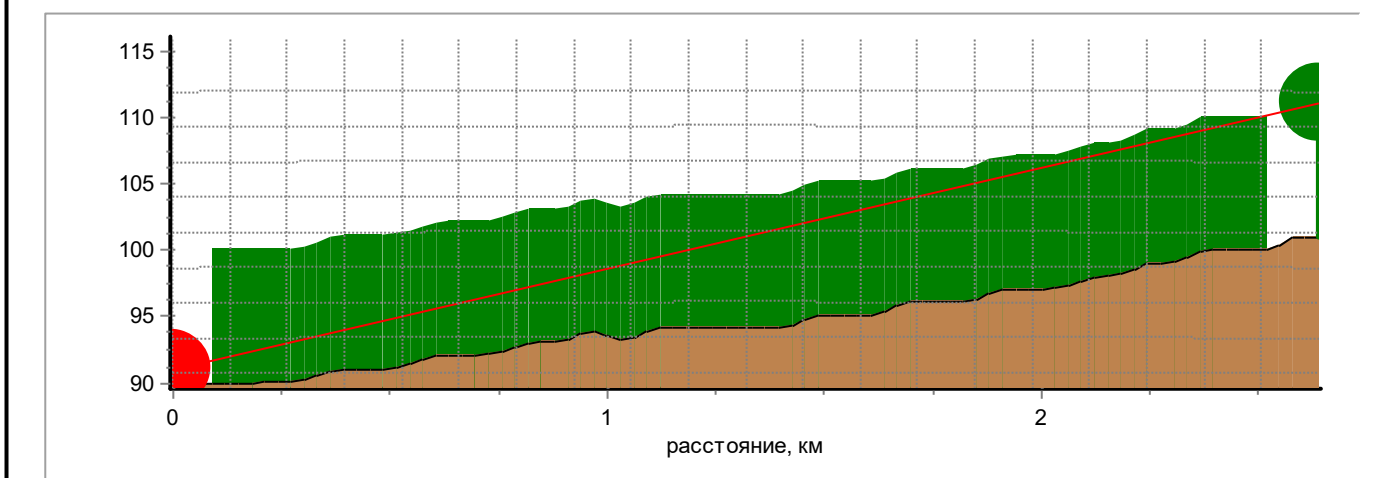

Рисунок 16.3.4 - Профиль интервала АС кожух руч. б/н - БС LoraWAN «Куст 4084»

Согласно приложению №12 к решению ГКРЧ от 11 сентября 2018 г. №18-46-03-1 максимальная ЭИМ для устройств малого радиуса действия должна составлять не более 100 мВт для полосы радиочастот 868,7 – 869,2 МГц. ЭИМ проектируемой АС составляет 8 мВт.

### **16.3 Системы связи и передачи данных**

Согласно структурной схеме организации связи проектом предусмотрено создание единой системы связи между контролируемым технологическим объектом, диспетчерским пунктом и автоматизированными системами управления ТПП «ЛУКОЙЛ-Усинскнефтегаз» ЦАУ ООО "ЛУКОЙЛ-Коми" в г. Усинск.

Структурная схема организации сети линий связи для АСУ ТП и ТМ по объекту «Обустройство Верхне-Возейского нефтяного месторождения. 2 очередь строительства» для куста скважин 4084 и скважины 3578 Верхне-Возейского нефтяного месторождения представлена на листе 1 в графической части настоящего тома проектной документации.

В существующей системе связи ООО «ИНФОРМ» организована служба управления сетями ПД с постоянным мониторингом состояния работоспособности каналов связи и передачи данных на базе технических возможностей используемого телекоммуникационного оборудования и современных сетевых протоколов.

Разработанные и утвержденные методики действий обслуживающего персонала по оперативному устранению отказов и неисправностей предусматривают их применение и к

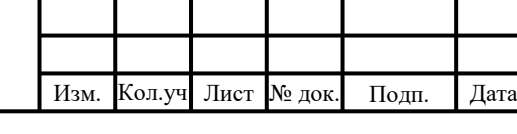

Инв. № подл.

нв. № подл.

Подп. и дата в Взам. инв $\overline{N}$ е

Подп. и дата

Взам. инв №

### 06-04-2НИПИ/2022-1-ИОС5.Т

проектируемому оборудованию. Дополнительных технических и организационных решений по этим элементам проекта не требуется.

### **16.4 Характеристика принятой локальной вычислительной сети – для объектов производственного назначения**

При проектировании раздела «Сети связи» в составе проекта «Обустройство Верхне-Возейского нефтяного месторождения. 2 очередь строительства» реконструкция существующих локальных вычислительных сетей на территориях объектов строительства не предусматривается.

Для обеспечения взаимодействия компонентов автоматизированной системы управления технологическими процессами в проектируемом активном сетевом оборудовании предусматриваются интерфейсы Ethernet 10/100BaseT сетевого коммутатора с портовой емкостью 8 портов и интерфейс Ethernet на инжекторах питания Injector of PoE IDU-CPE оборудования ШБД SkyMAN.

### <span id="page-25-0"></span>**17 Размещение и монтаж технологического оборудования**

К работам по монтажу внешнего оборудования и кабелей снижения допускается технический персонал, имеющий соответствующую группу по технике безопасности.

Монтаж оборудования должен осуществляться на основании материалов, приведенных в данном проекте, инструкций по монтажу фирм-поставщиков оборудования, а также в соответствии со следующими документами:

 "Правила по охране труда на центральных и базовых станциях радиотелефонной связи" (ПОТ РО-45-008-97, М, 1997г.);

 "Правила по охране труда при работах на радиорелейных линиях связи" (ПОТ РО-45- 010-2002);

 "Межотраслевые правила по охране труда (Правила безопасности) при эксплуатации электроустановок" (ПОТ РМ-016-2001 РД 153-34.0-03.150-00);

"Правила устройства электроустановок" (7-е издание);

 "Правила технической эксплуатации электроустановок потребителей" (ПТЭЭП-03, М, 2003г.);

СНиП 12-03-2001 «Безопасность труда в строительстве. Часть 1. Общие требования»;

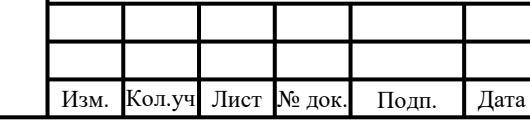

Инв. № подл.

нв. № подл.

Подп. и дата в Взам. инв $\overline{N}$ е

Подп. и дата

ৼ

Взам. инв.

### 06-04-2НИПИ/2022-1-ИОС5.Т

 СНиП 12-04-2002 «Безопасность труда в строительстве. Часть 2. Строительное производство».

Размещение проектируемого внутреннего оборудования: инжектор питания ШБД Injector of PoE IDU-CPE, управляемый коммутатор ELTEX MES2408 выполняется в шкафу телемеханики, предусмотренном смежным подразделом на разработку системы телемеханики. Шкафы телемеханики размещаются на кустах – в аппаратурном блоке ИУ, на скважине – на площадке КТП.

Прокладка кабельной продукции в шкафу телемеханики выполняется по входящим в состав шкафа кабельным органайзерам.

Интегрированная с блоком наружной установки ODU-CPE Smnct панельная антенна монтируется на мачте связи. Антенна устанавливается на высотной отметке с центром излучения главного лепестка для куста 4084 – 20 м, скважины 3578 – 18 м.

Прокладка кабеля типа «Витая пара» категории 5е от внешнего абонентского модуля Smnct до шкафа телемеханики выполняется по металлоконструкциям прожекторной мачты. Далее в коробе по кабельной эстакаде.

Исполнение шкафов телемеханики выполнено с учетом требуемых климатических показателей для размещения телекоммуникационного оборудования и оборудования телемеханики. Контроль климатических параметров может осуществляться оборудованием телемеханики и картой управления и мониторинга с датчиком температуры AP9631, установленной во входящий в состав шкафа телемеханики источник бесперебойного питания ИБП.

План расположения оборудования связи в шкафу телемеханики на технологических площадках представлен на листах Г2 – Г5 графической части настоящей проектной документации.

План размещения внешнего проектируемого оборудования и кабельных проводок на мачте связи представлен на листе  $\Gamma$ 7 –  $\Gamma$ 9 настоящего тома проектной документации

Монтаж оборудования должен осуществляться на основании материалов, приведенных в данном проекте, инструкций по монтажу фирм-поставщиков оборудования и нормативной документации.

### <span id="page-26-0"></span>**18 Системы электропитания, заземление и молниезащита**

Проектируемое оборудование, размещаемое на площадках строительства в соответствии с техническим заданием, обеспечивается электропитанием от существующих и

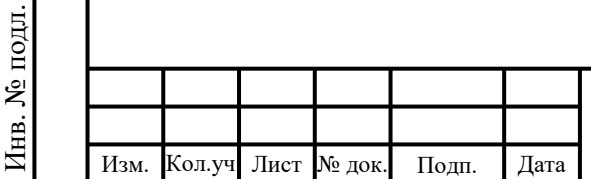

.

Подп. и дата в Взам. инв $\overline{N}$ е

Подп. и дата

Взам. инв №

### 06-04-2НИПИ/2022-1-ИОС5.Т

проектируемых систем электроснабжения площадок, от распределительных устройств 230/400В, 50Гц и от проектируемых источников бесперебойного питания.

Во всех случаях заземляющее устройство должно удовлетворять требованиям ПУЭ (6, 7-е изд.), ГОСТ 464-79\* и не превышать 4 Ом при удельном сопротивлении земли не менее 100 Ом\*м, а также требованиям инструкций СО 153-34.21.122-2003 и РД 34.21.122-87, предъявляемым к системам молниезащиты зданий, сооружений и промышленных коммуникаций.

В соответствии со СНиП 3.05.06-85 все металлические нетоковедущие части электрооборудования, которые могут оказаться под напряжением вследствие повреждения изоляции, подлежат заземлению.

После монтажа следует проверить надежность всех соединений и покрыть болтовые соединения систем защитного заземления в местах, подверженных воздействию окружающей среды, тонким слоем смазки типа ЛИТОЛ-24 или аналогичной, а также выполнить герметизацию всех разъемных соединений наружного оборудования и кабельных вводов от неблагоприятных атмосферных воздействий с помощью комплекта герметизирующих материалов по методике, указанной в его описании.

### <span id="page-27-0"></span>**19 Перечень мероприятий по охране окружающей среды. Санитарнозащитные зоны и зоны ограничения застройки**

Для всех проектируемых интервалов связи соблюдаются следующие условия санитарных правил.

В соответствии с санитарными правилами и нормативами СанПиН 2.1.8/2.2.4.1190-03, утвержденными Главным государственным санитарным врачом Российской Федерации 30 января 2003г., предельно допустимый уровень (ПДУ) электромагнитного излучения радиочастотного диапазона (ЭМП РЧ) для населения Российской Федерации составляет 3 В/м (в диапазоне частот от 30 МГц до 300 МГц) и 10 мкВт/см2 (в диапазоне от 300 МГц до 2400 МГц). Согласно СанПиН 2.1.8/2.2.4.1383-03, утвержденными Главным государственным санитарным врачом Российской Федерации 9 июня 2003 г., с изменениями на 19 декабря 2007г., ПДУ для населения составляет 3 В/м (в диапазоне частот от 30 МГц до 300 МГц) и 10 мкВт/см2 (в диапазоне от 300 МГц до 300 ГГц).

Согласно пп. 3.11 и 3.13 СанПиН 2.1.8/2.2.4.1383-03, для ПРТО с эффективной излучаемой мощностью не более 10 Вт в диапазоне частот 30 МГц-300 ГГц, при условии

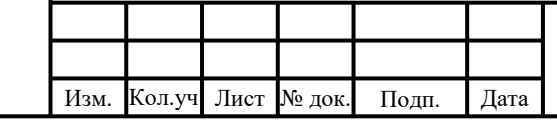

Инв. № подл.

нв. № подл.

Подп. и дата в Взам. инв $\overline{N}$ е

Подп. и дата

Взам. инв №

### 06-04-2НИПИ/2022-1-ИОС5.Т

размещения антенны вне здания, не требуется получение санитарно-эпидемиологического заключения на размещение, ввод в эксплуатацию и эксплуатацию ПРТО.

Расчет санитарно-защитных зон и зон ограничения застройки (СЗЗ и ЗОЗ), а также значение эффективной излучаемой мощности (ЭИМ) см. 06-04-2НИПИ/2022-1-ООС2.

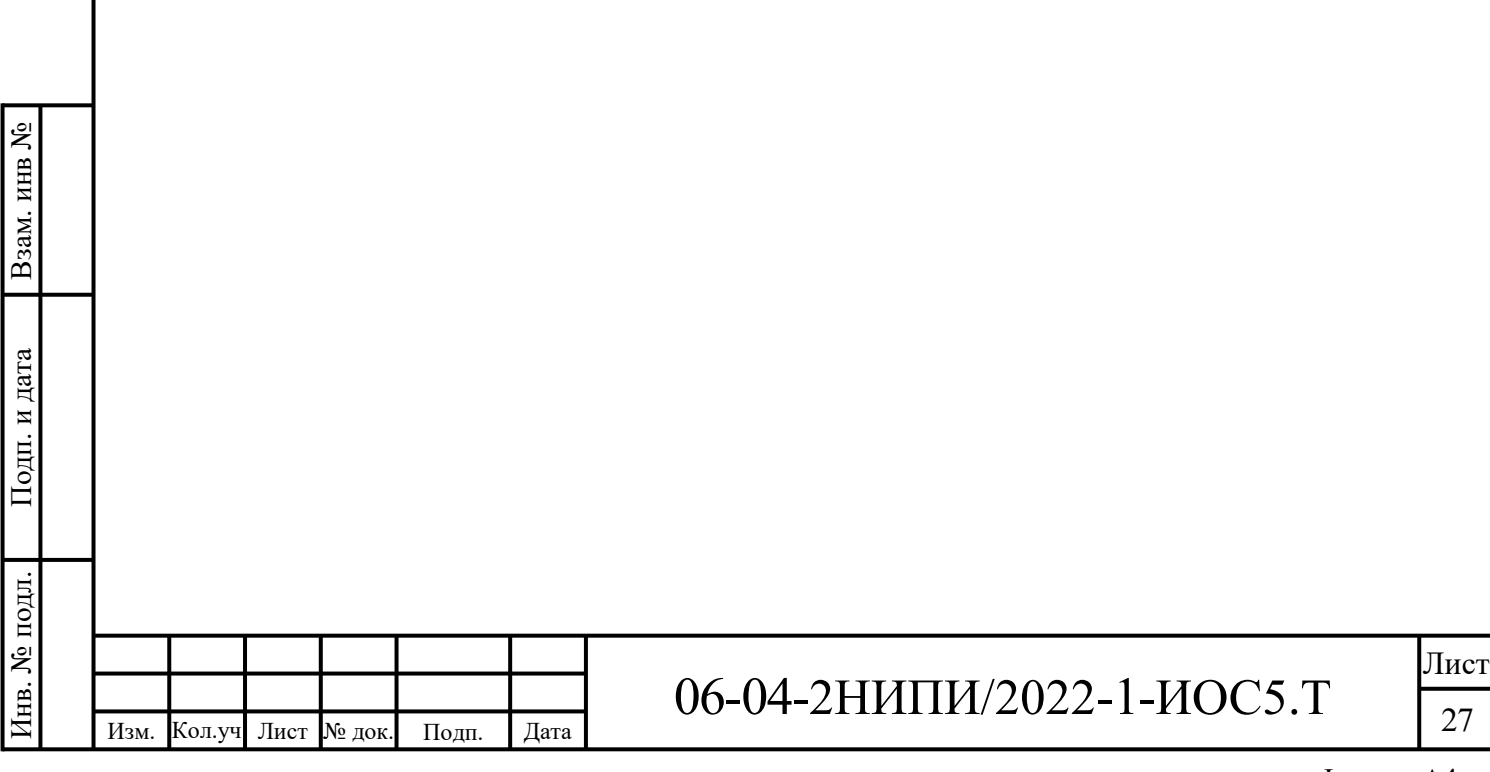

### **Приложение А**

#### **(обязательное)**

<span id="page-29-0"></span>**Разрешение на использование радиочастот**

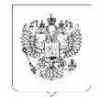

**МИНИСТЕРСТВО ПИФРОВОГО РАЗВИТИЯ** СВЯЗИ И МАССОВЫХ КОММУНИКАЦИЙ РОССИЙСКОЙ ФЕДЕРАЦИИ ФЕДЕРАЛЬНАЯ СЛУЖБА ПО НАДЗОРУ В СФЕРЕ СВЯЗИ, ИНФОРМАЦИОННЫХ ТЕХНОЛОГИЙ<br>И МАССОВЫХ КОММУНИКАЦИЙ **COBBIA ROMINIS HIM**<br>(РОСКОМНАДЗОР)

#### **РАЗРЕШЕНИЕ**

на использование радиочастот или радиочастотных каналов № 187-рчс-20-0169

#### 02.07.2020

(дата начала действия)

01.07.2030 (дата окончания действия)

В соответствии со статьей 24 Федерального закона от 07.07.2003 № 126-ФЗ «О связи» общество с ограниченной ответственностью "ЛУКОЙЛ-ИНФОРМ" (далее пользователь) имеет право на использование радиочастот или радиочастотных каналов при соблюдении необходимых условий использования радиочастот или радиочастотных каналов для радиоэлектронных средств гражданского назначения, установленных в приложении к настоящему разрешению.

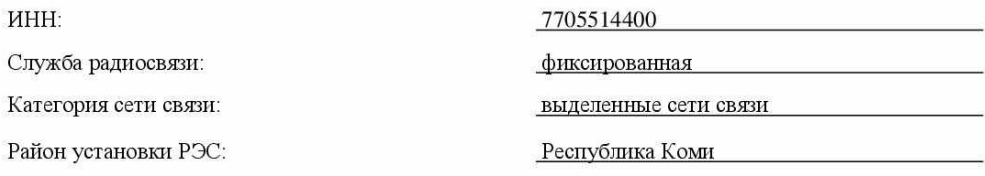

Основание: заявление от 10.04.2020 № 07-01-05-124b, решения ГКРЧ от 15.07.2010 до 01.07.2030 № 10-07-02, от 24.12.2019 № 19-53-07-1/6, разрешение на использование радиочастот или радиочастотных каналов от 05.12.2017 № 753-рчс-17-0271 и приказ Роскомнадзора от 08.05.2020 № 187-рчс

Приложение: условия использования радиочастот или радиочастотных каналов.

Начальник Управления разрешительной работы в сфере связи

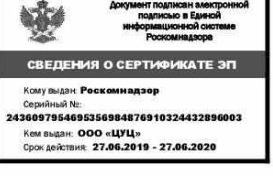

В.В. Родионов

Примечание: Настоящее разрешение без условий использования радиочастот или радиочастотных каналов недействительно

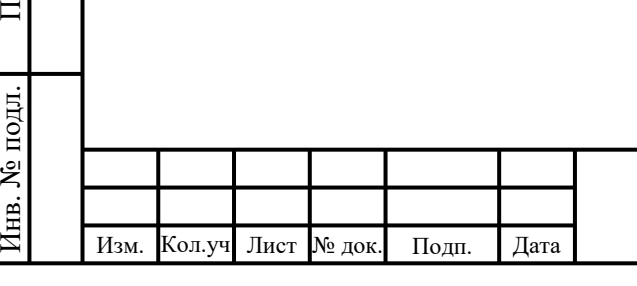

одп. и

дата Взам. и

нв№

### 06-04-2НИПИ/2022-1-ИОС5.Т

#### Приложение

 $\mathbf{1}$ 

разрешению на использование радиочастот или радиочастотных каналов от 02.07.2020 № 187-рчс-20-0169

#### Условия использования радиочастот или радиочастотных каналов

#### 1. Общие условия использования радиочастот или

#### радиочастотных каналов в соответствии с законодательством Российской Федерации и ИНЫМИ НОРМАТИВНЫМИ ПРАВОВЫМИ АКТАМИ

1.1. Места установки, тип и основные технические характеристики РЭС, а также используемые ралиочастоты или ралиочастотные каналы лолжны соответствовать частотнотерриториальному плану, приведенному в настоящем разрешении.

1.2. Начало использования РЭС не должно превышать 3 лет с момента присвоения (назначения) радиочастот или радиочастотных каналов. Началом использования РЭС является дата регистрации РЭС в территориальном органе Роскомнадзора.

Лля РЭС, вволимых в эксплуатацию в районах Крайнего Севера и в местностях. приравненных к районам Крайнего Севера, срок начала использования увеличивается на 1 год.

1.3. РЭС, используемые в соответствии с настоящим разрешением, подлежат регистрации установленным порядком. Использование РЭС без регистрации, подлежащих регистрации установленным порядком, не допускается.

1.4. Предоставленное право на использование радиочастот или радиочастотных каналов в соответствии с настоящим разрешением не может быть передано одним пользователем радиочастотным спектром другому пользователю без решения Роскомнадзора.

1.5. Присвоение (назначение) радиочастот или радиочастотных каналов может быть изменено в интересах обеспечения нужд государственного управления, обороны страны, безопасности государства и обеспечения правопорядка, с возмещением владельцам РЭС убытков, причиненных изменением радиочастоты или радиочастотного канала.

Принудительное изменение радиочастот или радиочастотных каналов пользователя радиочастотным спектром допускается только в целях предотвращения угрозы жизни или здоровью человека и обеспечения безопасности государства, а также в целях выполнения обязательств, вытекающих из международных договоров Российской Федерации.

1.6. Пользователь радиочастотным спектром должен прекратить работу РЭС с излучением при введении временных ограничений (запретов) на использование радиочастот или радиочастотных каналов в условиях чрезвычайного положения, чрезвычайных ситуаций, при выполнении особо важных работ, проведении специальных мероприятий и социально значимых мероприятий.

1.7. Пользователь обязан вносить плату за использование радиочастотного спектра.

1.8. Продление срока действия разрешения на использование радиочастот или радиочастотных каналов осуществляется на основании заявления пользователя радиочастотным спектром, которое представляется в Роскомнадзор не менее чем за 30 дней до истечения срока действия разрешения на использование радиочастот или радиочастотных каналов.

1.9. В случае выявления нарушений условий использования радиочастот или радиочастотных каналов, действие разрешения на использование радиочастот или радиочастотных каналов может быть приостановлено Роскомнадзором на срок, необходимый для устранения этого нарушения, но не более чем на девяносто дней.

1.10. Разрешение на использование радиочастот или радиочастотных каналов прекращается или срок лействия такого разрешения не продлевается в случае неустранения пользователем радиочастотным спектром выявленных нарушений, а также невыполнения условий, установленных в разрешении на использование радиочастот или радиочастотных каналов, а также по другим основаниям, установленным п. 11 ст. 24 Федерального закона от 07.07.2003 № 126-ФЗ «О связи».

1.11. При наличии в документах, представленных заявителем, недостоверной или искаженной информации, повлиявшей на принятие решения о присвоении (назначении) радиочастот или радиочастотных каналов, Роскомнадзор вправе обратиться в суд с требованием о прекращении или непродлении срока действия разрешения на использование радиочастот или радиочастотных каналов.

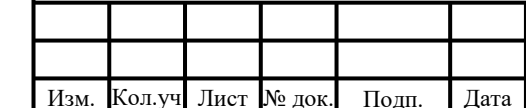

Взам. инв

Подп. и дата

№ подл

### 06-04-2НИПИ/2022-1-ИОС5.Т

#### 2. Условия использования радиочастот или радиочастотных каналов конкретного РЭС

2.1. Использование радиочастот разрешается без требования защиты от помех РЭС Минобороны России.

2.2. Использование радиочастот разрешается при выполнении условий, изложенных в решении ГКРЧ от 15.07.2010 № 10-07-02.

2.3. Абонентские станции должны быть зарегистрированы установленным в Российской Федерации порядком.

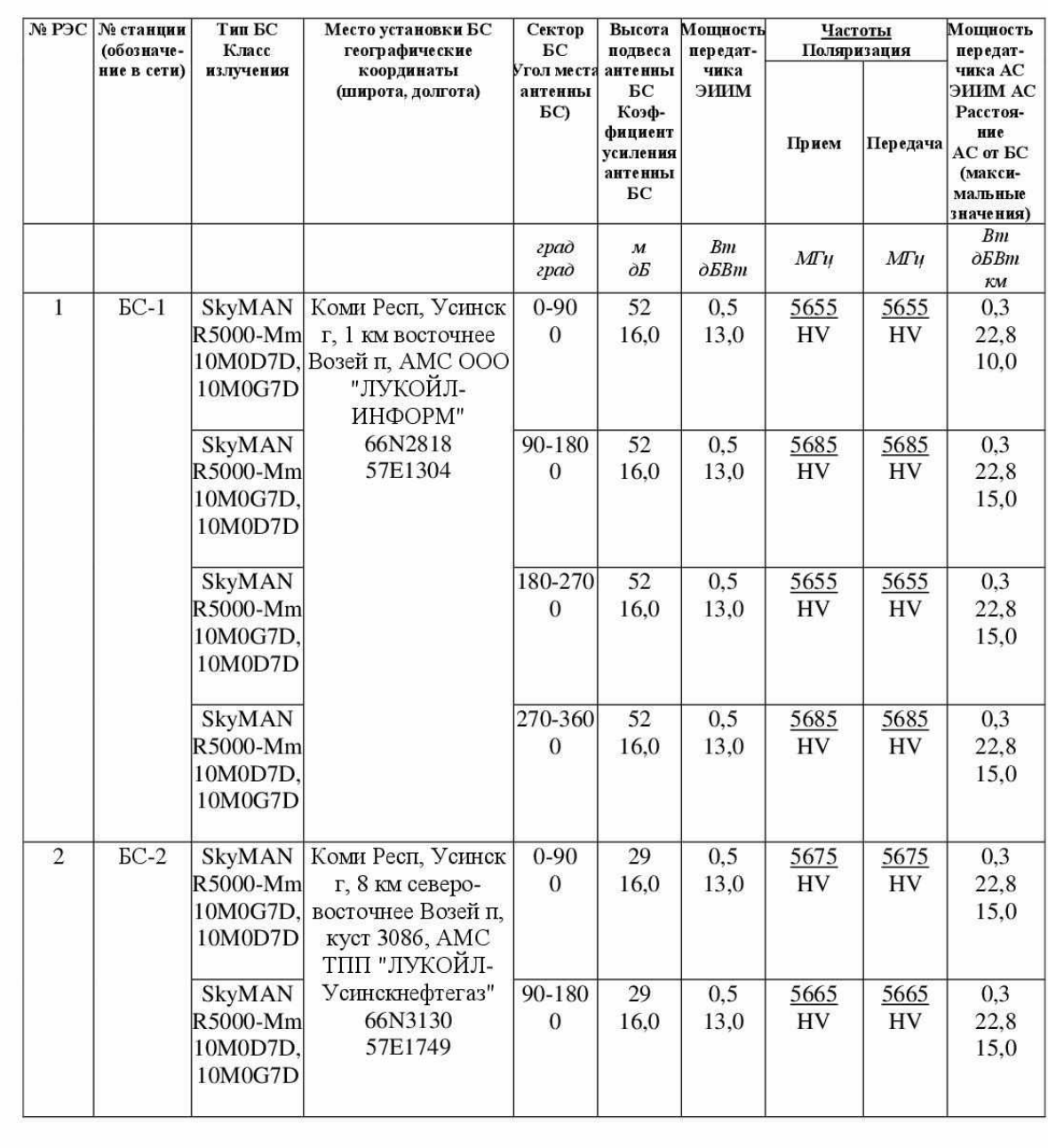

06-04-2НИПИ/2022-1-ИОС5.Т

Взам. инв №

Подп. и дата

Лнв. № подл.

Изм.

Кол.уч

Лист № док

Полп.

Дата

#### 3. Частотно-территориальный план РЭС (сети)

Лист 30

Формат А4

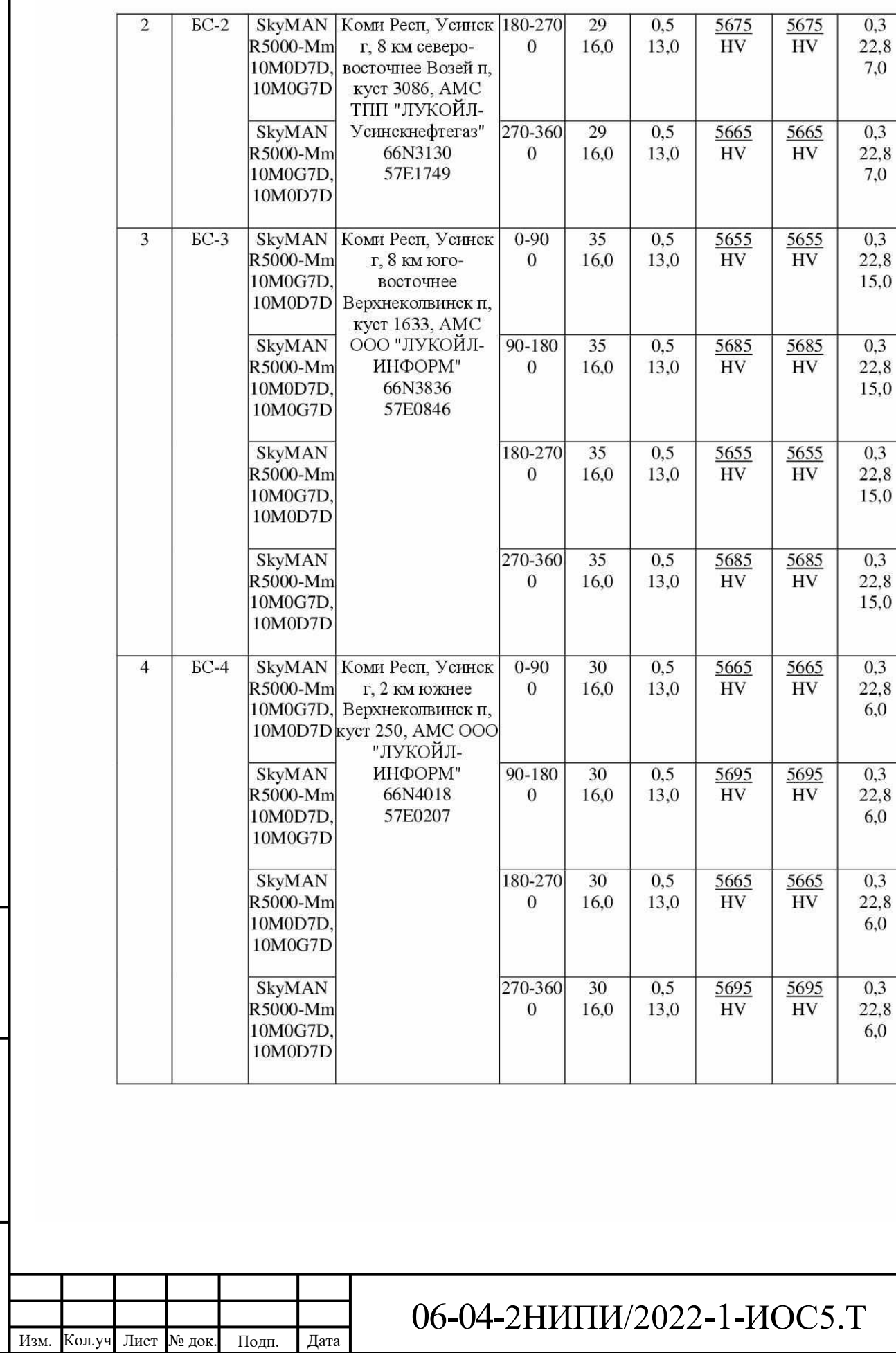

Взам. инв №

Подп. и дата

Инв. № подл.

Формат А4

Лист

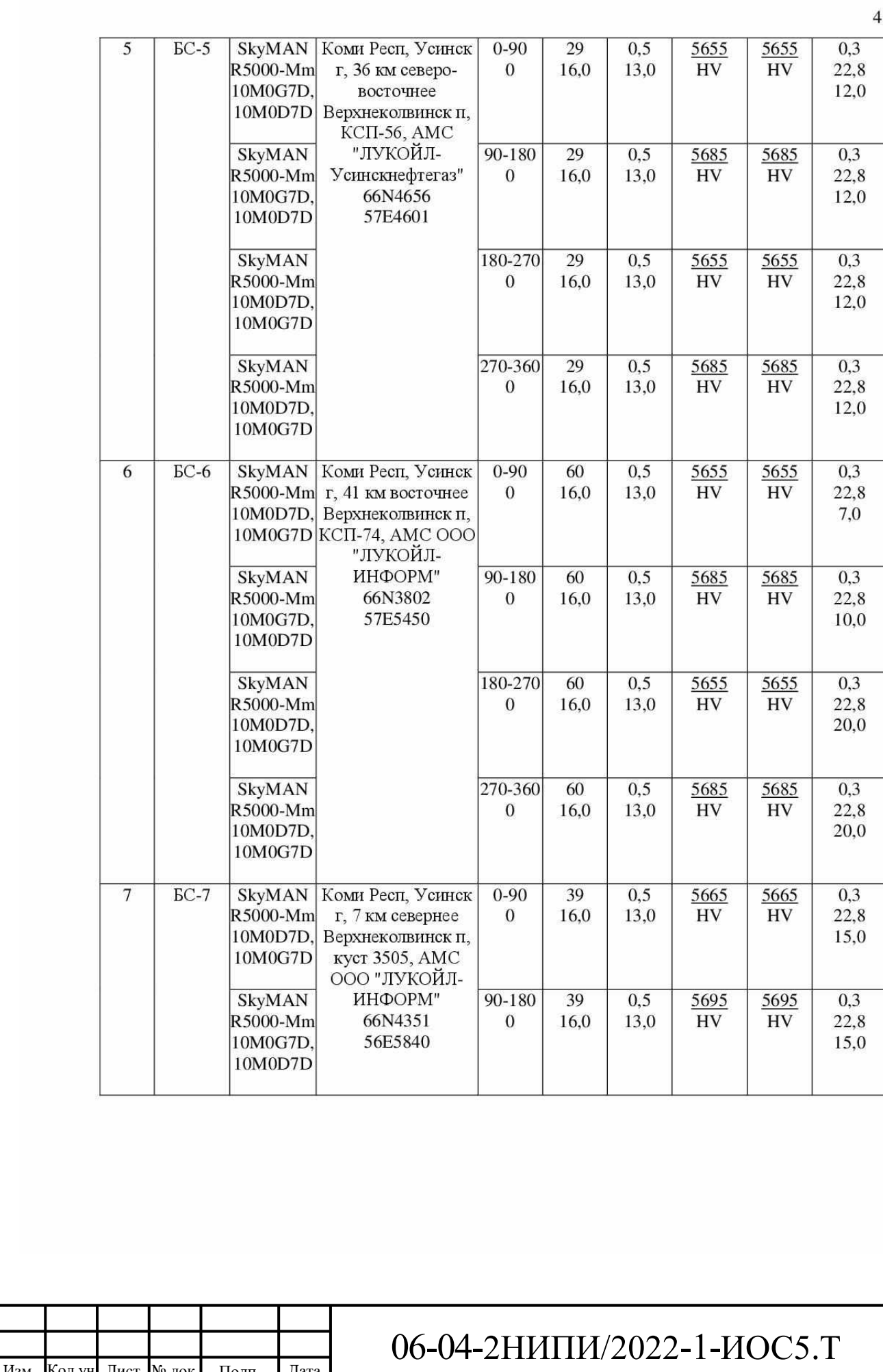

Взам. инв №

Подп. и дата

Инв. № подл.

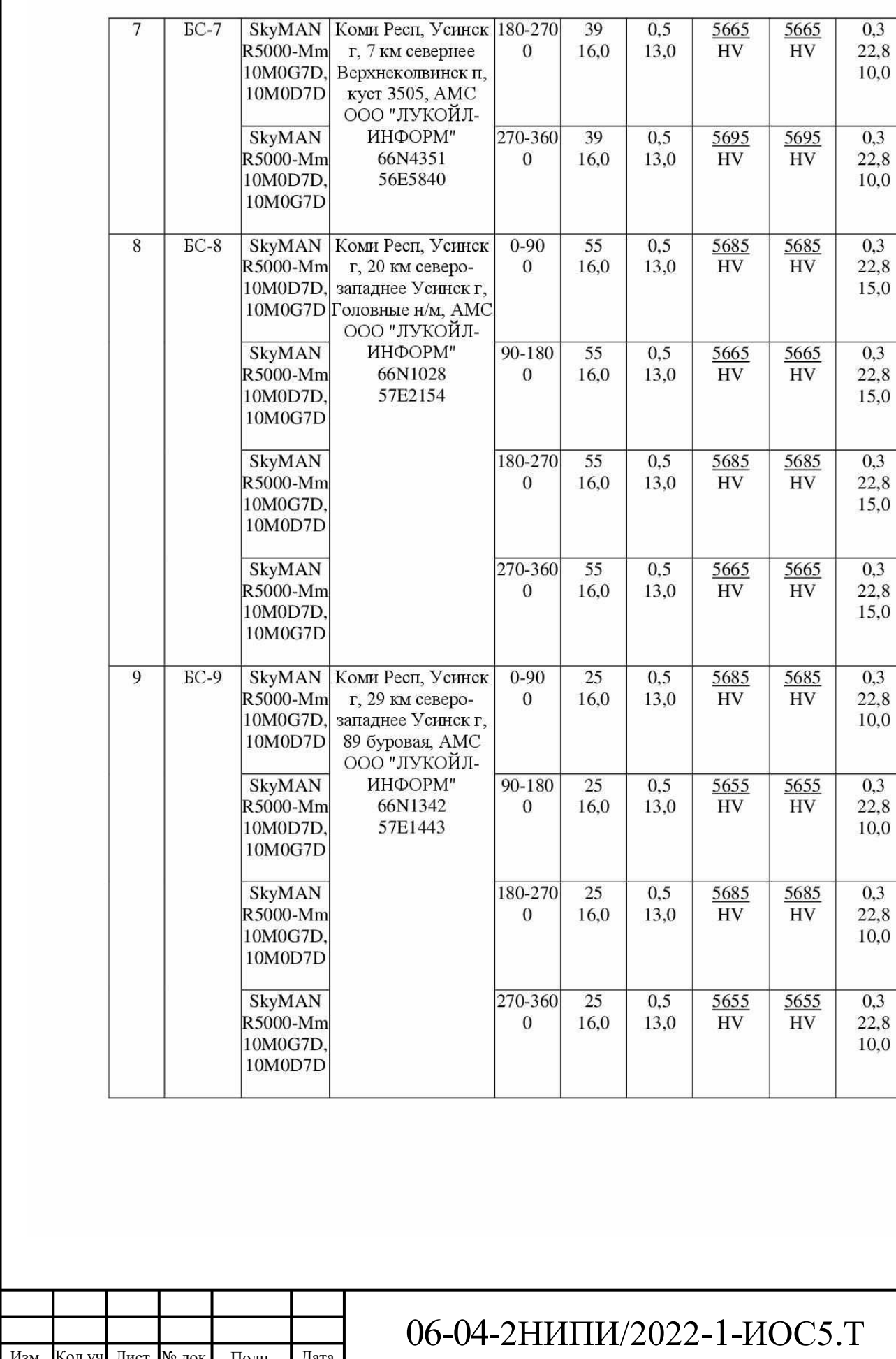

Взам. инв  $N_2$ 

Подп. и дата

Инв. № подл.

 $\overline{5}$ 

 $33$ Формат А4

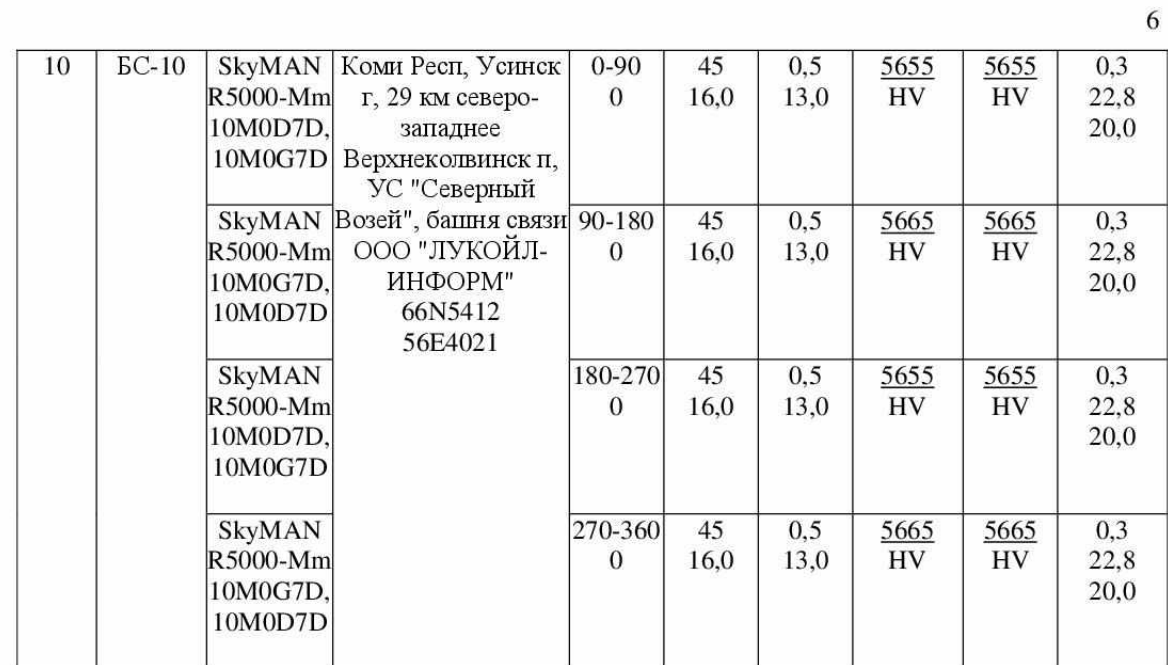

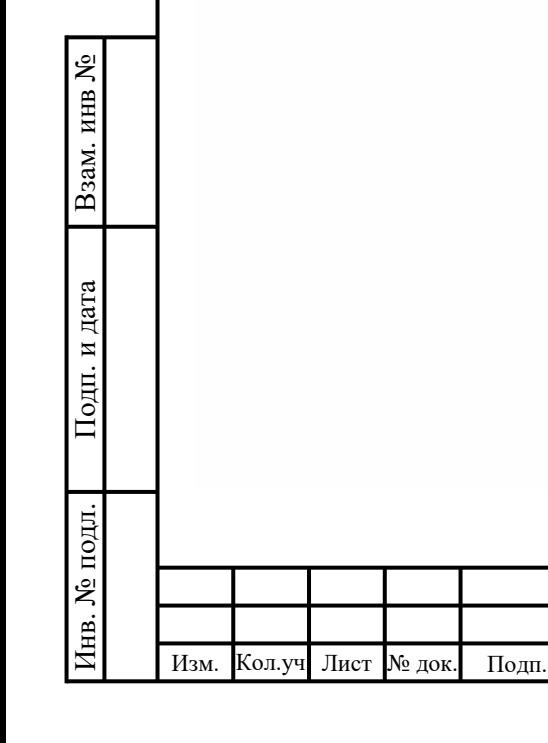

Дата

# 06-04-2НИПИ/2022-1-ИОС5.Т

### **Приложение Б**

**(обязательное)**

#### <span id="page-36-0"></span>**Технические условия на организацию сети связи**

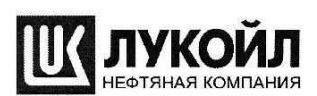

ОБЩЕСТВО С ОГРАНИЧЕННОЙ ОТВЕТСТВЕННОСТЬЮ ЛУКОЙЛ-Коми

#### ТЕХНИЧЕСКИЕ УСЛОВИЯ № 45/2021

на проектирование сетей связи «Обустройство Верхне-Возейского н/м. 2-я очередь.»

30 июля 2021 г.

Размещение оборудования на объекте должно быть выполнено в соответствии с рабочим проектом, разработанным специализированной проектной организацией, имеющей соответствующую лицензию с учетом следующих технических требований:

1. Проектируемое телекоммуникационное оборудование должно удовлетворять техническим требованиям, указанным в «Перечне программных и технических средств, обязательных и рекомендуемых для применения при разработке и эксплуатации информационных систем в организациях группы «ЛУКОЙЛ» (далее - ПТС).

2. Проектирование необходимо проводить в соответствии требованиями действующих нормативных документов, ГОСТов, СНИПов и перечня национальных стандартов и сводов правил (частей таких стандартов и сводов правил), в результате применения которых на обязательной основе обеспечивается соблюдение требований Федерального закона "Технический регламент о безопасности зданий и сооружений" и проектирование линий и систем связи, утвержденных в установленном порядке.

3. Произвести изыскания на предмет определения зон покрытия существующих базовых станций (далее БС) включая систему ТМ цеха. При необходимости предусмотреть проектом необходимое количество БС ТМ проектируемых для полного покрытия необходимой территории для организации сети связи с проектируемых объектов и кустовых площадок.

4. При отсутствии возможности организации канала ПД через существующую систему ШБД в качестве канала для включения в корпоративную сеть ЛУКНЕТ предусмотреть волоконно оптическую линию связи (далее ВОЛС) использовать одномодовый волоконно-оптический кабель не менее 4 волокон способ прокладки и строительства определить проектом (возможно прокладка в грозотросе линии электропитания месторождения, либо подвесом на линии ЛЭП).

5. При проектировании сети связи системы телемеханики СТМ определить проектом исходя из расчетов радиопролетов и зон покрытия БС существующих и проектируемых:

- в качестве радиооборудования CTM использовать оборудование марки INFINET стандарта «точка-многоточка»:

определить проектом высоту подвеса, азимут радиоантенн, коэффициент усиления антенны исходя из расчетов энергетики радиопролетов и зон покрытия БС АС существующих и проектируемых радио модулей ШБД;

- предусмотреть проектом установку мачты на объекте для установки радиоантенн абонентских модулей ШБД, место размещения АМС определить проектом исходя из максимально допустимой протяжённости трассы прокладки радиокабеля от точки подвеса радио модуля на АМС до узла связи (не более 95 метров) предусмотреть заземление АМС;

- места установки AMC согласовать с управлением маркшейдерско-геодезических работ ООО «ЛУКОЙЛ-Коми».

- выполнить расчет электромагнитной совместимости, расчет включить в состав документации.

получить санитарно-эпидемиологическое заключение в соответствии с п. 6.18 СанПиН 2.2.4/2.1.8.055-96 «Электромагнитные излучения радиочастотного диапазона» и гл. III СанПиН 2.1.8/2.2.4.1383-03 «Гигиенические требования к размещению и эксплуатации передающих радиотехнических объектов». Полученную документацию включить в состав документации. 6. После провидения изыскательных работ и выполнения пунктов данного ТУ, данные по

Тел.: (82144) 5-53-60<br>Факс: (82144) 41-3-38

169710, Российская Федерация,

Республика Коми,<br>Г.Усинск, ул.Нефтяников, 31

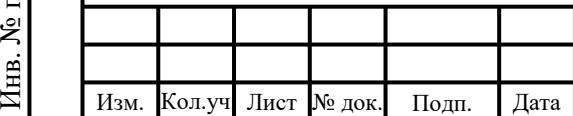

.

И

н

под

 $\frac{\Box}{\Box}$ 

одп. и

дата Взам. и

нв№

### 06-04-2НИПИ/2022-1-ИОС5.Т

E-mail:

Usn.postman@lukoil.com

проектируемым БС необходимо направить в адрес Заказчика письмом с приложенной таблицей по форме ФС-2 на каждую БС для инициирования регистрации и получение разрешений на использование радиочастот и радиочастотных каналов.

7. Электропитание проектируемого оборудования выполнить от проектируемых источников бесперебойного питания (ИБП производства АРС с платой АР9630 для организации мониторинга) подключением к отдельному автоматическому выключателю. Для подключения оборудования к ИБП предусмотреть блок электрических розеток. Тип автоматического выключателя и мощность ИБП определить проектом исходя из потребляемой мощности оборудования, при необходимости предусмотреть дополнительные аккумуляторные батареи (время автономной работы не менее 2 часов).

8. Произвести заземление оборудования связи. АМС. шкафов, выполнить путем присоединения к системе заземления (при необходимости предусмотреть систему заземления) действующих объектов в соответствии с требованиями ПУЭ 7 излание и ГОСТ 464-79.

9. Лля включения проектируемой сети связи в сеть передачи данных ЛУКНЕТ предусмотреть организацию канала ПД путем полключения к оборудованию существующих уздов связи по интерфейсу Ethernet, SFP, SFP+.

10. Лля обеспечения межсетевого взаимолействия лиапазоны IP алресов запросить в ООО «ЛУКОЙЛ-ТЕХНОЛОГИИ» при выполнении строительно-монтажных работ.

11. Предусмотреть улалённое управление телекоммуникационным оборудованием (маршрутизаторы, коммутаторы, ИБП), а также передачу данных о состоянии оборудования по протоколу SNMP в единую систему мониторинга филиала ООО «ЛУКОЙЛ-Коми».

 $12.$ Для организации сети связи объекта предусмотреть следующие оборудование:

- коммутатор Cisco Catalyst 1000, количество портов определить проектом в зависимости количества пользователей проектируемой ссти и линий связи на объекте (но не менее 8 портов) с обязательной поддержкой питания устройств по витой паре РоЕ, РоЕ+:

- все внутриплощадочные проектируемые сети подключить с помощью ВОЛС;

- IP-телефон SIP-T27G, количество телефонов и места их установки определить проектом (при необходимости предусмотреть взрывозащищённые ір-телефонов  $\, {\bf B}$ помещениях предусмотренных данной категории и нормами РФ определить проектом).

13. Применяемое оборудование и материалы должны иметь соответствующие разрешения, заключения, сертификаты, свидетельства, паспорта, формуляры. Данная документация входит в состав исполнительной документации.

14. Принятые проектные решения согласовать с ОИТиС ООО «ЛУКОЙЛ - Коми».

Данное техническое условие действует в течение двух лет с момента подписания.

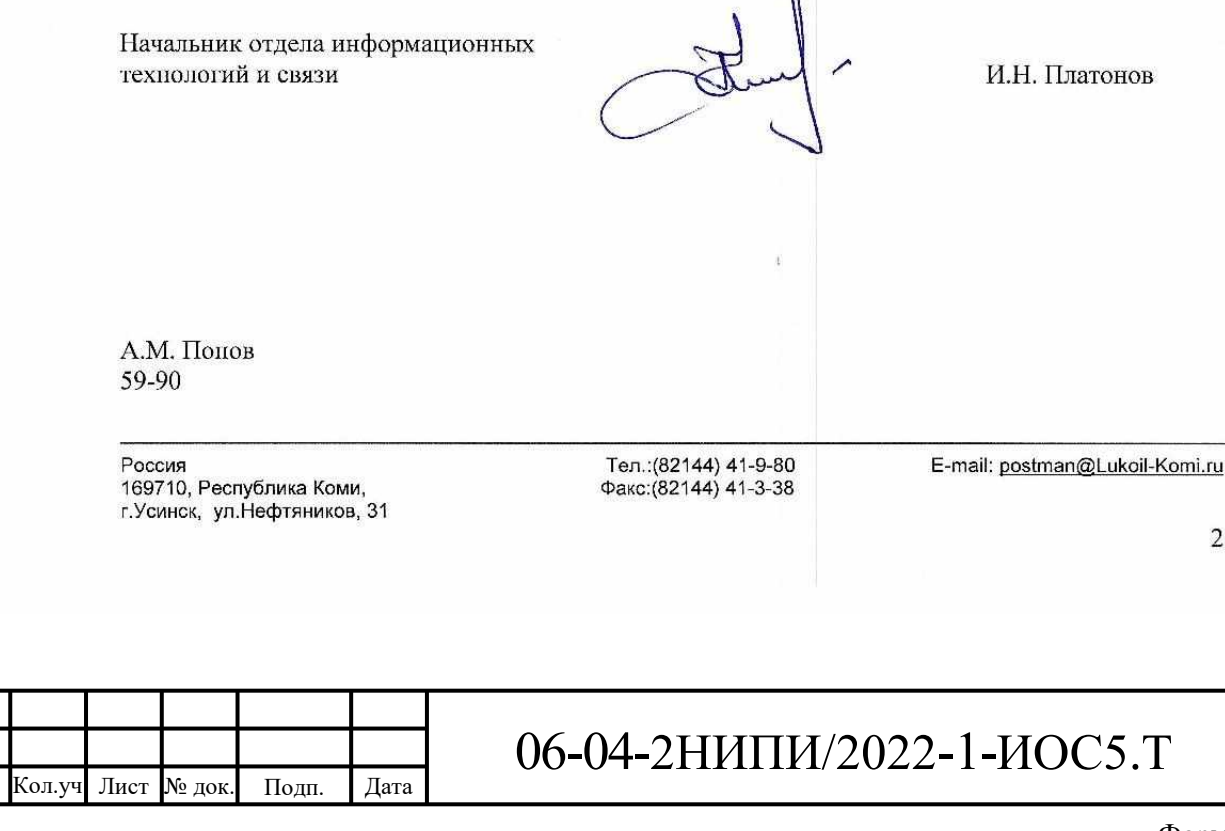

Взам. инв

Подп. и дата

№ подл

Ë

Изм

Формат А4

Лист

<span id="page-38-0"></span>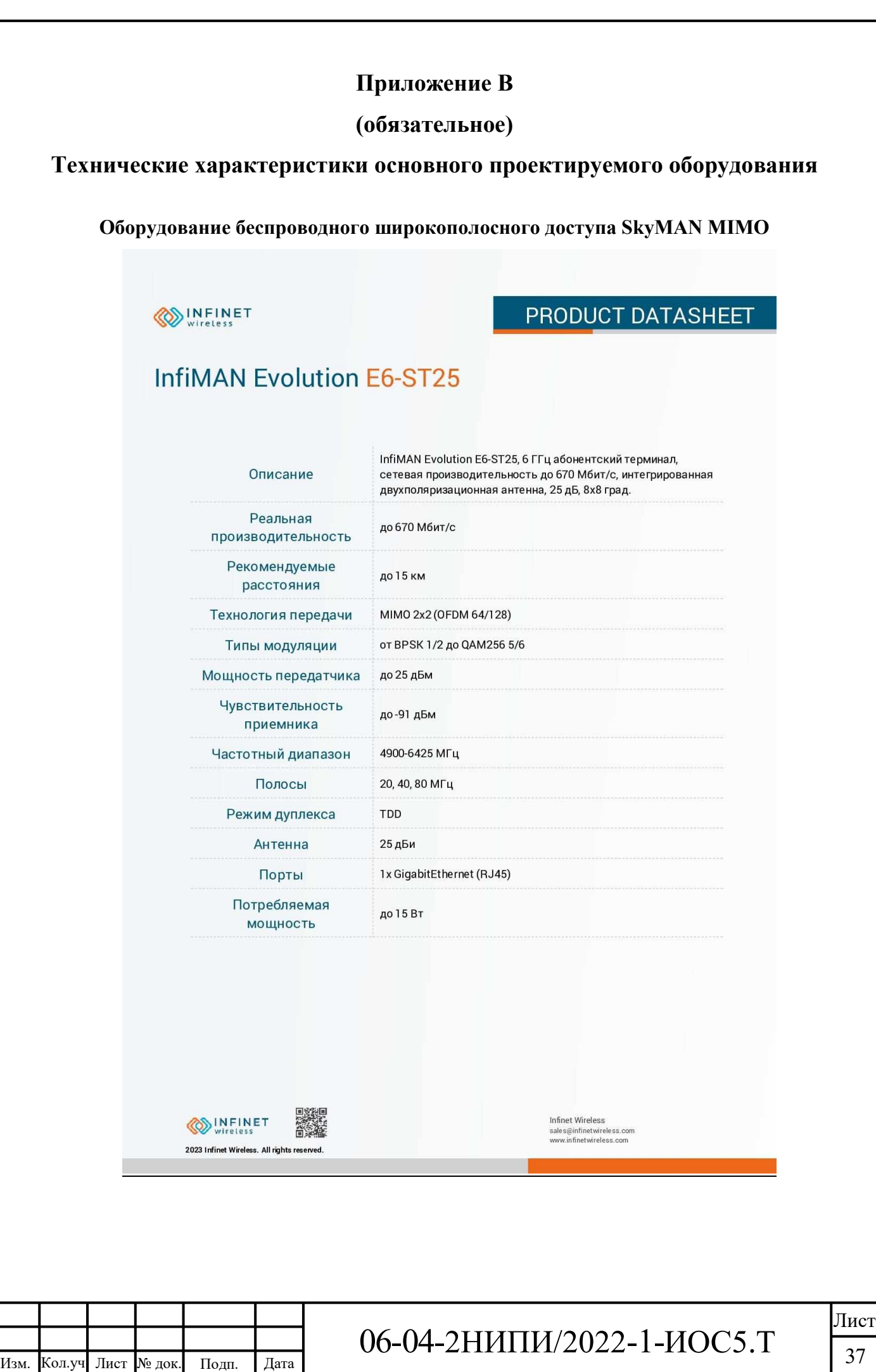

.

Инв. №

под

л. Подп. и

дата Взам. и

нв№

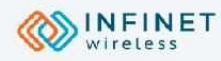

Взам. инв №

Подп. и дата

Инв. № подл.

## PRODUCT DATASHEET

# **InfiMAN Evolution E6-ST25**

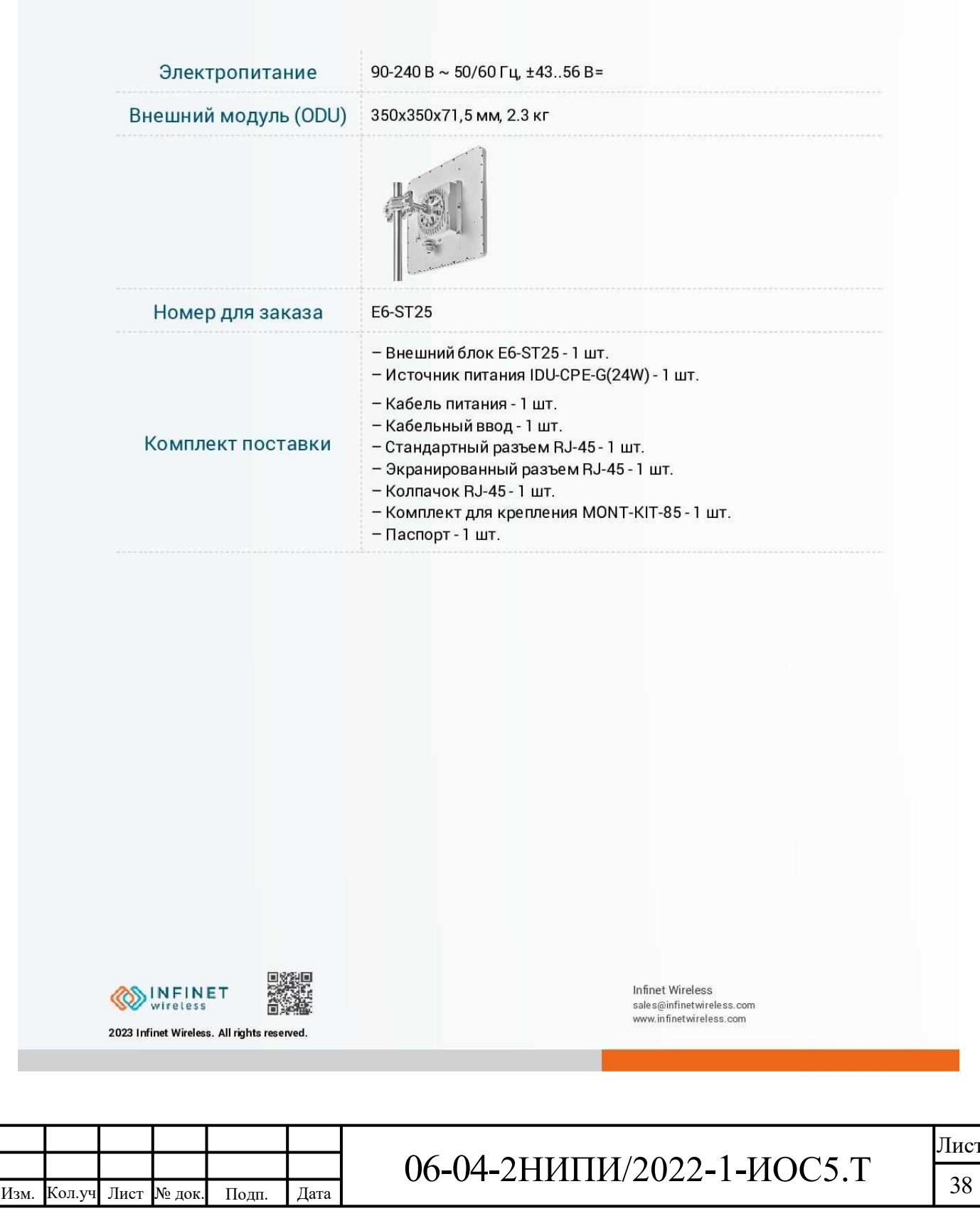

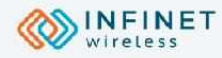

### **PRODUCT DATASHEET**

### **InfiMAN Evolution E6-ST25**

### Особенности

#### **РАДИОИНТЕРФЕЙС**

- «Склейка» Voice/RTP пакетов
- Регулировка времени занятия радиоканала
- Автоматическое управление выходной мощностью
- Автоматический контроль скорости передачи данных
- Автоматическое определение расстояния

#### **СЕТЕВАЯ ПОДСИСТЕМА**

- Туннелирование Ethernet-over-IP
- фильтрация по МАС и IP
- Полнофункциональный коммутатор второго уровня с поддержкой VLAN и Spanning Tree Protocol
- Поддержка протоколов маршрутизации RIPv2 и OSPFv2, а также статическая маршрутизация
- ▶ Поддержка NAT (multipool, H.323-aware)
- Поддержка DHCP клиент/сервер/ретранслятор

#### **УПРАВЛЕНИЕ**

- Поддержка SNMP v1/v2c/v3 (МІВ ІІ и собственные МІВ) - SNMP уведомления (traps)
- Протоколы управления: SSH, Telnet, HTTP, HTTPS
- Автоматическое обновление программного обеспечения, в том числе устройств во всей сети

#### **ОСОБЕННОСТИ QOS**

- 17 очередей приоритизации
- Классификация пакетов в соответствии с IEEE 802.1p
- Поддержка IP ToS/DiffServ
- Автоматическая приоритизация голосового трафика
- Ограничение трафика (абсолютное/относительное/иерархическое)

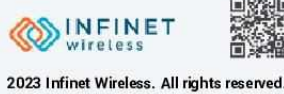

اع

Взам. инв

Подп. и дата

№ подл

É.

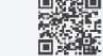

**Infinet Wireless** sales@infinetwireless.com www.infinetwireless.com

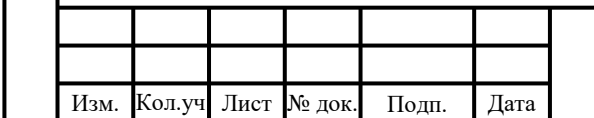

### 06-04-2НИПИ/2022-1-ИОС5.Т

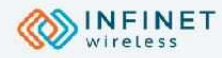

### **PRODUCT DATASHEET**

### **InfiMAN Evolution E6-ST25**

### Особенности

#### **РАБОЧИЕ УСЛОВИЯ**

#### • Внешний блок:

- диапазон рабочих температур: от -40° до +60°С, (модели с индексом "t" работают в расширенном диапазоне температур от -55° до +60°С)
- пыле- и влагозащита: IP66, IP67
- сохранение работоспособности при ветре до 200 км/ч

#### Внутренний блок:

- диапазон рабочих температур от 0°до +40°С

#### **БЕЗОПАСНОСТЬ**

ৼ

Взам. инв.

Подп. и дата

<u>Лнв. № подл.</u>

- **В Защита от сетевых штормов и флуда**
- Þ Полнофункциональный сетевой фильтр
- Защищенное подключение по протоколу HTTPS - обязательная авторизация по логину и паролю

#### СООТВЕТСТВИЕ СТАНДАРТАМ

- Заключение СЭС
- Сертификат ССС
- Сертификат ТР ТС

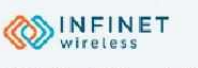

2023 Infinet Wireless. All rights reserved.

**Infinet Wireless** sale s@infinetwireless.com www.infinetwireless.com

#### Изм. Кол.уч Лист № док Полп. Дата

### 06-04-2НИПИ/2022-1-ИОС5.Т

### Коммутатор Eltex2408

- Неблокируемая коммутационная матрица
- Расширенные функции L2
- Поддержка Multicast (IGMP Snooping, MVR)
- Расширенные функции безопасности (L2-L4 ACL,
- IP Source Guard, Dynamic ARP Inspection и др.)
- Бесперебойное питание от АКБ<sup>1</sup>

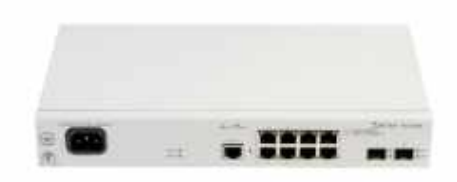

Коммутаторы серии MES2408x осуществляют подключение конечных пользователей к сетям крупных предприятий, предприятий малого и среднего бизнеса, а также к сетям операторов связи с помощью интерфейсов Gigabit Ethernet. Коммутаторы поддерживают виртуальные локальные сети, многоадресные группы рассылки и имеют расширенный набор функций безопасности.

#### Бесперебойное питание"

Коммутатор MES2408B имеет возможность подключения аккумуляторной батареи для обеспечения гарантированного питания в случае пропадания первичной сети 220 В. Коммутатор оснащен блоком питания, который позволяет заряжать АКБ при наличии питания 220 В. Система резервного питания позволяет следить за состоянием первичной сети и извещать о переходе с одного типа питания на другой.

#### Технические характеристики

Полп.

Дата

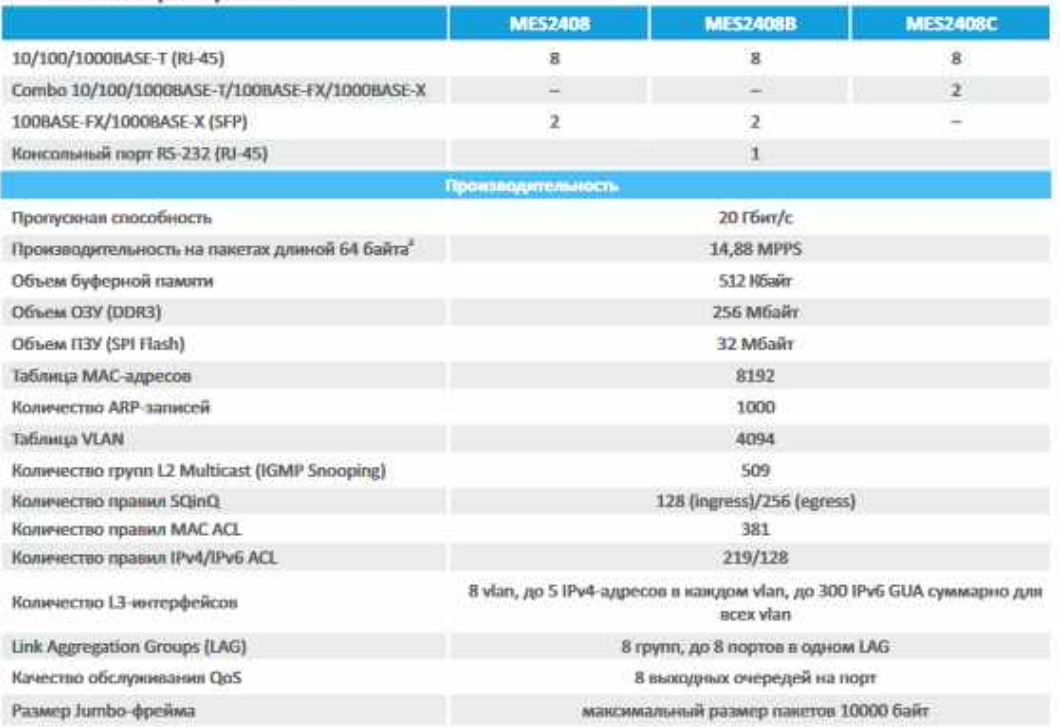

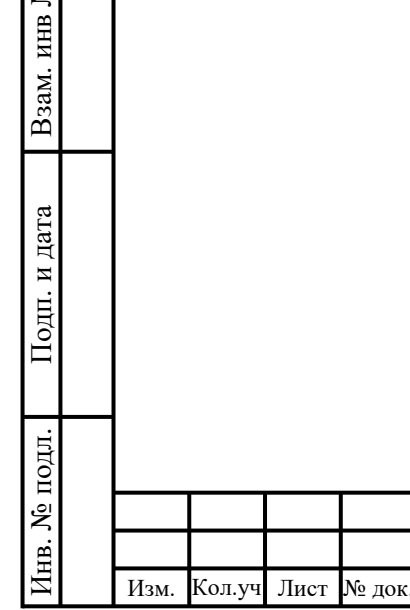

 $\lceil$ . ।

### 06-04-2НИПИ/2022-1-ИОС5.Т

#### Технические характеристики резервного питания<sup>\*</sup>  $I = -1$  MECTADOR

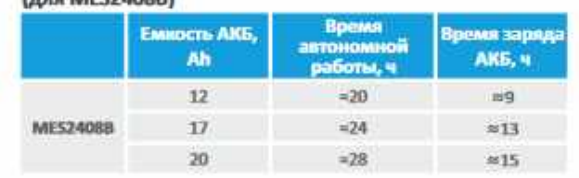

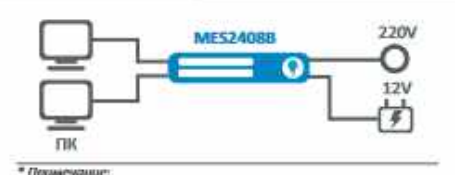

жарактеристики приведены для температуры<br>окруживацей среды +25 °C;<br>Дун MES24088 рекамендуется использованы ARБ емкость<br>не менее 12 Ab.

#### Функциональные возможности

#### Функции интерфейсов

- Защита от блокировки очереди (HOL)

- Поддержка Auto MDI/MDIX
- Поддержка сверхдлинных кадров (Jumbo frames) - Управление потоком (IEEE 802.3X)
- Зеркалирование портов (SPAN, RSPAN)

#### Функции при работе с МАС-адресам

- Независимый режим обучения в каждой VLAN
- Поддержка многоадресной рассылки (MAC Multicast Support)
- Регулируемое время хранения МАС-адресов
- Статические записи МАС (Static MAC Entries)
- Отслеживание событий MAC change на портах
- Логирование событий МАС Flapping

#### Поддержка VLAN

- Поддержка Voice VLAN
- Поддержка IEEE 802.1Q
- Поддержка Q-in-Q
- Поддержка Selective Q-in-Q
- Поддержка GVRP
- Поддержка MAC-based VLAN
- Поддержка Protocol-based VLAN

#### *<u><b>Oysteques L2 Multicast</u>*

- Поддержка профилей Multicast
- Поддержка статических Multicast-групп
- Поддержка IGMP Snooping v1,2,3
- Поддержка IGMP Snooping fast-leave
- Поддержка функции IGMP proxy-report
- Поддержка авторизации IGMP через RADIUS
- Поддержка MLD Snooping v1,2
- Поддержка MLD Snooping fast-leave
- Поддержка IGMP Querier
- Поддержка MVR

#### Функции 12

g ИНВ.

Взам.

дата  $\overline{\mathbf{M}}$ Подп.

- Поддержка протокола STP (Spanning Tree Protocol, IFFF 802.1d)
- Поддержка протокола RSTP (Rapid Spanning Tree Protocol, IEEE 802.1w)
- Поддержка протокола MSTP (Multiple Spanning Tree Protocol, IEEE 802.1s)
- Поддержка STP Root Guard
- Поддержка STP Loop Guard
- Поддержка STP BPDU Guard
- Поддержка BPDU Filtering
- Поддержка Spanning Tree Fast Link option
- Поддержка Layer 2 Protocol Tunneling (L2PT)
- Поддержка Loopback Detection (LBD)
- Изоляция портов
- Поддержка Storm Control для различного трафика (broadcast, multicast, unknown unicast)

#### *<u><u><b>Oyunuus</u>* Link Aggregation</u>

- Создание групп LAG
- Объединение каналов с использованием LACP
- Поддержка LAG Balancing Algorithm

#### Сервисные функции

- Виртуальное тестирование кабеля (VCT)
- Диагностика оптического трансивера

#### Поддержка ІРиб

- Функциональность IPv6 Host
- Совместное использование IPv4, IPv6
- 

#### Функции обеспечения безопасности

- DHCP Snooping
- Опция 82 протокола DHCP
- IP Source Guard
- Dynamic ARP Inspection (Protection)
- Проверка подлинности на основе МАС-адреса, ограничение количества МАС-адресов, статические MAC-адреса
- Проверка подлинности по портам на основе IEEE 802.1x
- Guest VLAN
- Система предотвращения DoS-атак
- Сегментация трафика
- Фильтрация DHCP-клиентов
- Предотвращение атак BPDU
- PPPoE Intermediate agent
- $-$  DHCPv6 Snooping
- IPv6 Source Guard
- Поддержка функции IPv6 ND Inspection
- Поддержка функции IPv6 RA Guard

#### Основные функции качества обслуживания (QoS) и

#### ограничения сизвости

- Oграничение скорости на портах (shaping, policing)
- Поддержка класса обслуживания IEEE 802.1p
- Обработка очередей по алгоритмам Strict Priority/Weighted Round Robin (WRR)
- Настройка приоритета IEEE 802.1p для VLAN управления
- Классификация трафика на основании ACL
- Назначение меток CoS/DSCP на основании ACL
- Перемаркировка меток DSCP в CoS
- Перемаркировка меток CoS в DSCP
- Назначение VLAN на основании ACL
- 

№ подл 06-04-2НИПИ/2022-1-ИОС5.Т É. Изм. Кол.уч Лист № док Полп. Дата

#### Формат А4

#### Функциональные возможности (продолжение)

#### Списки управления доступом АС

- $-12-13-14$  ACL (Access Control List)
- $-$  IDu6 ACL
- ACL на основе:
	- Порта коммутатора
	- Приоритета IEEE 802.1p
	- $-$  VLAN ID
	- $-$ EtherType
	- $-$  DSCP
	- Типа IP-протокола
	- Номера порта ТСР/UDP
	- Солержимого пакета, определяемого пользователем (User Defined Bytes)

#### **OAM**

- IEEE 802.3ah, Ethernet OAM
- IEEE 802.3ah Unidirectional Link Detection (UDLD) протокол обнаружения однонаправленных линков

#### Основные функции управления

- Загрузка и выгрузка конфигурационного файла по **TETP/SETP**
- Автоматическое резервирование (backup) файла конфигурации по TFTP/SFTP
- Протокол SNMP
- Интерфейс командной строки (CLI)
- Web-интерфейс
- $-$  Syslog
- SNTP (Simple Network Time Protocol)
- $-$ Traceroute
- $-$  LLDP (IEEE 802.1ab) + LLDP MED
- Возможность обработки трафика управления с двумя заголовками IEEE 802.1Q
- Поддержка авторизации вводимых команд с помощью сервера TACACS+
- Поддержка IPv4/IPv6 ACL для управления устройством - Управление доступом к коммутатору - уровни
- привилегий для пользователей
- Блокировка интерфейса управления
- Локальная аутентификация
- Фильтрация IP-адресов для SNMP
- Клиент RADIUS, TACACS+ (Terminal Access Controller Access Control System)
- Клиент SSH, клиент Telnet
- Cepsep Telnet, cepsep SSH
- Поддержка макрокоманд
- Журналирование вводимых команд по протоколу TACACS+
- Автоматическая настройка DHCP
- DHCP Relay (поддержка IPv4)
- DHCP Relay Option 82
- Добавление тега PPPoE Circuit-ID
- Flash File System
- Команды отладки

g ИНВ.

B<sub>3</sub>a<sub>M.I</sub>

дата  $\overline{\mathbf{M}}$ Подп.

- Механизм ограничения трафика в сторону СРО
- Шифрование пароля
- Ping (поддержка IPv4/IPv6)
- Поддержка статических маршрутов IPv4/IPv6
- Поддержка нескольких версий файлов конфигурации

#### Функции мониторинга

- Статистика интерфейсов
- Поддержка мониторинга загрузки CPU по задачам и **ОЧРОРЛЯМ**
- Мониторинг загрузки оперативной памяти (RAM)
- Мониторинг температуры
- Мониторинг ТСАМ

#### Обеспечение бесперебойного питании

- Автоматический переход на АКБ (12 В) при отключении
- первичного питания (220 В) и обратно
- Заряд АКБ (12 В) при работе от первичной сети (220 В)
- Монитолинг типа электролитания (SNMP)
- Оповещение при переходе с одного типа питания на другой
- Индикация подключения АКБ
- Сигнализация о низком уровне заряда АКБ
- Защита от короткого замыкания

#### Стандарты МІВ/ІЕТЕ

- RFC 1065, 1066, 1155, 1156, 2578 MIB Structure
- RFC 1212 Concise MIB Definitions
- $-$  REC 1213 MIR II
- RFC 1215 MIB Traps Convention
- RFC 1493, 4188 Bridge MIB
- RFC 1157, 2571-2576 SNMP MIB
- RFC 1901-1908, 3418, 3636, 1442, 2578 SNMPv2 MIB
- 
- $-$  REC 2465 IPv6 MIR
- RFC 2737 Entity MIB - RFC 4293 IPv6 SNMP Mgmt Interface MIB
	-
- Private MIB
- RFC 1398, 1643, 1650, 2358, 2665, 3635 Ether-like MIB
- RFC 2668 802.3 MAU MIB
- RFC 2674, 4363 802.1p MiB
- RFC 2233, 2863 IF MIB
- RFC 2618 RADRJS Authentication Client MIB
- RFC 4022 MIB для TCP
- RFC 4113 МІВ для UDP
- RFC 3289 MIB для Diffserv
- RFC 2620 RADRJS Accounting Client MIB
- $-$  RFC 768 UDP
- $-$  RFC 791 IP
- $-$  RFC 792 ICMPv4
- RFC 2463, 4443 ICMPv6
- $-$  RFC 793 TCP
- RFC 2474, 3260 Определение поля DS в заголовке IPv4 и  $IPv6$
- RFC 1321, 2284, 2865, 3580, 3748 Extensible Authentication Protocol (EAP)
- RFC 2571, RFC 2572, RFC 2573, RFC 2574 SNMP
- $-$  RFC 826 ARP
- $-$  RFC 854 Telnet
- $-$  M<sub>3</sub>K 61850

№ подл НB. Изм. Кол.уч Лист № док Полп. Дата

### 06-04-2НИПИ/2022-1-ИОС5.Т

Формат А4

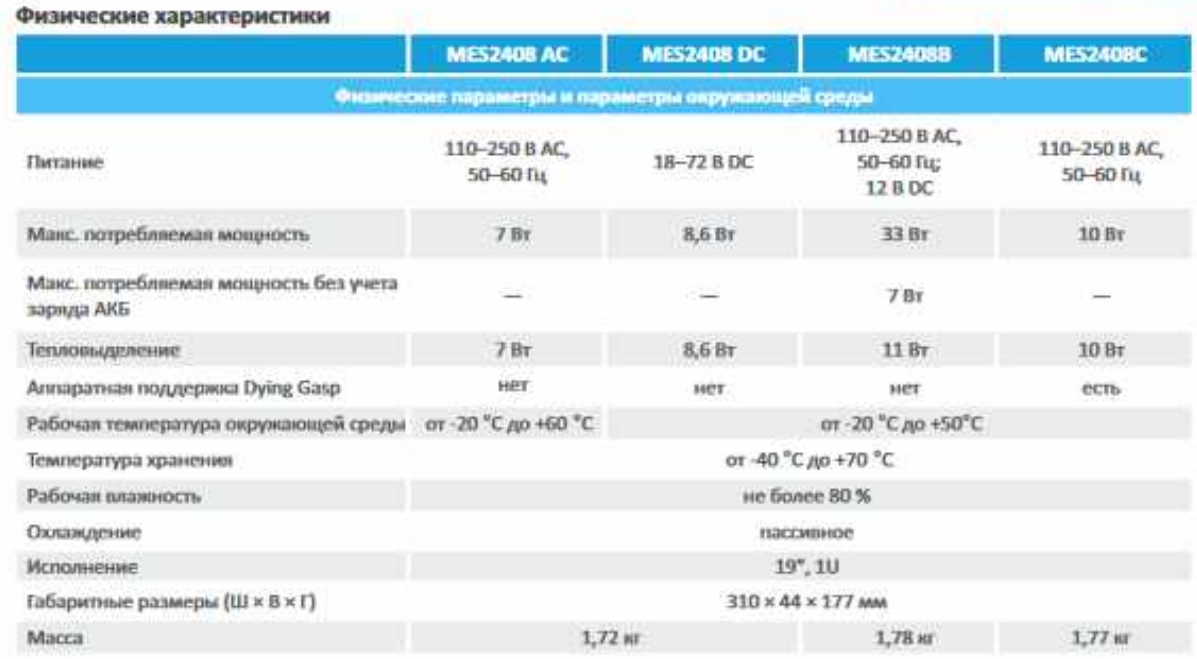

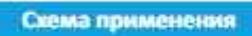

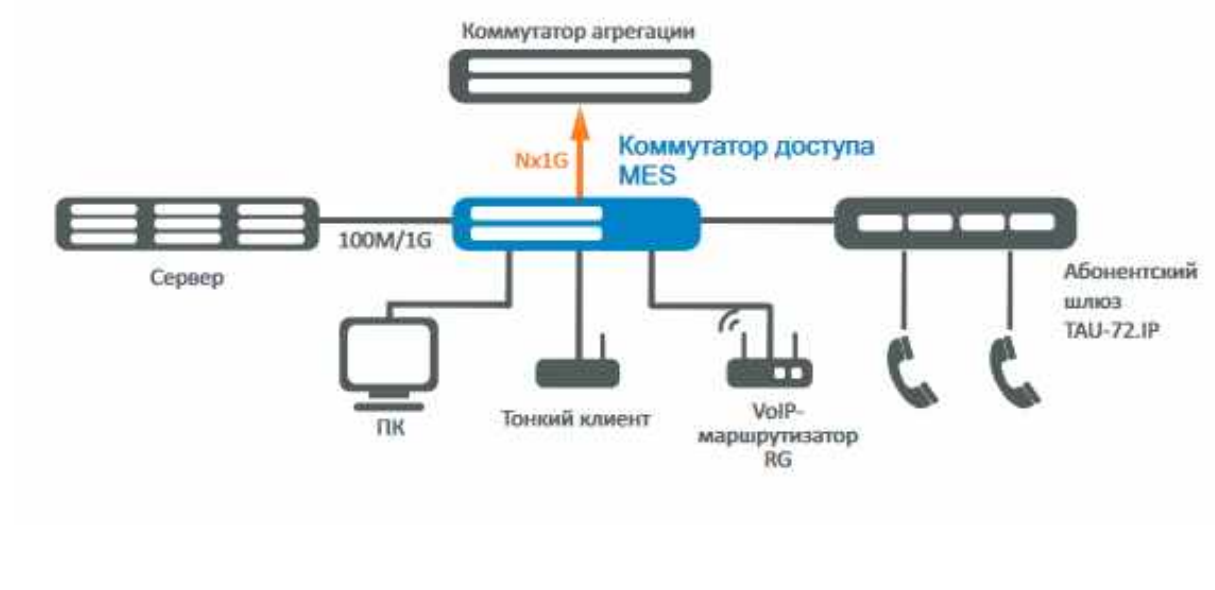

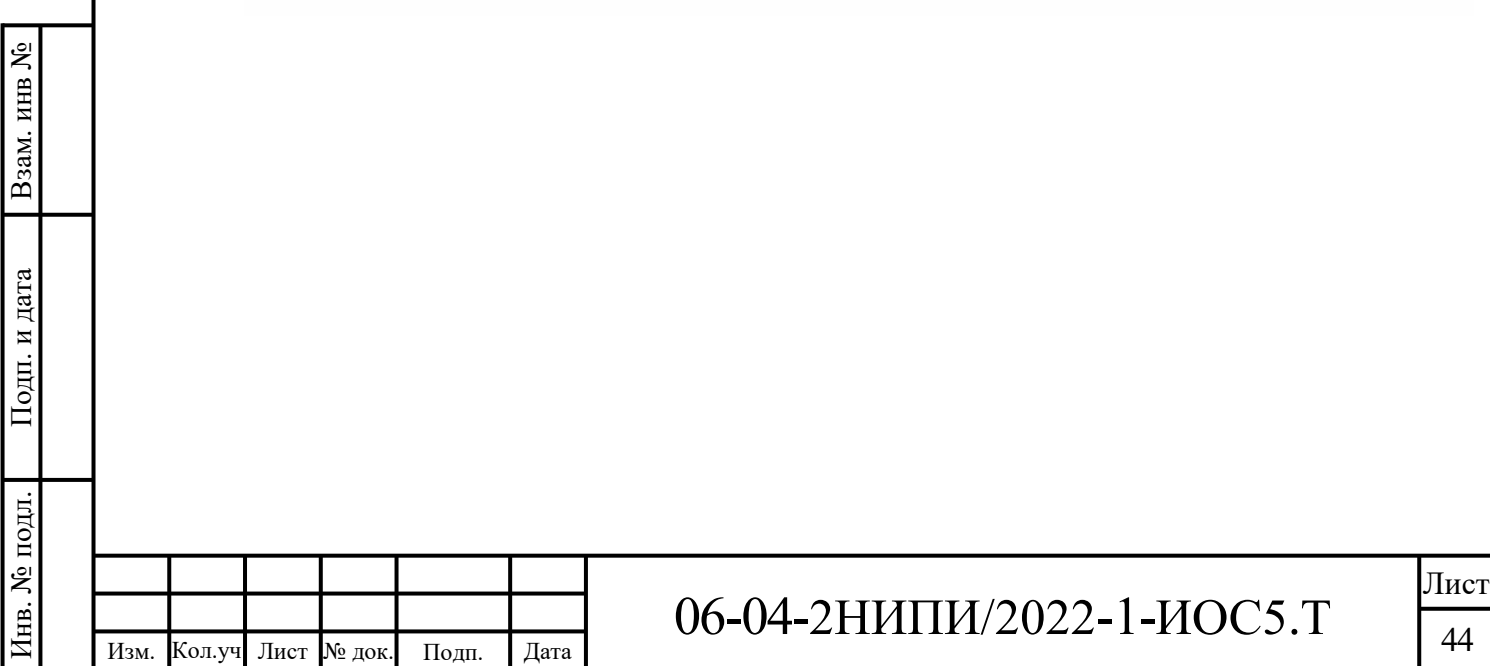

Формат А4

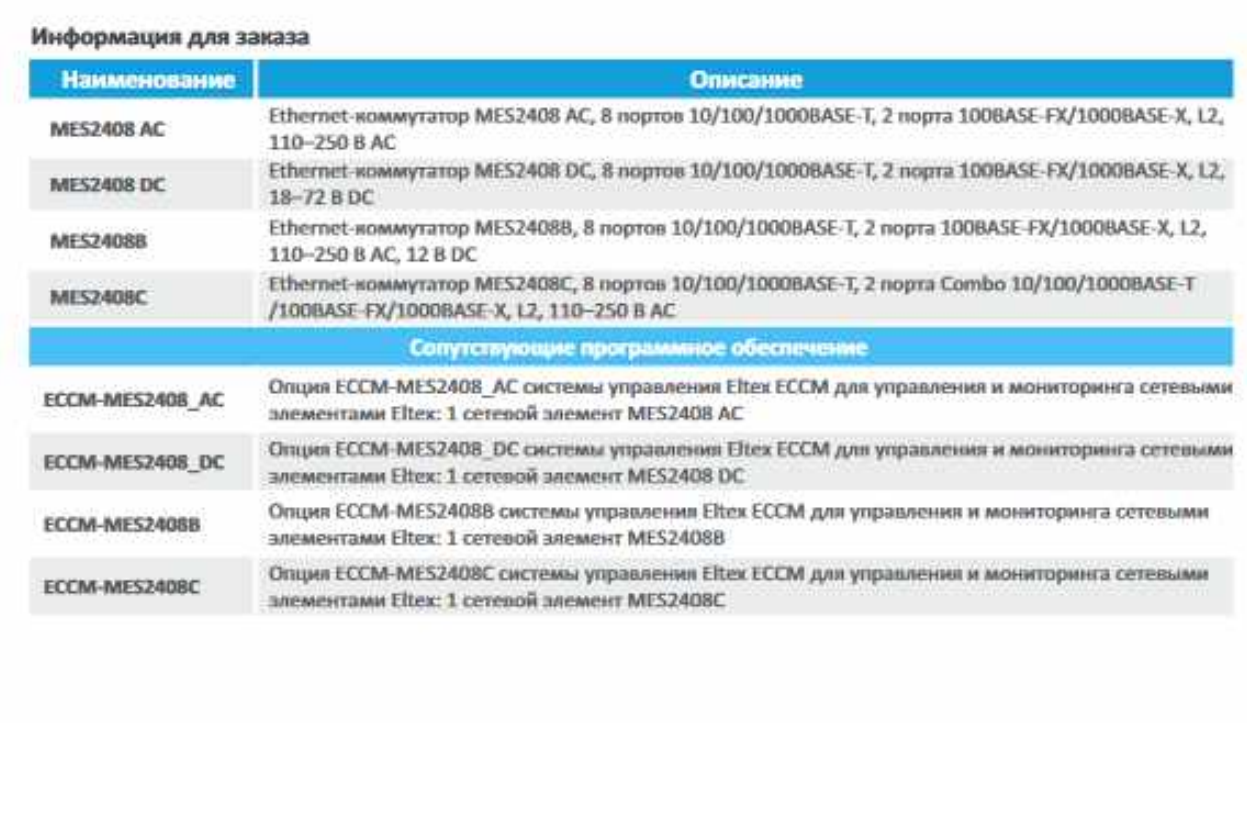

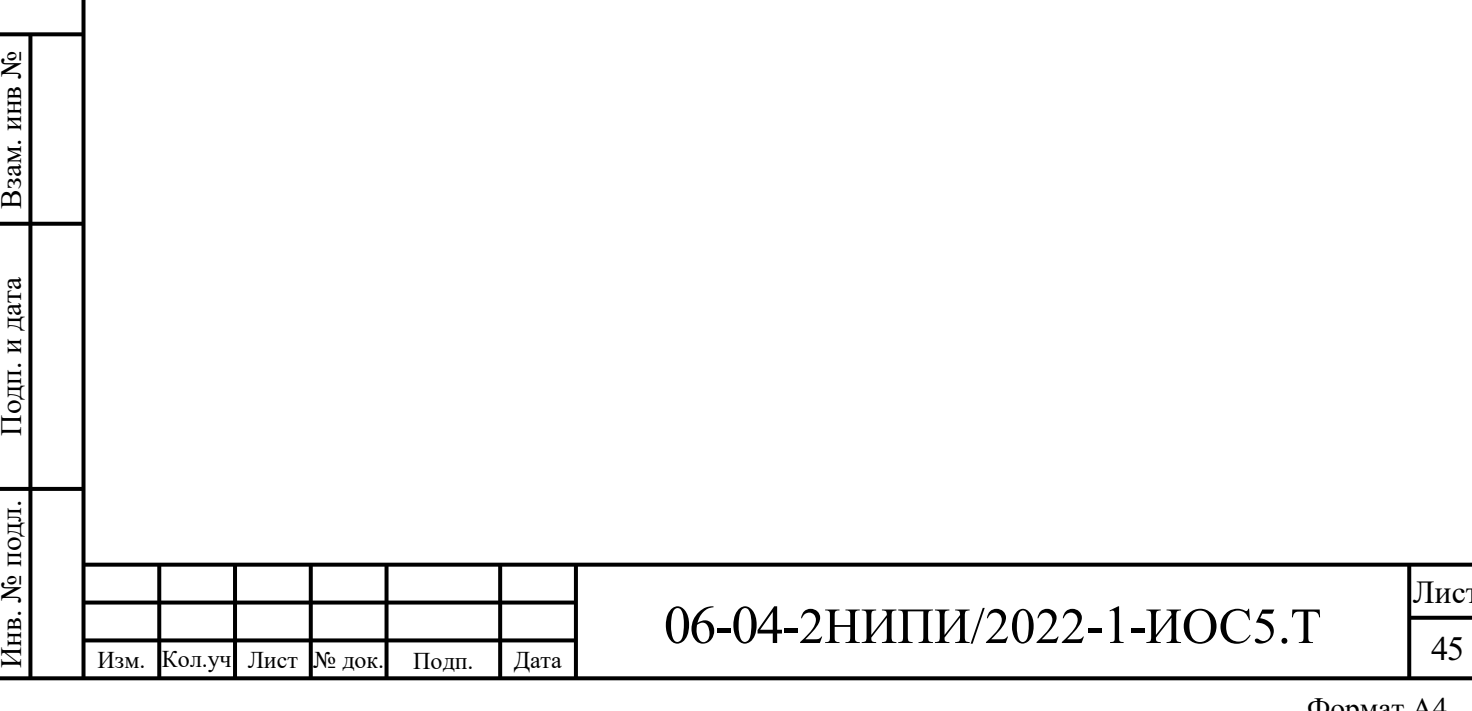

### **Вега БС-1.2 - базовая станция**

Базовая станция Вега БС-1.2 предназначена для развёртывания сети LoRaWAN® на частотах диапазона 863-870 МГц. Базовая станция — это центральный элемент построения сети на основе технологии LoRaWAN® и работает по принципу прозрачного шлюза между оконечными устройствами и сервером. Питание базовой станции и сообщение с сервером осуществляется через канал Ethernet. Базовая станция Вега БС-1.2 имеет предустановленное встроенное ПО на основе операционной системы Linux.

При работе с базовой станцией рекомендуется использовать антенну 868-01- A10 мощностью 10 дБм.

Указанные характеристики дальности связи достигались при различных натурных экспериментах. Реальная дальность связи зависит от многих факторов и требует измерения в конкретных условиях с помощью тестера сети. Подробнее о построении сети и рекомендации по размещению базовой станции можно найти в «Руководстве по разворачиванию сети».

Базовой станции Вега БС-1.2 присвоен статус телекоммуникационного оборудования российского происхождения (ТОРП). Продукция внесена в Единый реестр российской радиоэлектронной продукции (ПП РФ №878), запись в реестре.

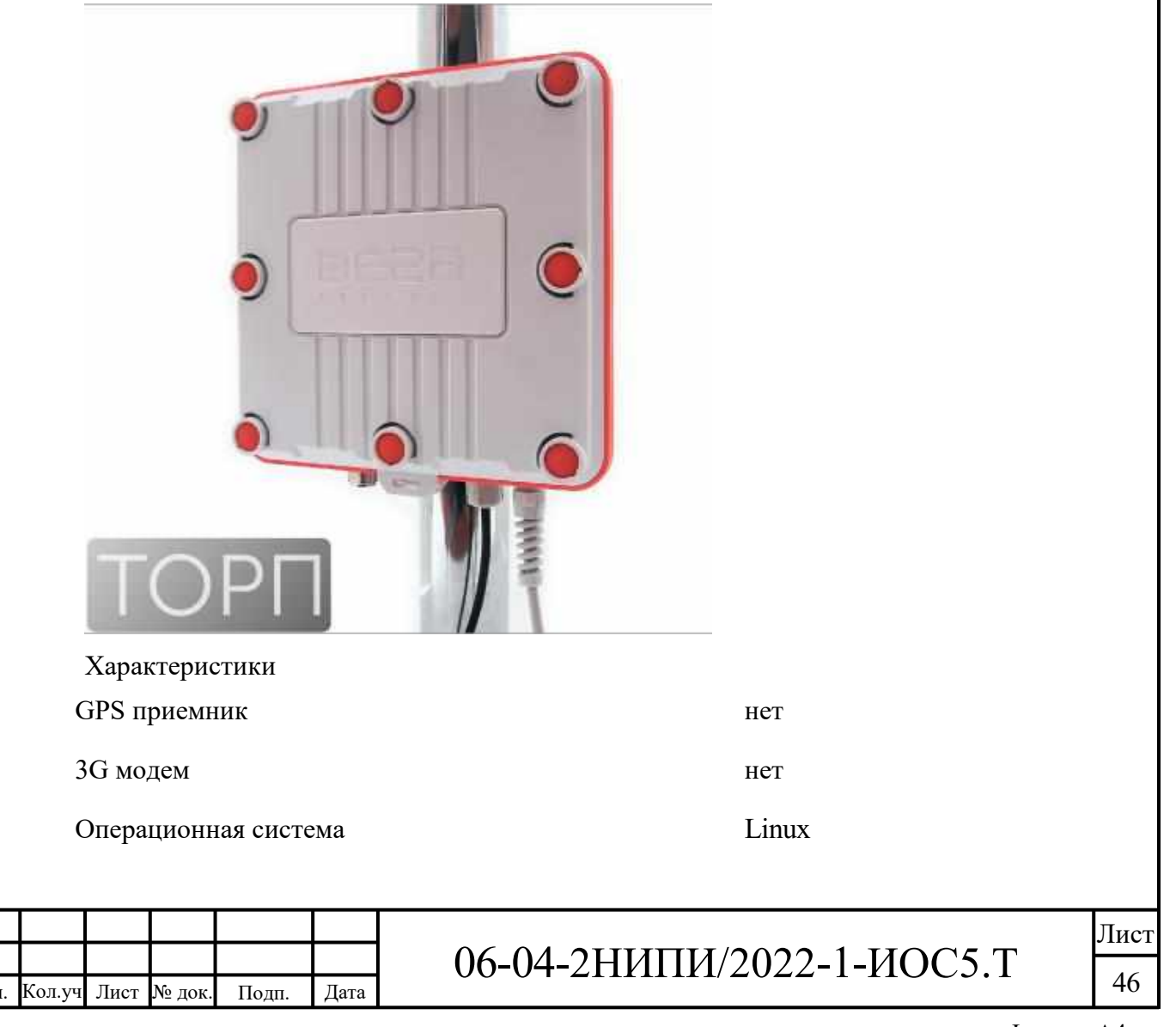

 $U_3N$ 

И

нв. №

под

л. Подп. и

дата Взам. и

нв№

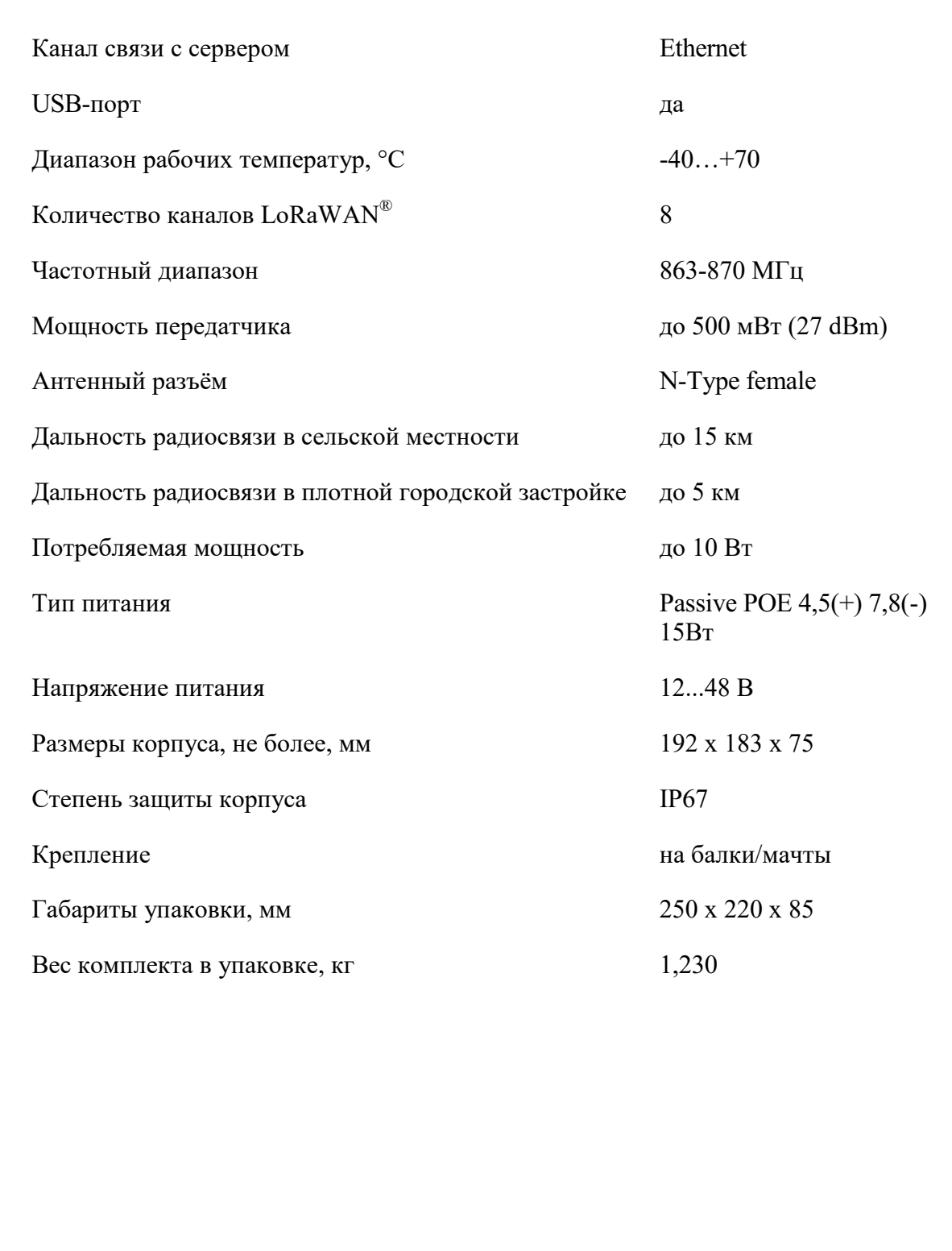

Изм. Кол.уч Лист № док. Подп. Дата 06-04-2НИПИ/2022-1-ИОС5.Т

.

Инв. № подл.

Инв. № подл.

Подп. и дата в Взам. инв $\overline{N}$ е

Подп. и дата

Взам. инв №

Лист

### **Вертикальная [всенаправленная](https://radial.ru/catalog/shf/tele/) антенна A10-868-Т5**

Электрические характеристики

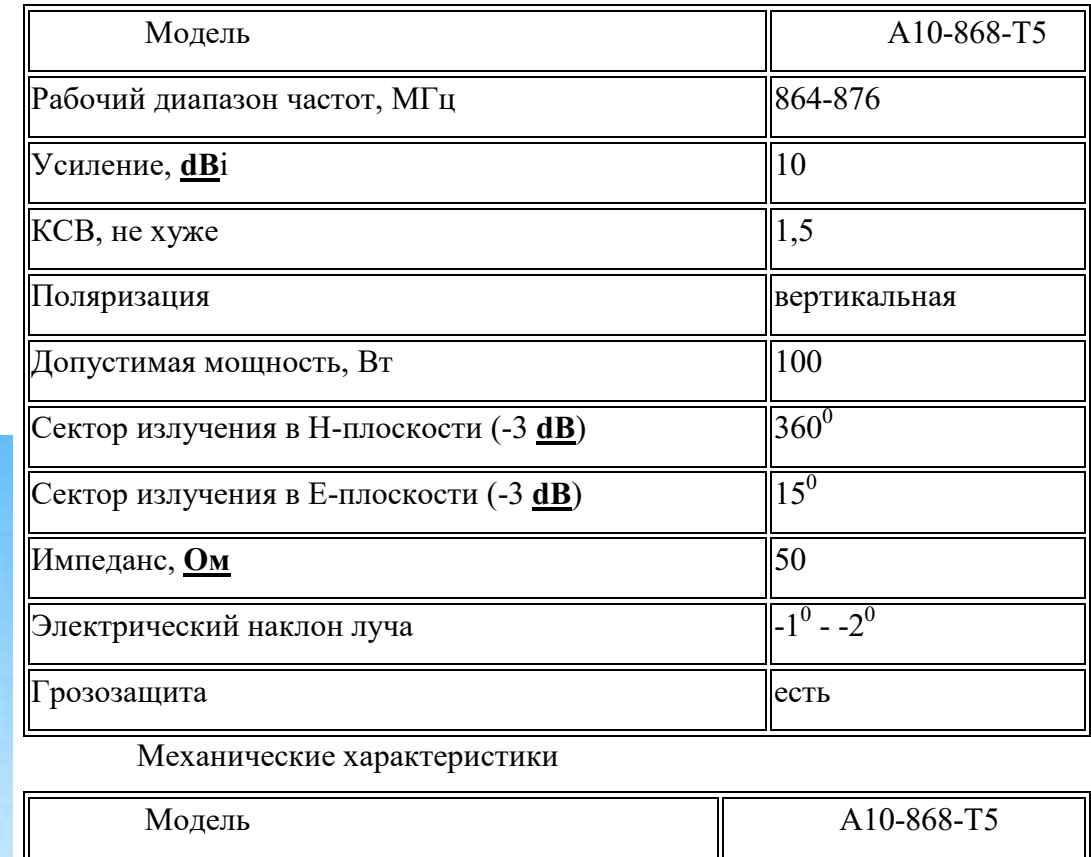

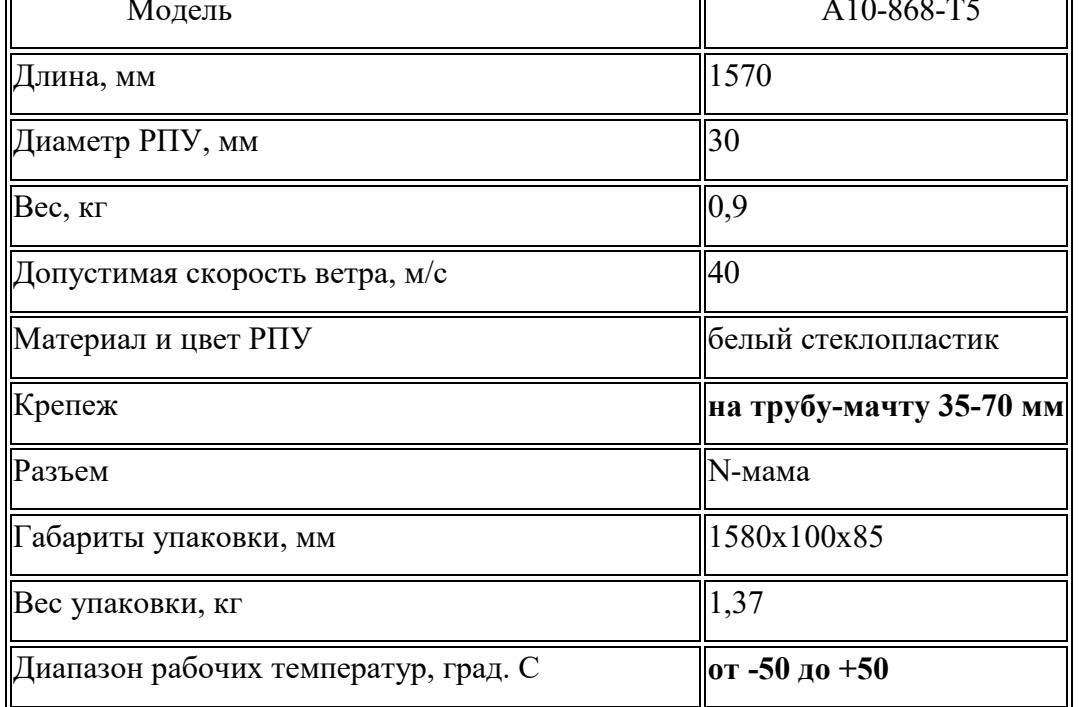

06-04-2НИПИ/2022-1-ИОС5.Т

Изм. Кол.уч .

Инв. №

подл. П

одп. и

дата Взам. и

нв№

Лист № док. Подп. Дата

### **Приложение Г**

**(обязательное)**

<span id="page-50-0"></span>**Сертификаты и декларации соответствия на проектируемое оборудование**

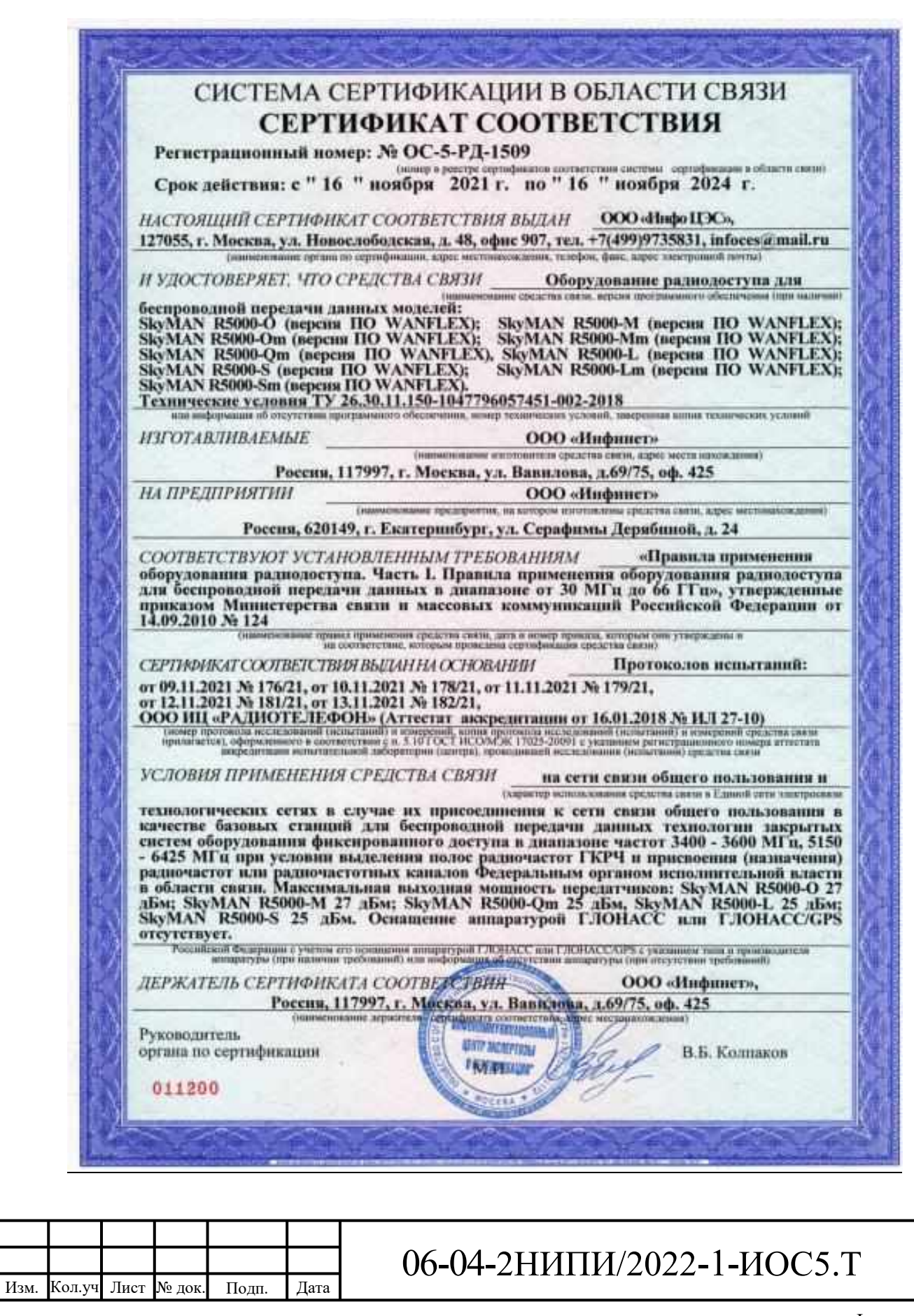

Инв. №

подл. П

одп. и

дата Взам. и

нв№

Лист

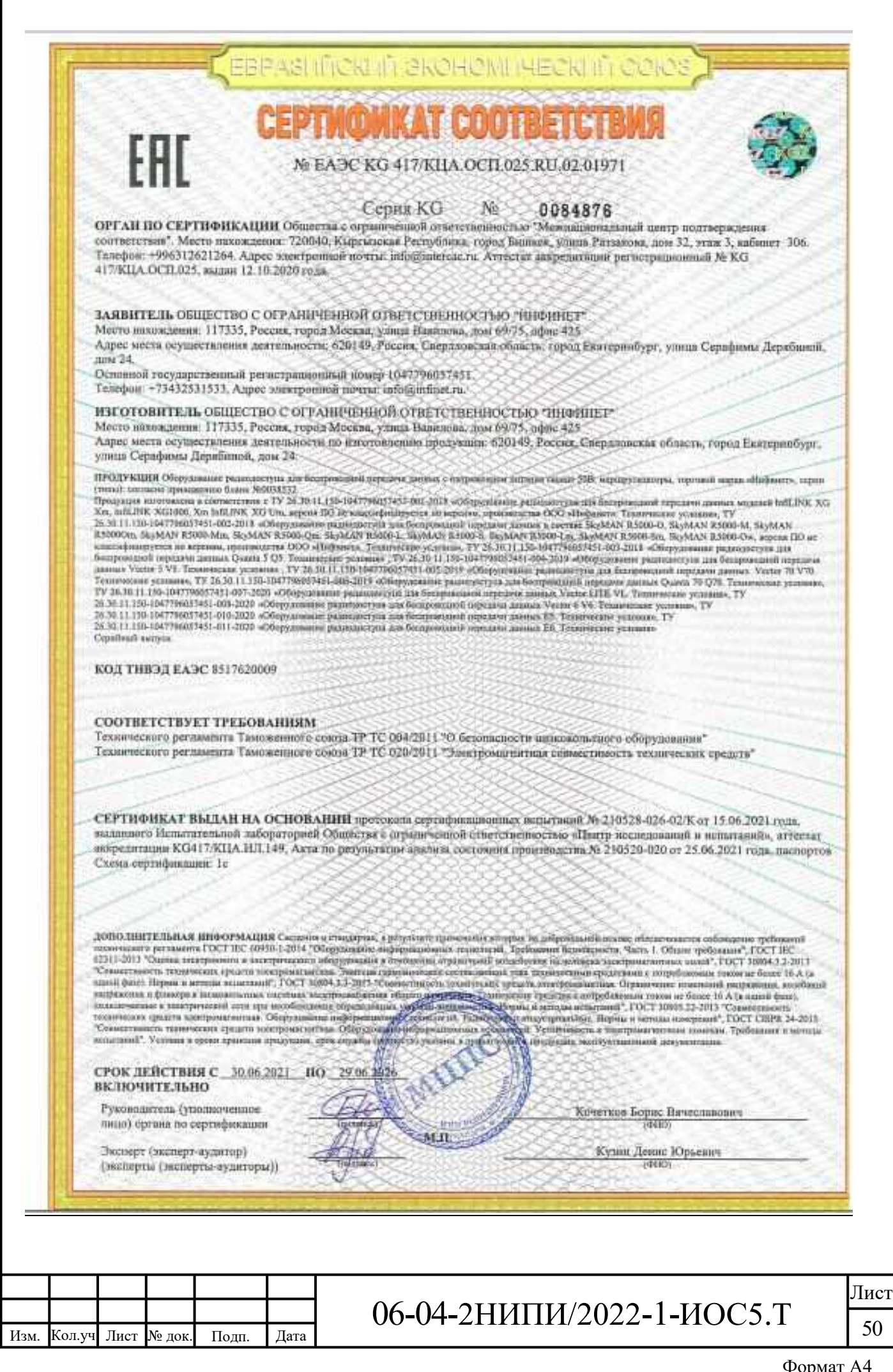

Подп. и дата Инв. № подл.

Взам. инв №

 $A<sup>4</sup>$  $p$ 

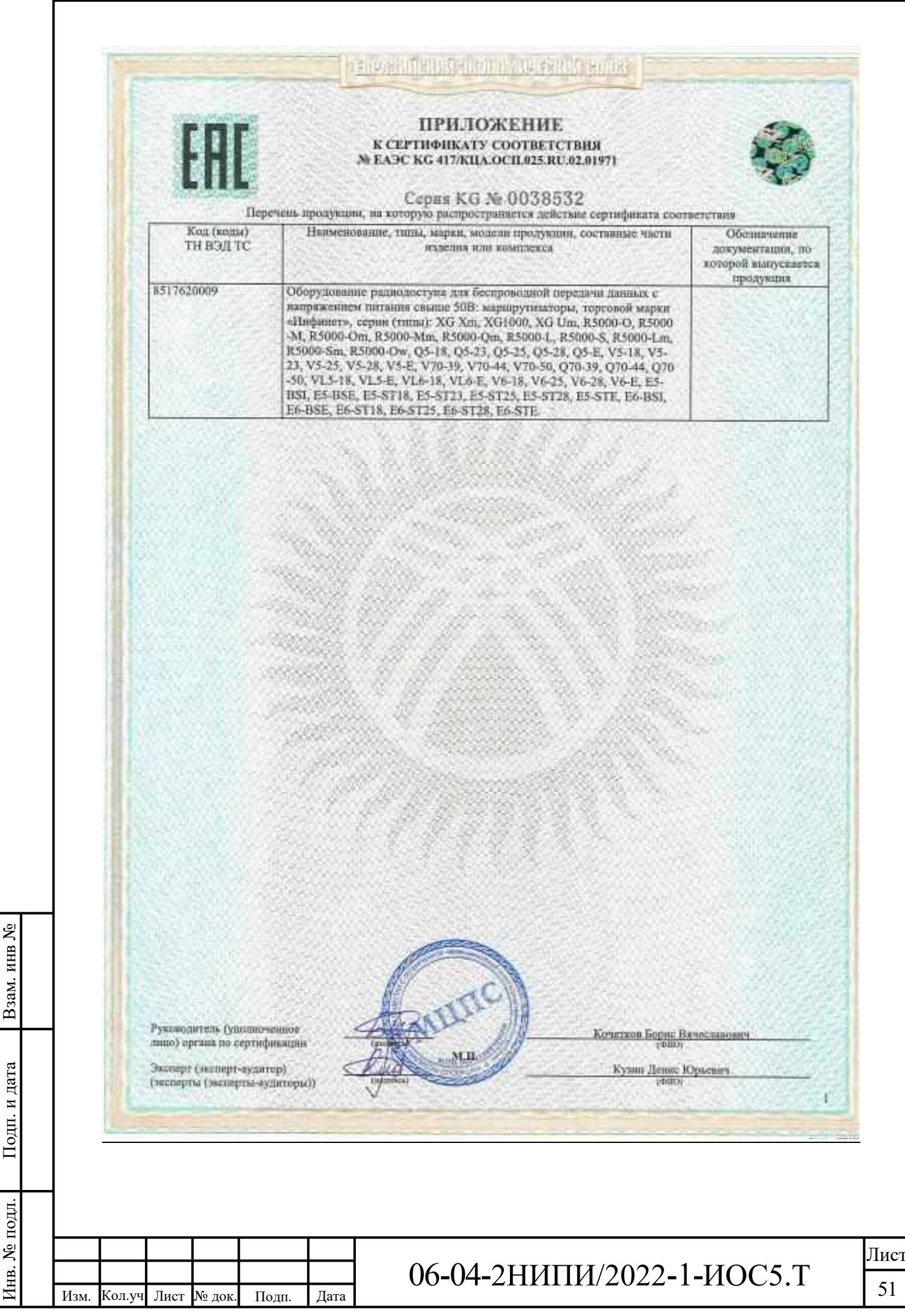

Формат А4

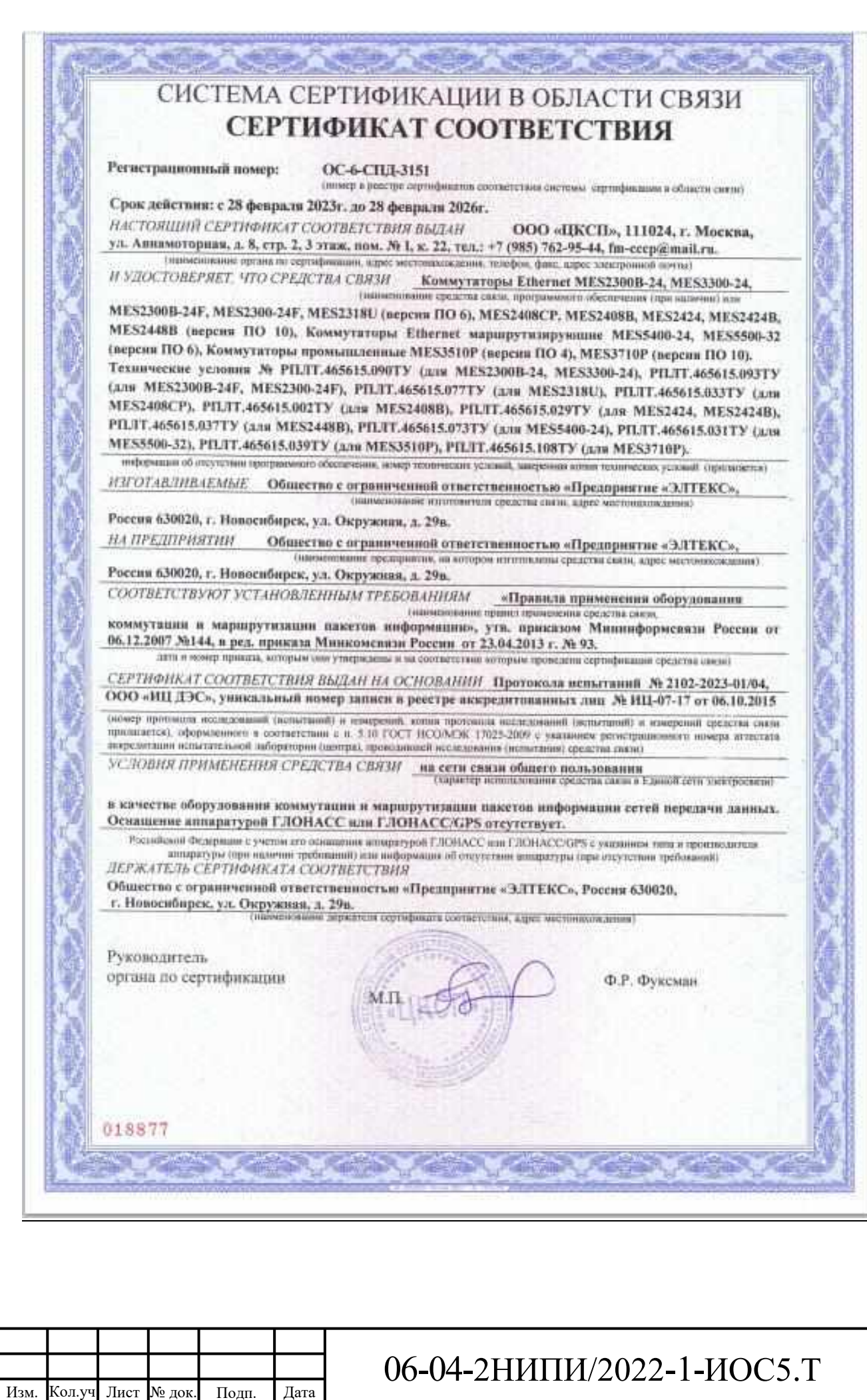

Взам. инв №

Подп. и дата

Инв. № подл.

 $\overline{52}$ 

![](_page_54_Picture_0.jpeg)

# FAL

### ЕВРАЗИЙСКИЙ ЭКОНОМИЧЕСКИЙ СОЮЗ ДЕКЛАРАЦИЯ О СООТВЕТСТВИИ

Заявитель: ОБЩЕСТВО С ОГРАНИЧЕННОЙ ОТВЕТСТВЕННОСТЬЮ "ПРЕДПРИЯТИЕ "ЭЛТЕКС". Место нахождения: 630020, РОССИЯ, ОБЛАСТЬ НОВОСИБИРСКАЯ, ГОРОД НОВОСИБИРСК, УЛИЦА ОКРУЖНАЯ, 29 В. ОГРН: 1025403911818. Номер телефона: +7 3832741001. Адрес здектронной почты: eltex@eltex-co.ru

В лице: ДИРЕКТОР ЧЕРНИКОВ АЛЕКСЕЙ НИКОЛАЕВИЧ

заявляет, что Оборудование сетевое: Коммутиторы Ethernet, Коммутаторы Ethernet маршрутизирующие серии MES

Изготовитель: ОБЩЕСТВО С ОГРАНИЧЕННОЙ ОТВЕТСТВЕННОСТЬЮ "ПРЕДПРИЯТИЕ "ЭЛТЕКС", Место нахождения: 630020, РОССИЯ, ОБЛАСТЬ НОВОСИБИРСКАЯ, ГОРОД НОВОСИБИРСК, УЛИЦА ОКРУЖНАЯ, 29 В.

Документ, в соответствии с которым изготовлена продукции: Продукция изготовлена в соответствии с технической документацией изготовителя

Коды ТН ВЭД ЕАЭС: 8517620003

Серийный выпуск,

Соответствует требованиям ТР ТС 004/2011 О безопасности инжевольтного оборудования: ТР ТС 020/2011 Электромагнитная совместимость технических средств

Декларация о соответствии принята на основании протокола ГК20210514-050 выдан 14.05.2021 испытательной лабораторией "Общества с ограниченной ответственностью «ГАРАНТ КАЧЕСТВА», аттестат аккредитации № РОСС RU.32001.04ИБФ1.ИЛ08 выдан 28.08.2020"; ГК20210514-049 выдан 14.05.2021 испытательной лабораторией "Общества с ограниченной ответственностью «ГАРАНТ КАЧЕСТВА», аттестат аккредитация № РОСС RU 32001.04ИБФ LHЛ08 выдан 28.08.2020"; Схема декларирования: 1д;

Дополнительная информация Стандарты и иные поравтивные документы: ГОСТ 30804.6.2-2013 (IEC 61000-6-2:2005), "Совместимость технических средств электромагнитная. Устойчивость к здектромагнитным помехам технических средств, применяемых в промышленных зонах. Требования и методы испытаний"; Стандарты и иные нормативные документы: ГОСТ 30804.6.4-2013(IEC 61000-6-4:2006), "Совместимость технических средств электромагнитиав. Электромагнитные помехи от технических средств, применяемых в промышленных зонах. Нормы и методы испытаний"; Стандарты и иные нормативные документы; ГОСТ 12.2.007.0-75, "Система стандартов безопасности труда. Изделия электротехнические. Общие требования безопасности"; Условия и сроки хранения: стандартные при пормальных значениях климатических факторов внешней среды. Срок службы (годности) указан в эксплуатационной документации.

Декларация о соответствии действительна с даты регистрации по 23.05.2026 включительно

Предприятия **SATMJE**: **Choinnaic**h

ЧЕРНИКОВ АЛЕКСЕЙ НИКОЛАЕВИЧ

Регистрационный номер декларации о соответствии: Дата регистрации декларации о соответствии:

(©. VI. O. sannarone) EAGC N RU Д-RU PA01 B.84996/21 25.05.2021

![](_page_54_Picture_144.jpeg)

ИНВ.

Взам.

дата

И Подп.

№ подл

Ë.

### 06-04-2НИПИ/2022-1-ИОС5.Т

![](_page_55_Figure_0.jpeg)

g

**ZHEN** 

Взам.

дата И Подп.

№ подл

Ë.

Формат А4

Лист

![](_page_56_Figure_0.jpeg)

g

Взам. инв

дата  $\overline{\mathbf{M}}$ Подп.

№ подл

ЕŚ.

Лист

### **Библиография**

<span id="page-57-0"></span>1. «Правила устройства электроустановок» ПУЭ изд. 6,7 издание 2006г.;

2. Постановление Правительства РФ от 16 февраля 2008 г. № 87 "О составе разделов проектной документации и требованиях к их содержанию" с изменениями;

3. ГОСТ Р 21.101-2020 Система проектной документации для строительства. Основные требования к проектной и рабочей документации;

4. СП 76.13330.2016 Электротехнические устройства. Актуализированная редакция СНиП 3.05.06-85;

5. СО 153-34.21.122-2003 «Инструкция по устройству молниезащиты зданий, сооружений и промышленных коммуникаций»;

6. РД 34.21.122-87 «Инструкция по устройству молниезащиты зданий и сооружений»;

7. «Правила по охране труда в организациях связи»;

8. «Правила технической эксплуатации электроустановок потребителей» (с изменениями на 13 сентября 2018 года);

9. СНиП 12-03-2001. «Безопасность труда в строительстве. Часть 1. Общие требования»;

10. СНиП 12-04-2002 «Безопасность труда в строительстве. Часть 2. Строительное производство».

![](_page_57_Picture_146.jpeg)

![](_page_58_Picture_264.jpeg)

1

*Инв.№ подл.*

Инв. № подл.

Взам.инв. Nº

Подпись и дата

![](_page_59_Picture_49.jpeg)

![](_page_60_Figure_0.jpeg)

UНÔ.

Взам.

дала

ъğ

подл.

![](_page_61_Figure_0.jpeg)

 $\frac{\text{Bam}}{\text{H}}$  uH $\theta$ . No

Tloðn. u ðama

 $\sqrt{\rho}$  nodn.

ÌЮ.

#### Спецификация к Поз. Обозначение Шкаф Шкаф ТМ  $\boldsymbol{\eta}$  $\overline{2}$ Полка  $\overline{3}$  $X A 1$ Шина з Инжекти IDU-CPE  $\overline{4}$ Etherne  $\overline{5}$  $SW1$  $6<sup>1</sup>$ **G1 VIEN** AF

Условные обозначения:

- оборудование проектируемое

![](_page_61_Picture_88.jpeg)

![](_page_61_Picture_89.jpeg)

![](_page_61_Picture_90.jpeg)

![](_page_62_Figure_0.jpeg)

![](_page_62_Picture_61.jpeg)

1. Расположение оборудования уточнить по месту.

![](_page_62_Picture_62.jpeg)

 $\frac{\text{Bam}}{\text{H}}$  uH $\theta$ . No Подп. и дата  $\sqrt{\rho}$  noon. MЮ.

### $\Gamma$

![](_page_63_Figure_0.jpeg)

 $\frac{\text{Bam. u}\theta}{\text{B}}$ 

Tloðn. u ðama

 $M_H B$ .  $N^{\rho}$  подл.

### Спецификация к

![](_page_63_Picture_44.jpeg)

Условные обозначения:

- оборудование проектируемое

![](_page_63_Picture_45.jpeg)

![](_page_63_Picture_46.jpeg)

![](_page_64_Figure_0.jpeg)

![](_page_64_Picture_43.jpeg)

![](_page_64_Picture_44.jpeg)

![](_page_64_Picture_45.jpeg)

![](_page_65_Figure_0.jpeg)

![](_page_65_Picture_98.jpeg)

Условные обозначения:

- проектируемое оборудование

– трасса прокладки кабеля по конструкциям

 $K\phi$  – коаксильный кабель

 $Ku$  – витая пара КВПЭфКнг(А)-НF-5e 4x2x0,52

1. Крепление наружного оборудования поз.2 к трубостойке прожекторной мачты выполнить комплектами из состава поставки оборудования. 2. Крепление устройства поз.3 к трубостойке мачты связи выполнить стяжками и скрепами. 3. Прокладку кабеля Ku1 выполнить по конструкциям мачты в трубе защитной. 4. Подвод кабеля Ки1 к оборудованию выполнить в металлорукаве с креплением хомутами к

трубостойке. 5. Заземление оборудования поз.2 выполнить присоединением его корпуса к трубостойке. Точку присоединения определить по мести.

6. Перед нарезкой кабелей выполняется контрольный замер кабельных трасс.

7. Трибы, металлорикава заделываются с концов герметиком.

![](_page_65_Picture_99.jpeg)

### Спецификация

![](_page_66_Figure_0.jpeg)

![](_page_66_Picture_84.jpeg)

Условные обозначения:

- проектируемое оборудование

 $Ku$  – витая пара КВПЭфКнг(А)-НF-5e 4x2x0.52

1. Крепление наружного оборудования поз.2 к трубостойке прожекторной мачты<br>комплектами-из-состава-поставки-оборудования. выполнить конплектина из состава поставка ввордовостел.<br>2. Крепление устройства поз.3 к трубостойке прожекторной мачты выполнить стяжками и скрепами. 3. Прокладку кабеля Ки1 выполнить по конструкциям мачты в трубе защитной. 4. Подвод кабеля Ки1 к оборудованию выполнить в металлорукаве с креплением хомутами к трубостойке.

5. Заземление оборудования поз.2 выполнить присоединением его корпуса к трубостоике. Точку присоединения определить по месту.

6. Перед нарезкой кабелей выполняется контрольный замер кабельных трасс. 7. Трубы, металлорукава заделываются с концов герметиком.

![](_page_66_Picture_85.jpeg)

### Coeuudukauug

![](_page_67_Figure_0.jpeg)

![](_page_67_Picture_69.jpeg)

![](_page_67_Picture_70.jpeg)

![](_page_67_Figure_3.jpeg)

1. \* – кабели, приборы и оборудование ОС, поставляемые в комплекте со зданиями блочной поставки.

![](_page_67_Picture_71.jpeg)

Измерительная установка (ИУ)

Технологический блок План М 1:50

![](_page_68_Figure_2.jpeg)

1. "К" – поставляется в комплекте с ИУ.

![](_page_68_Picture_55.jpeg)

![](_page_68_Figure_5.jpeg)

# Аппаратурный блок<br>План М 1:50

![](_page_68_Figure_7.jpeg)

![](_page_68_Picture_56.jpeg)

![](_page_69_Figure_0.jpeg)

![](_page_69_Figure_1.jpeg)

![](_page_69_Picture_44.jpeg)

![](_page_69_Figure_3.jpeg)

![](_page_69_Figure_5.jpeg)

![](_page_69_Picture_45.jpeg)